# Fast forward...

*Immediately before the main() function's second call of Stack\_map():*

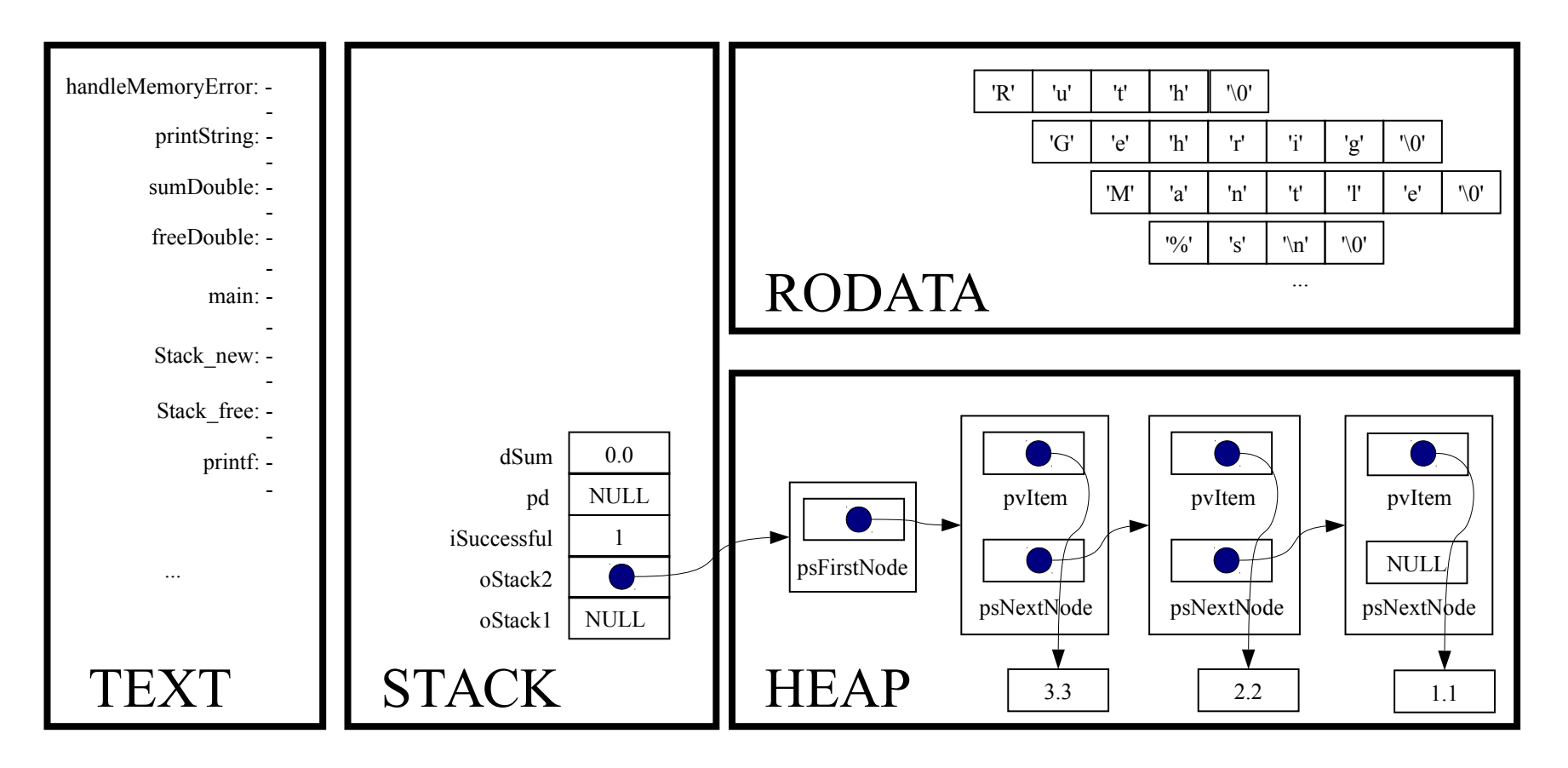

Stack map(oStack2, sumDouble, &dSum);

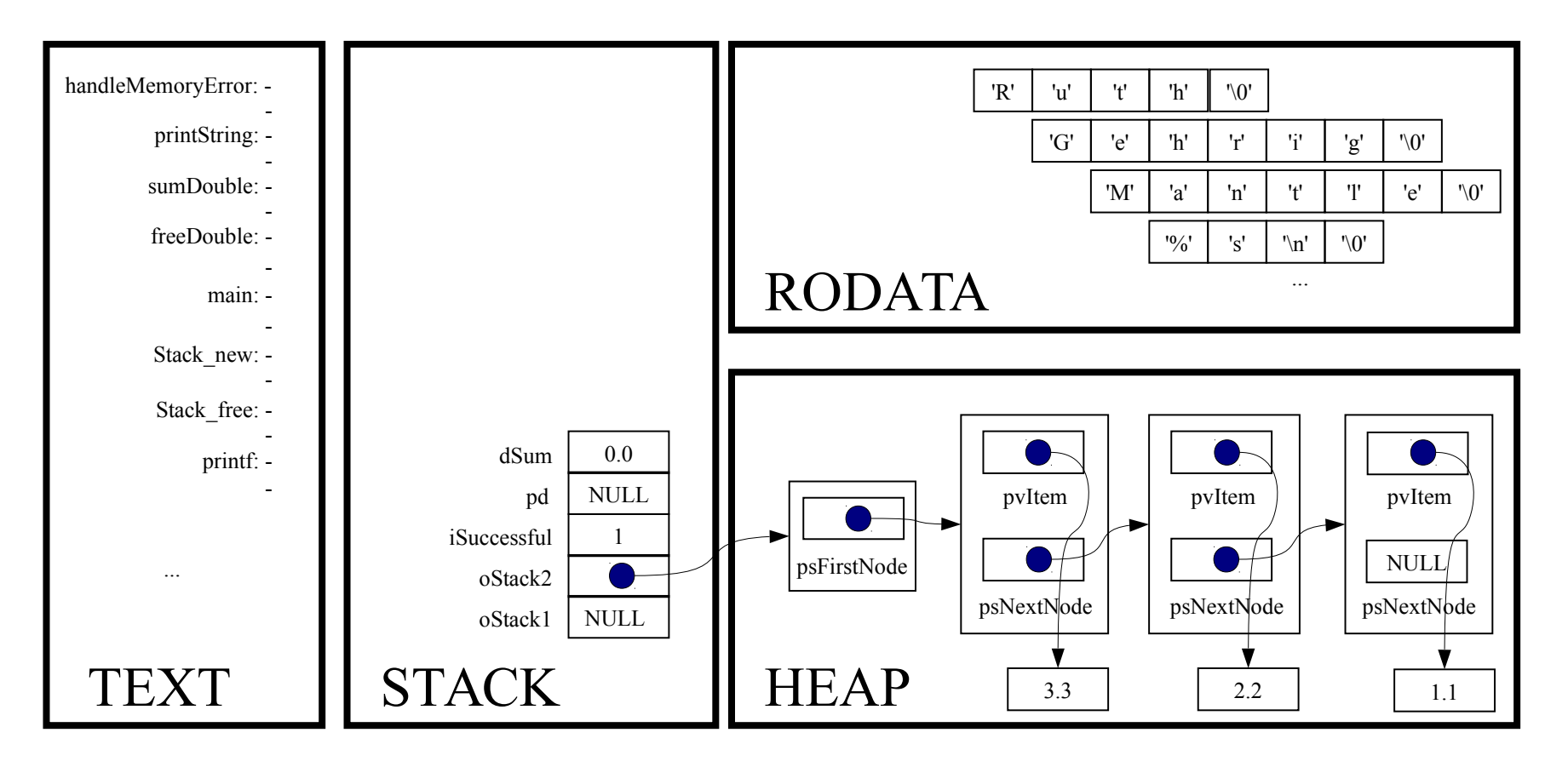

```
void Stack map(Stack T oStack,
               void (*pfApply)(void *pvItem, void *pvExtra),
               const void *pvExtra)
```
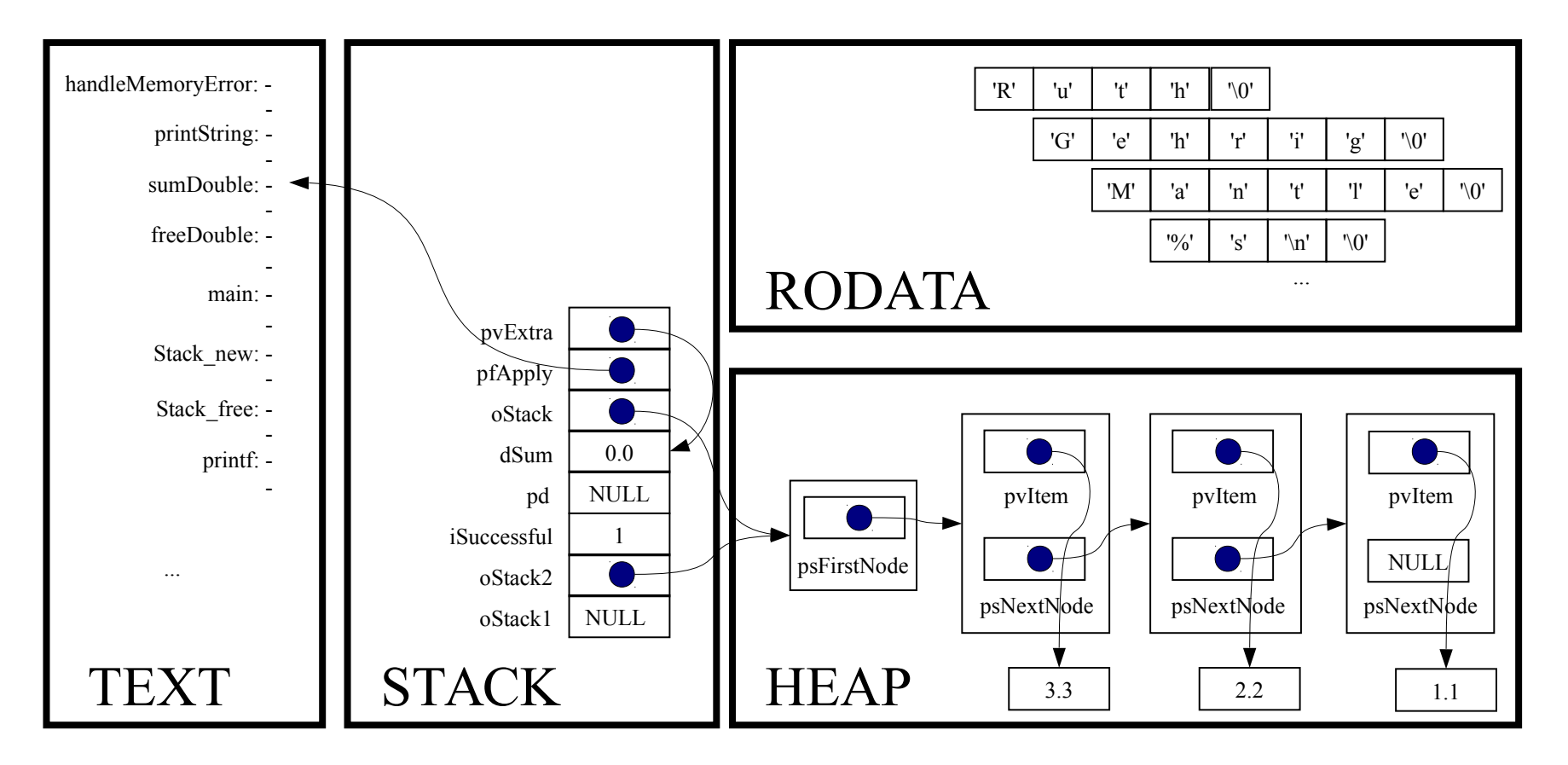

struct StackNode \*psCurrentNode;

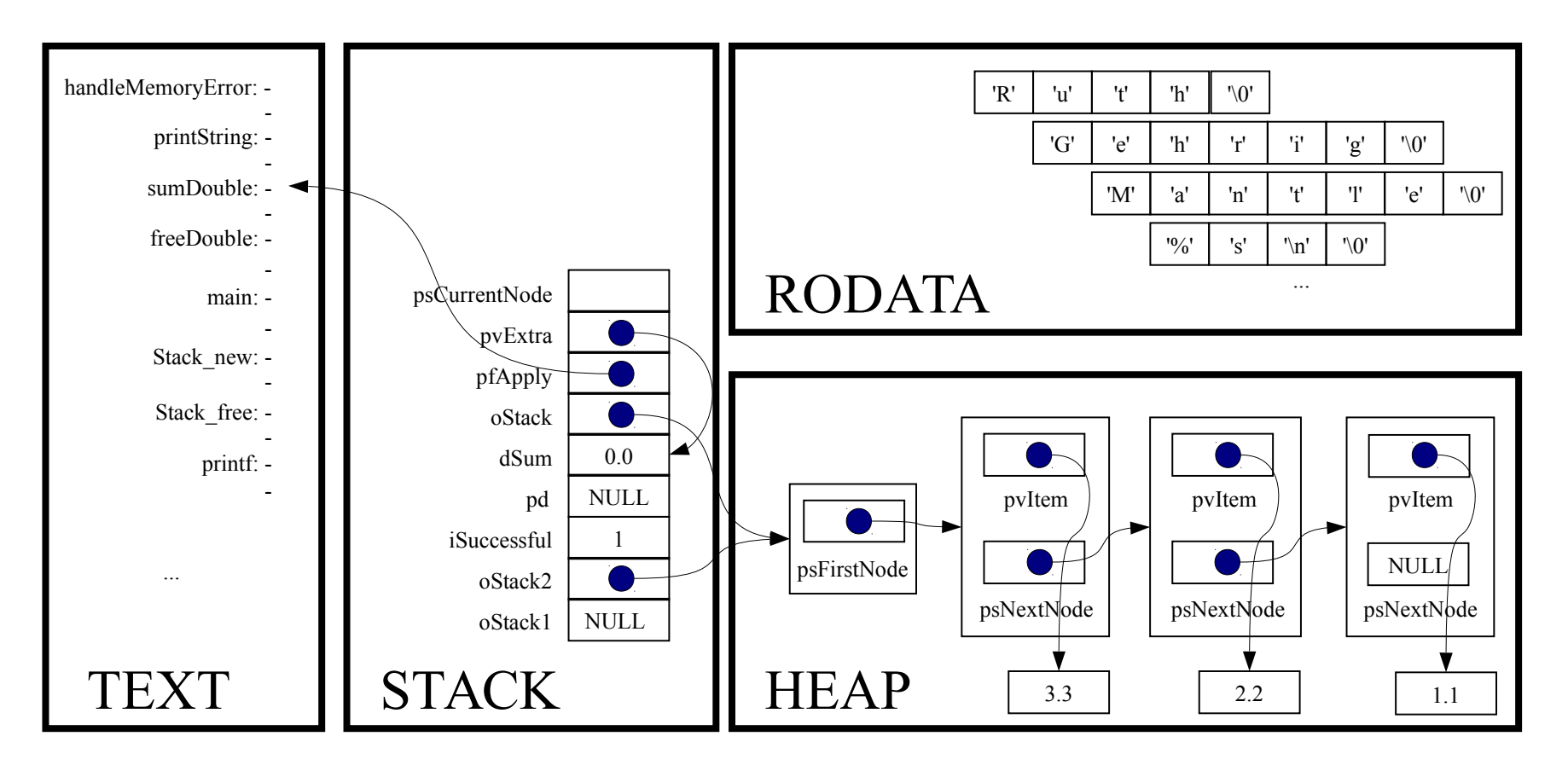

assert(oStack != NULL);

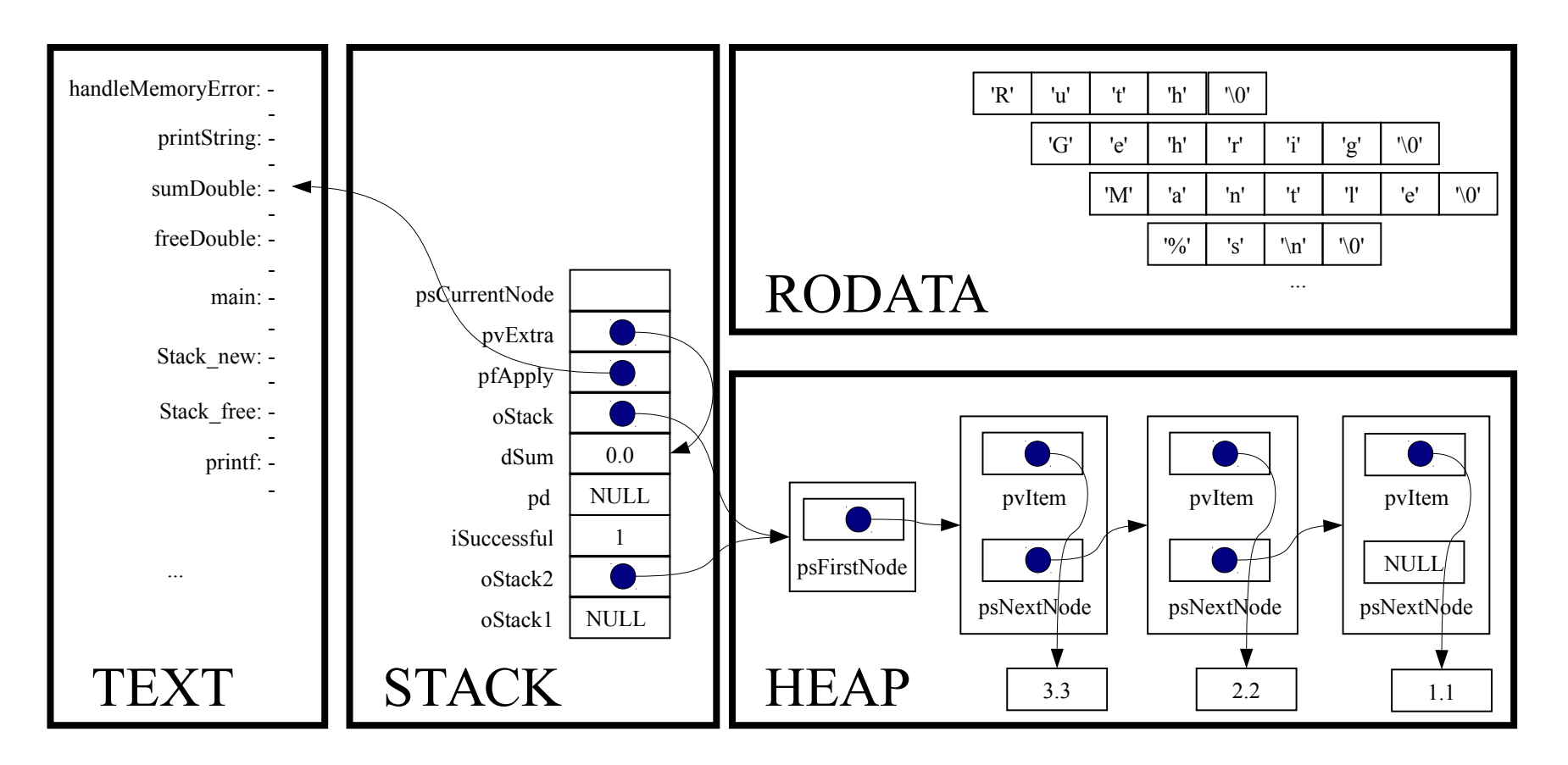

assert( $pfApply$  != NULL);

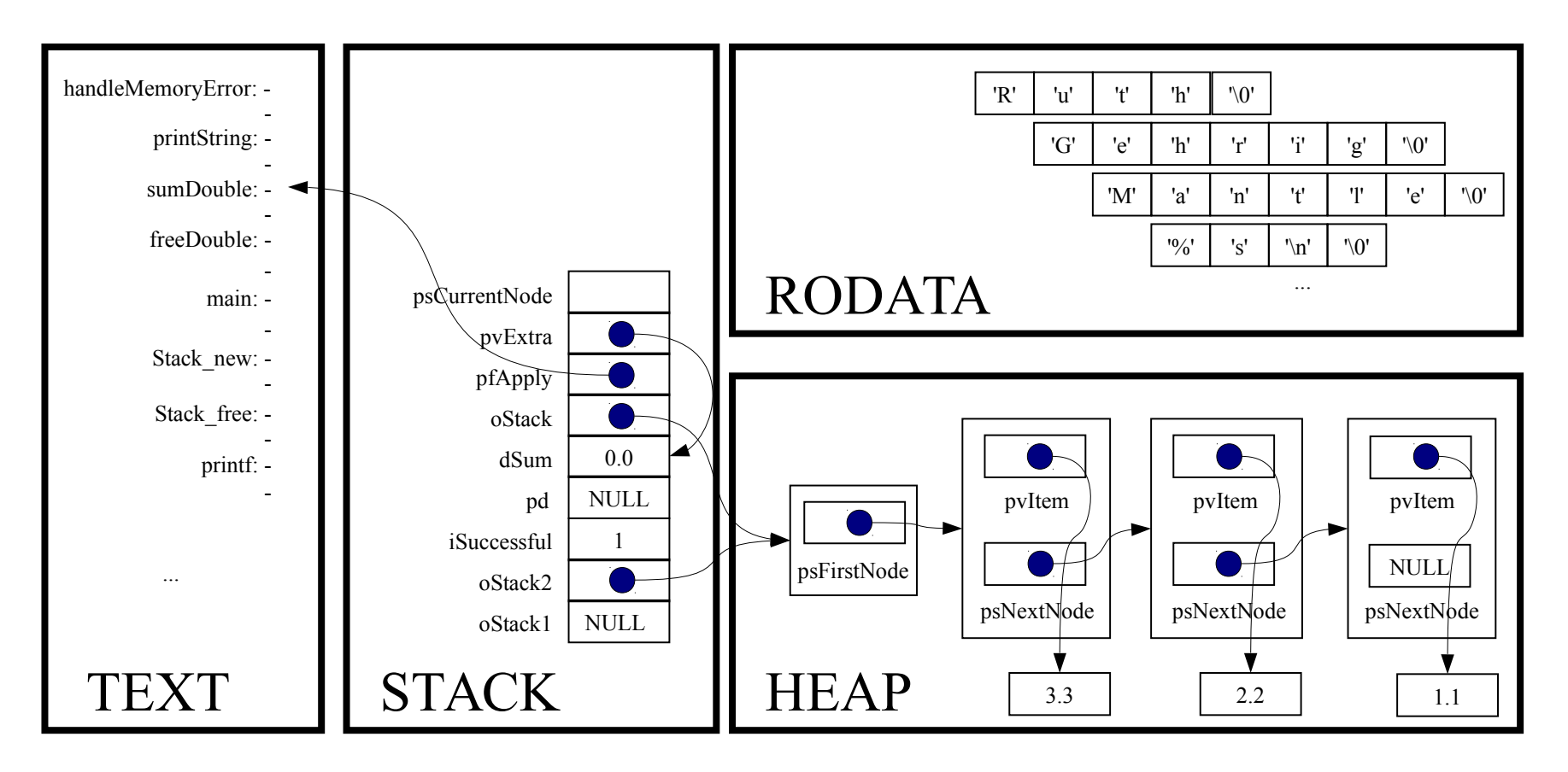

#### for (psCurrentNode = oStack->psFirstNode;

```
 psCurrentNode != NULL;
psCurrentNode = psCurrentNode->psNextNode)
```
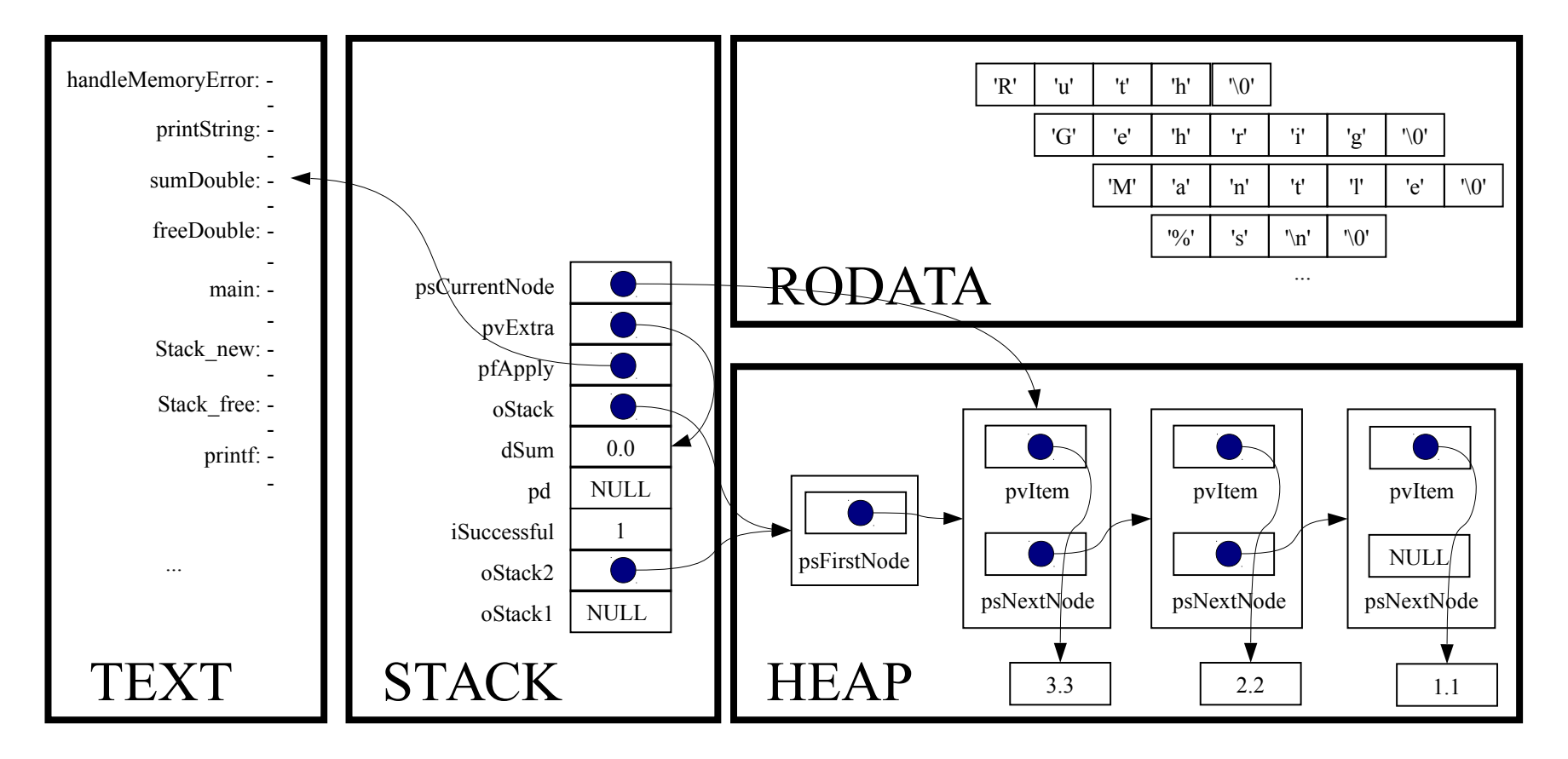

for (psCurrentNode = oStack->psFirstNode;

psCurrentNode != NULL;

psCurrentNode = psCurrentNode->psNextNode)

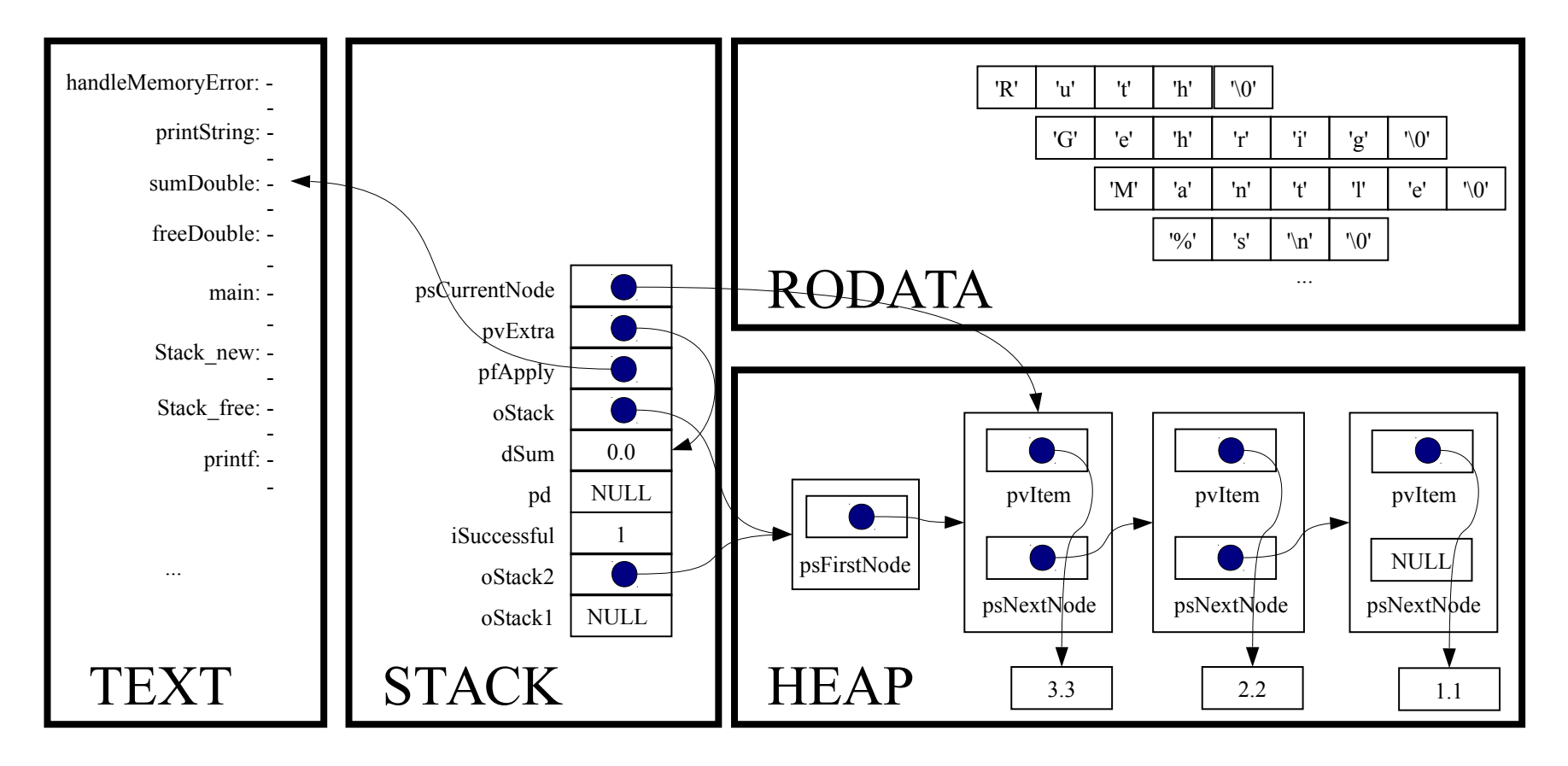

(\*pfApply)((void\*)psCurrentNode->pvItem, (void\*)pvExtra);

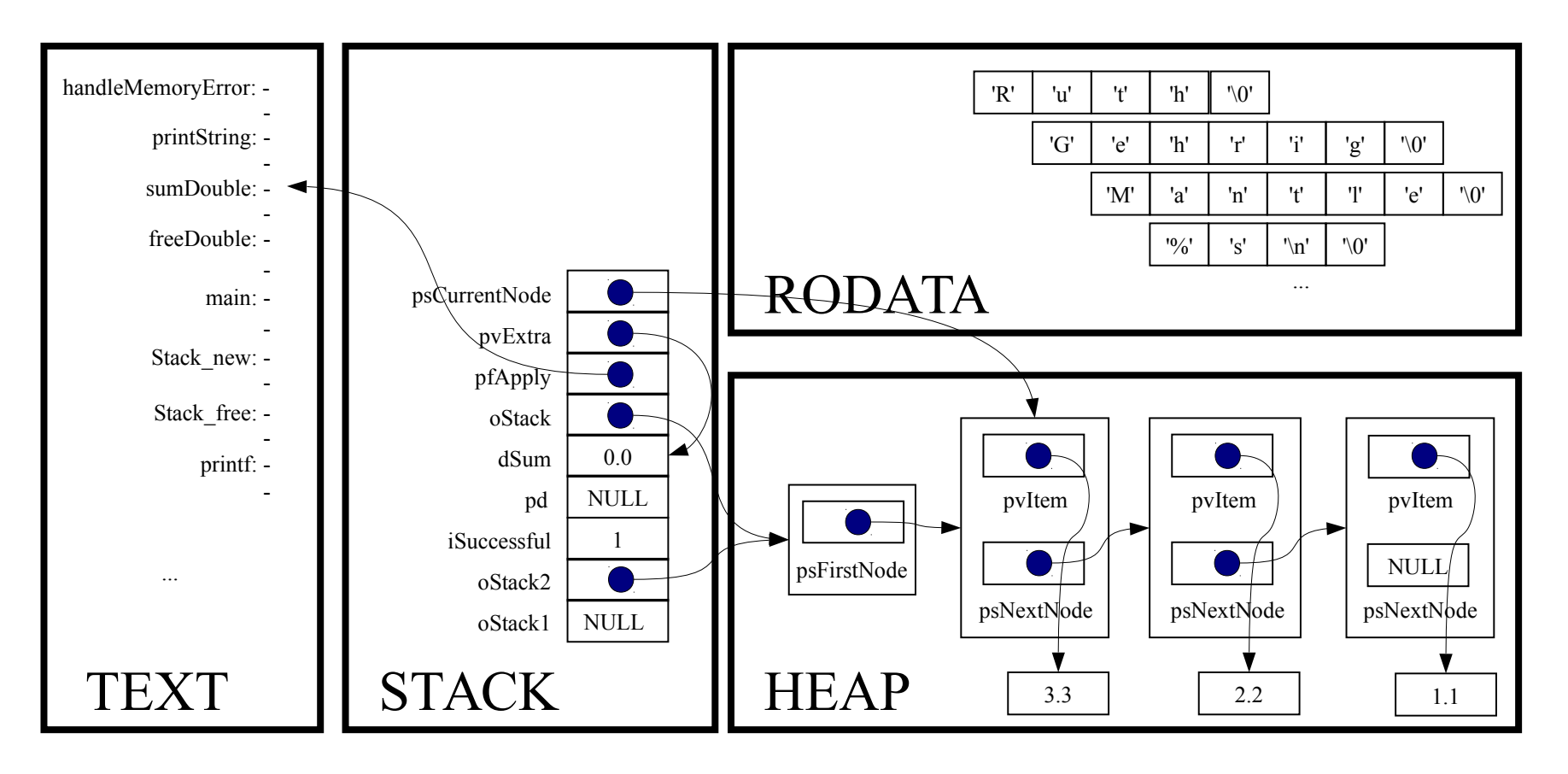

static void sumDouble(void \*pvItem, void \*pvExtra)

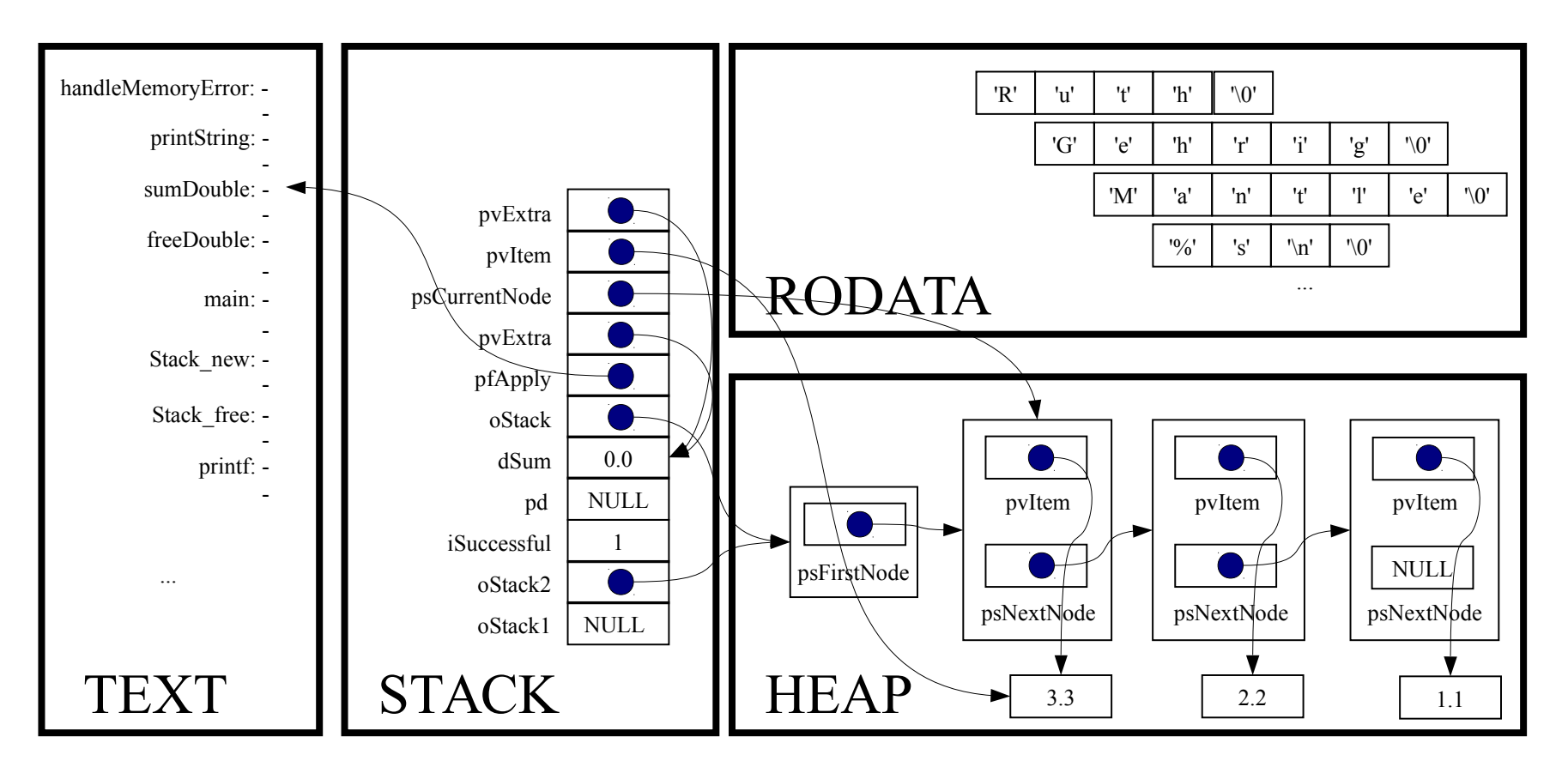

double \*pdItem;

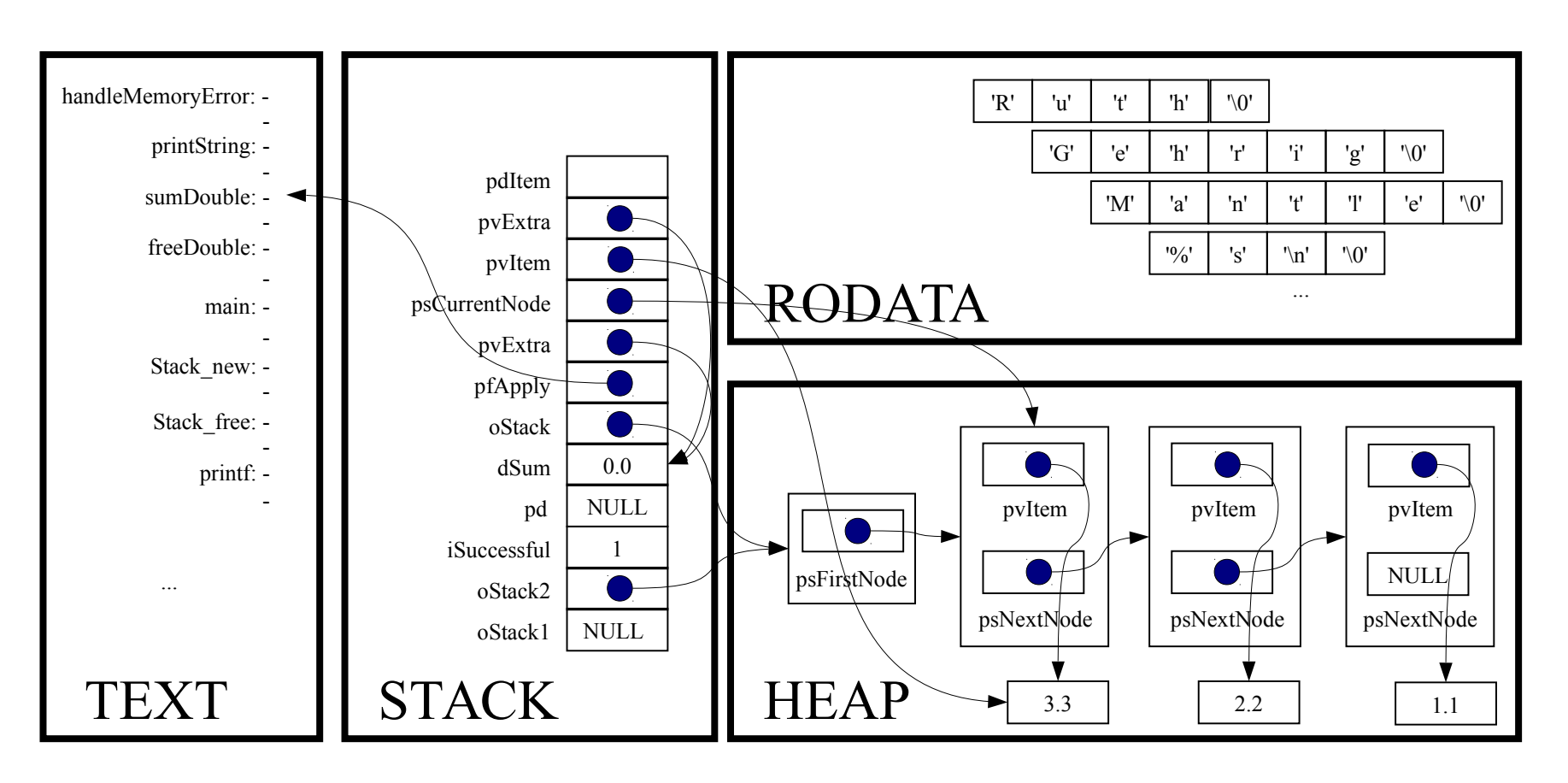

double \*pdSum;

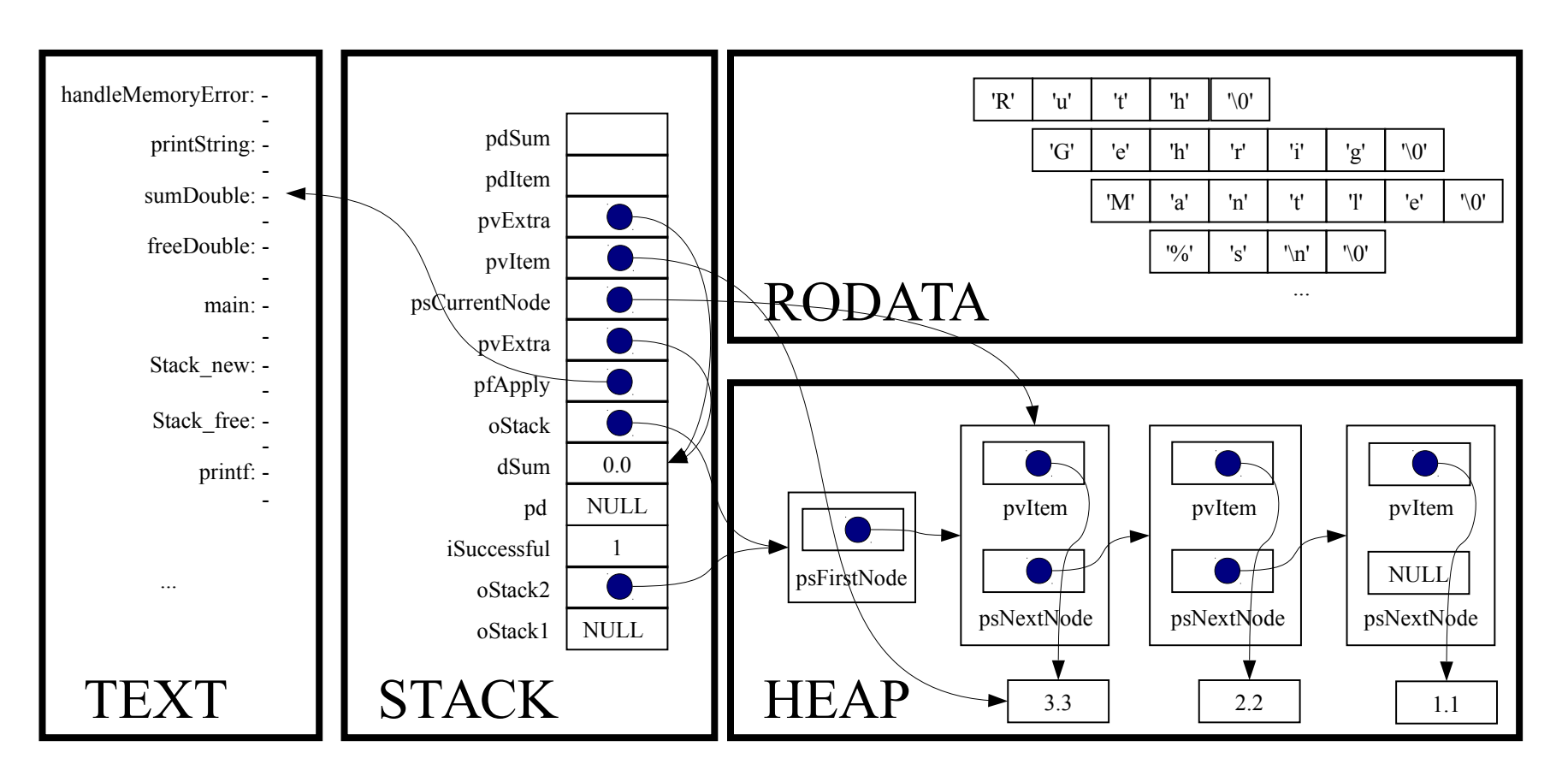

assert(pvItem != NULL);

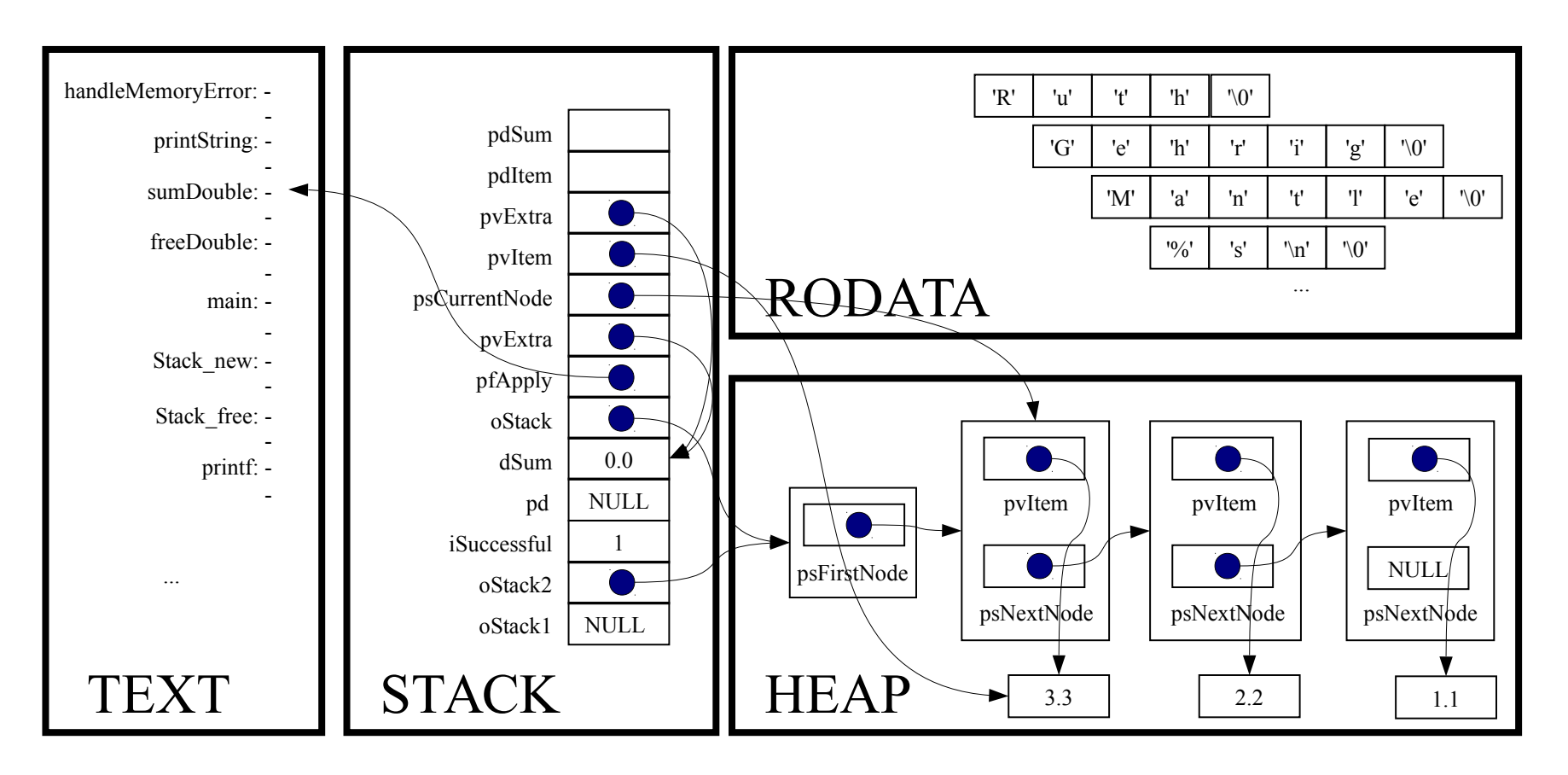

assert(pvExtra != NULL);

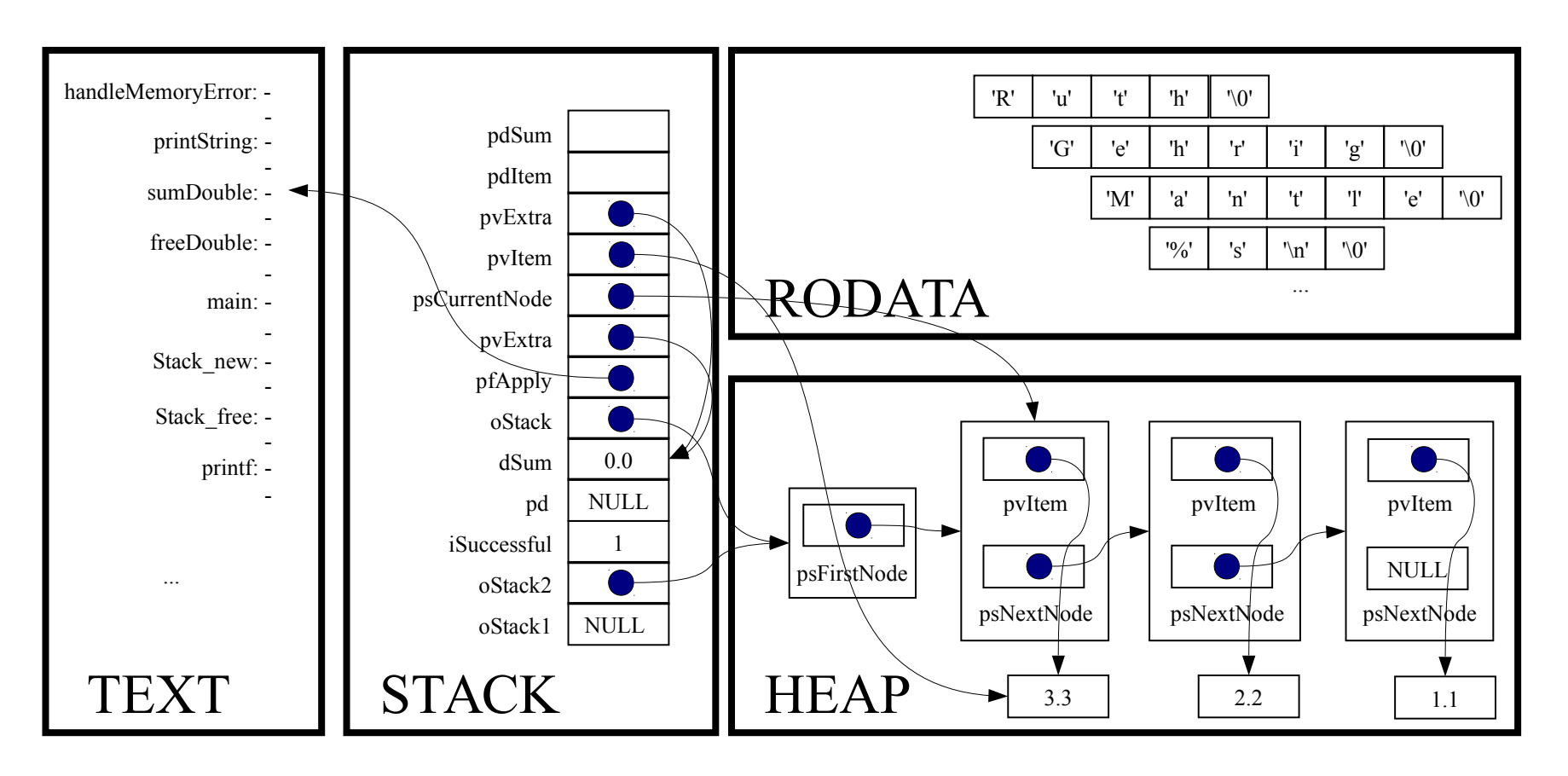

 $p$ dItem =  $(double*)$  pvItem;

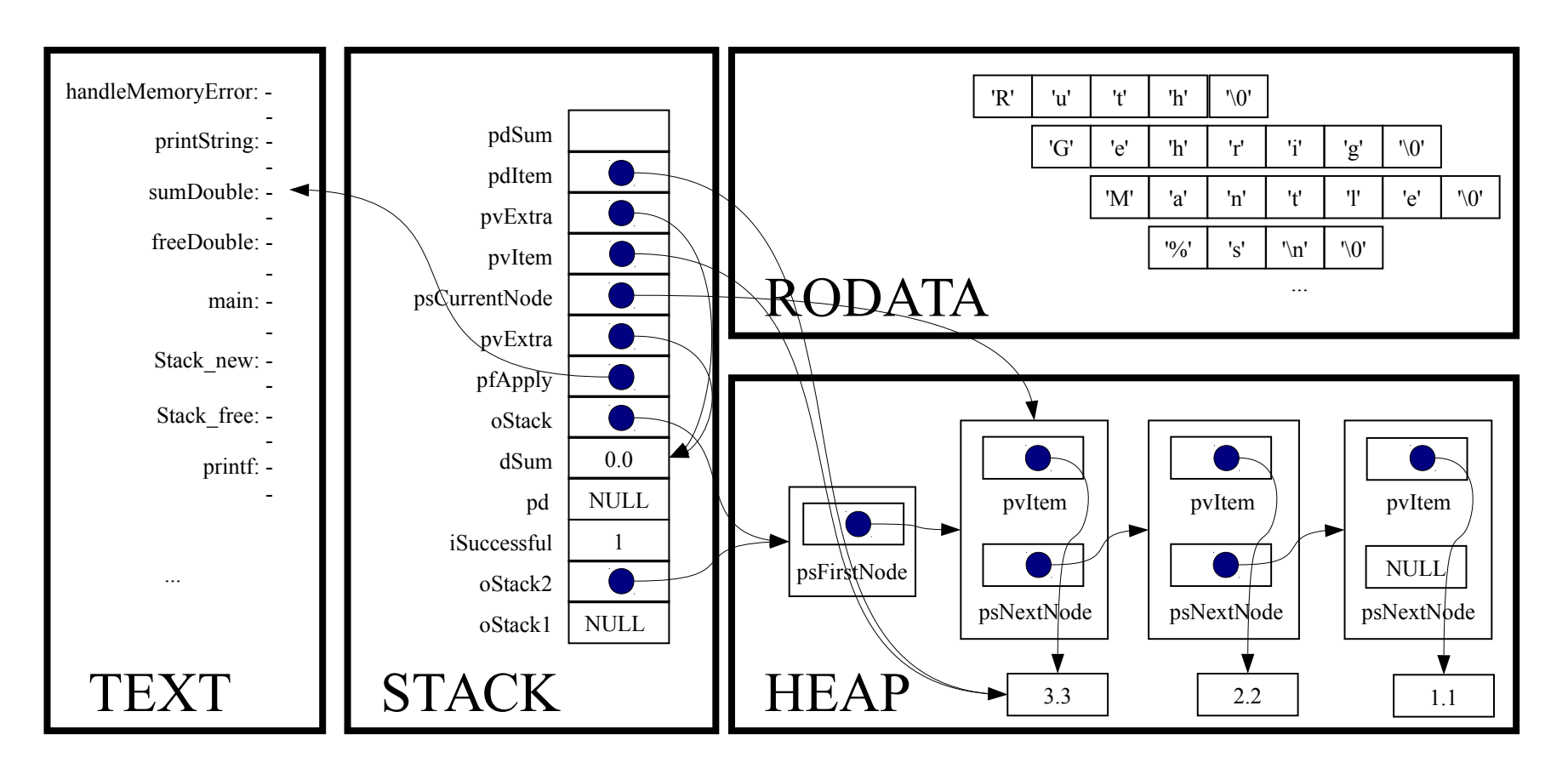

pdSum = (double\*)pvExtra;

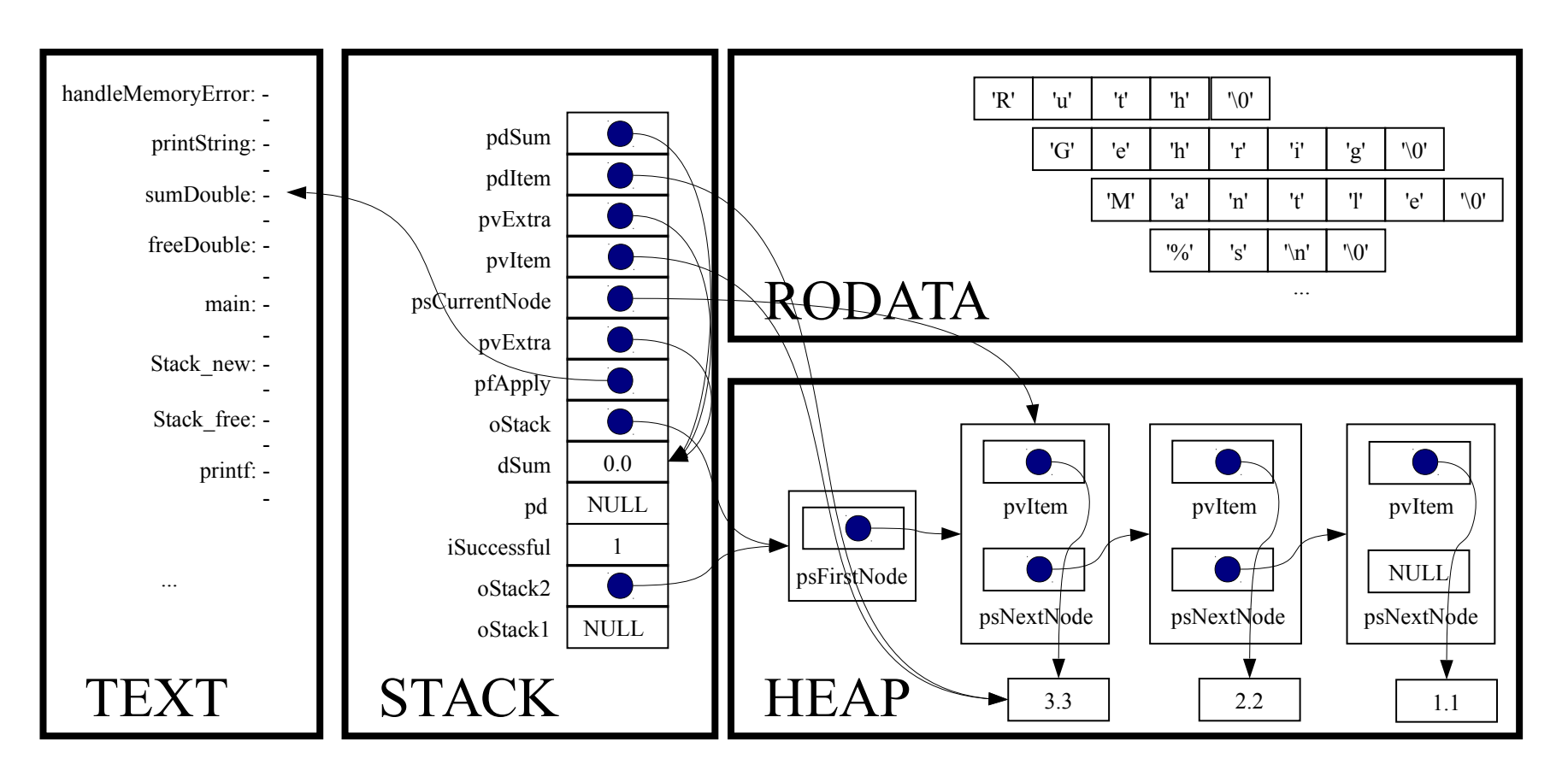

 $*$ pdSum  $+= *$ pdItem;

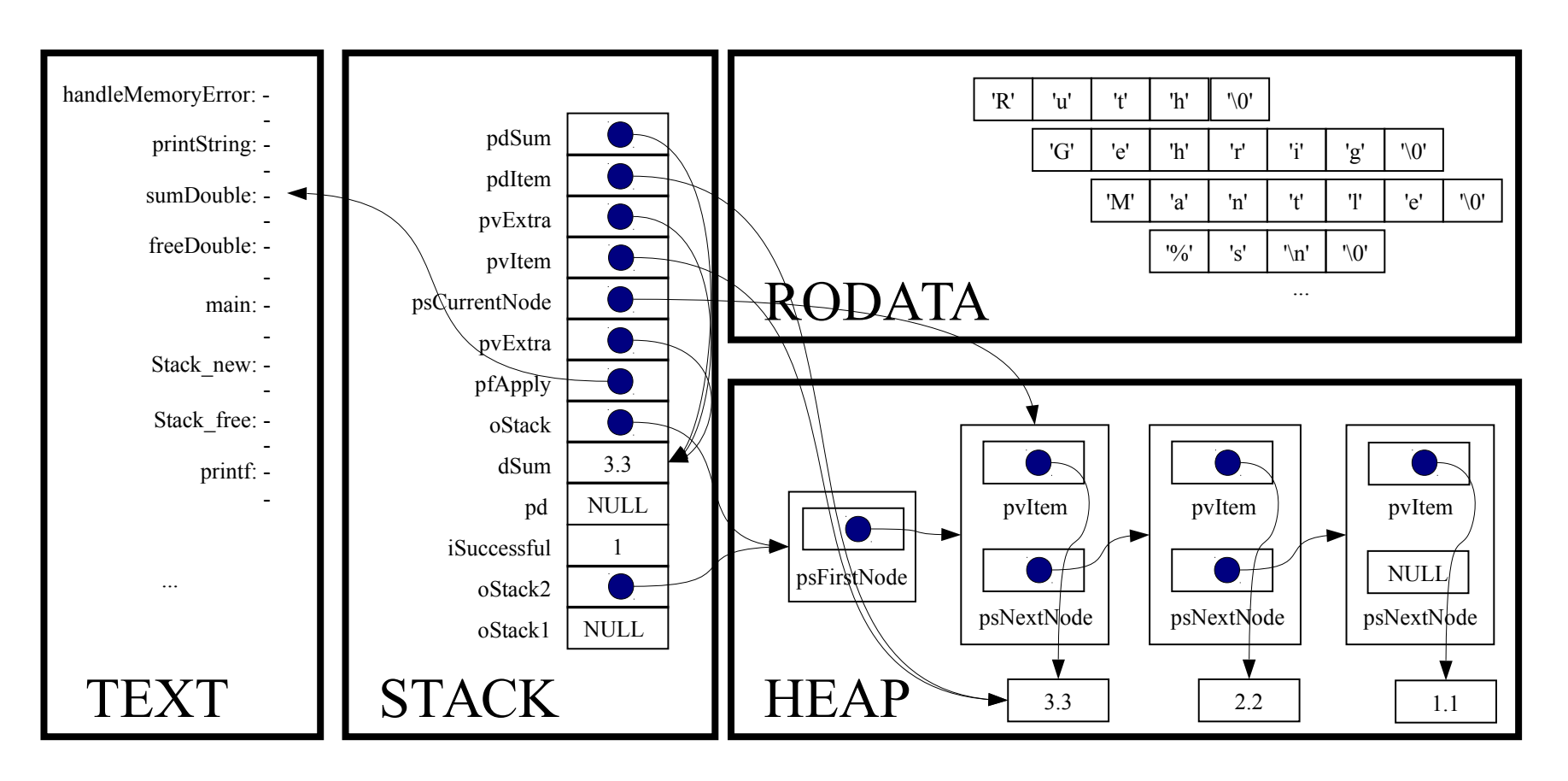

*Implicit return*

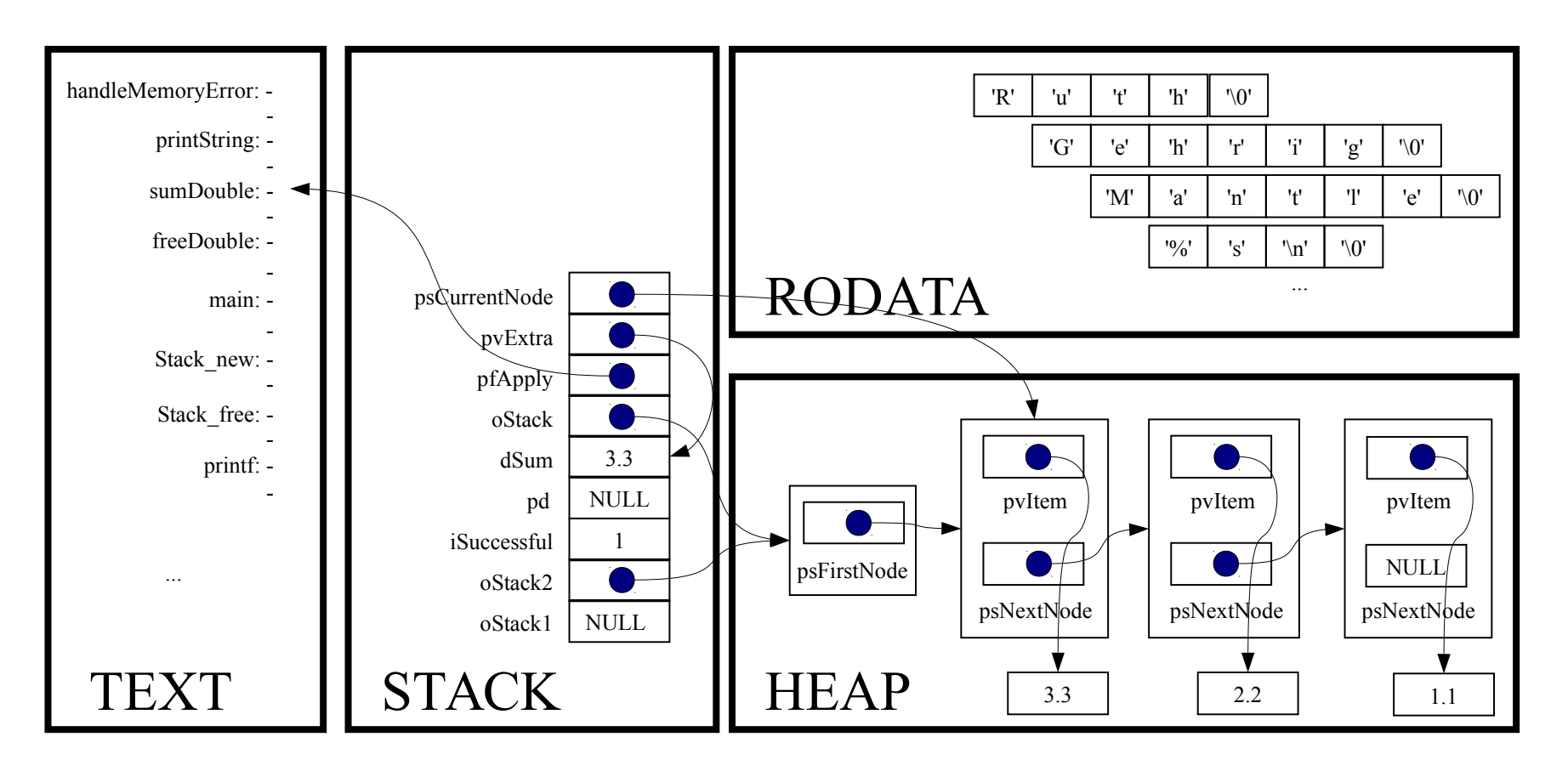

```
for (psCurrentNode = oStack→psFirstNode;
     psCurrentNode != NULL;
     psCurrentNode = psCurrentNode->psNextNode)
```
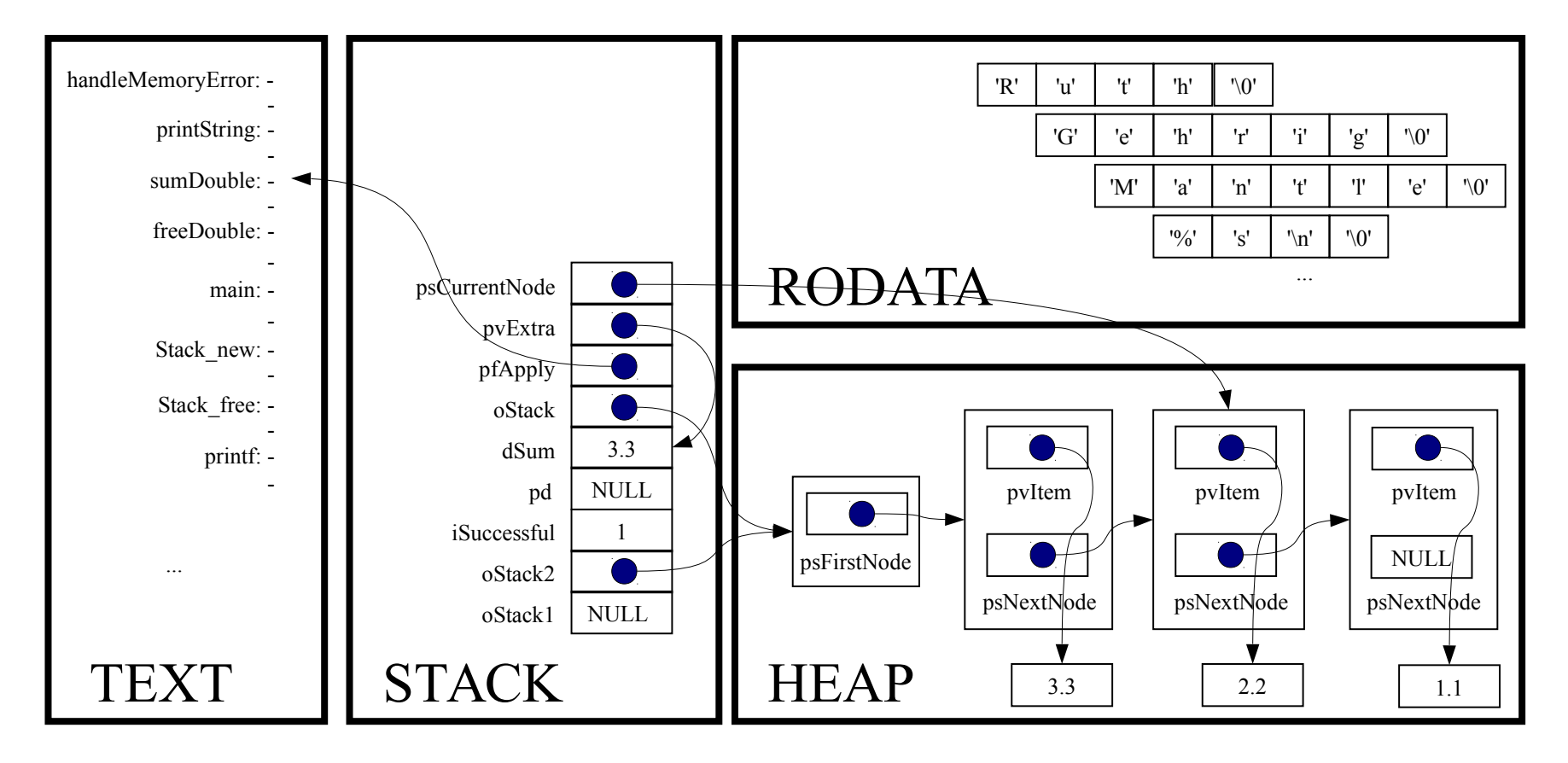

for (psCurrentNode = oStack→psFirstNode;

psCurrentNode != NULL;

psCurrentNode = psCurrentNode->psNextNode)

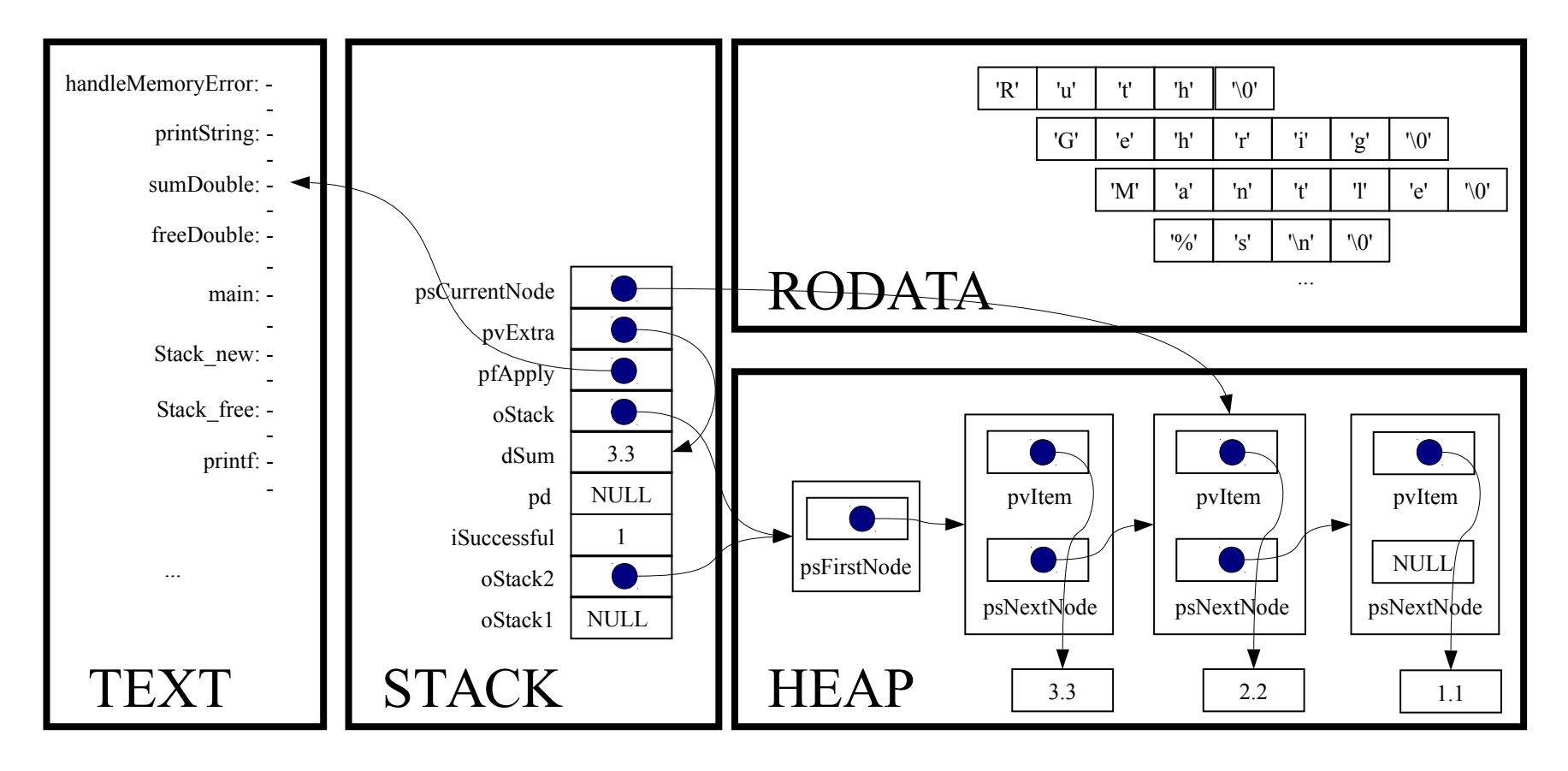

(\*pfApply)((void\*)psCurrentNode->pvItem, (void\*)pvExtra);

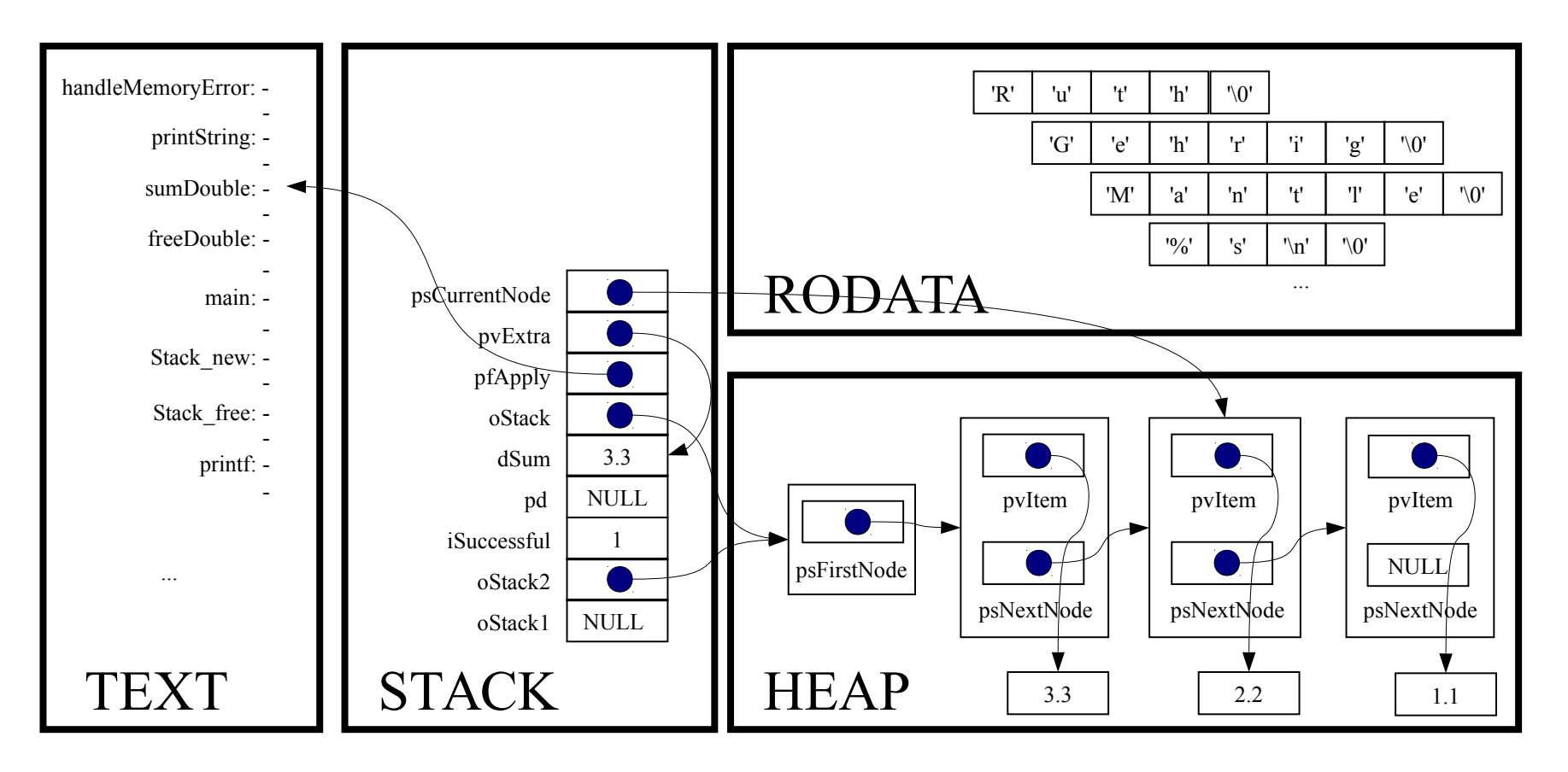

static void sumDouble(void \*pvItem, void \*pvExtra)

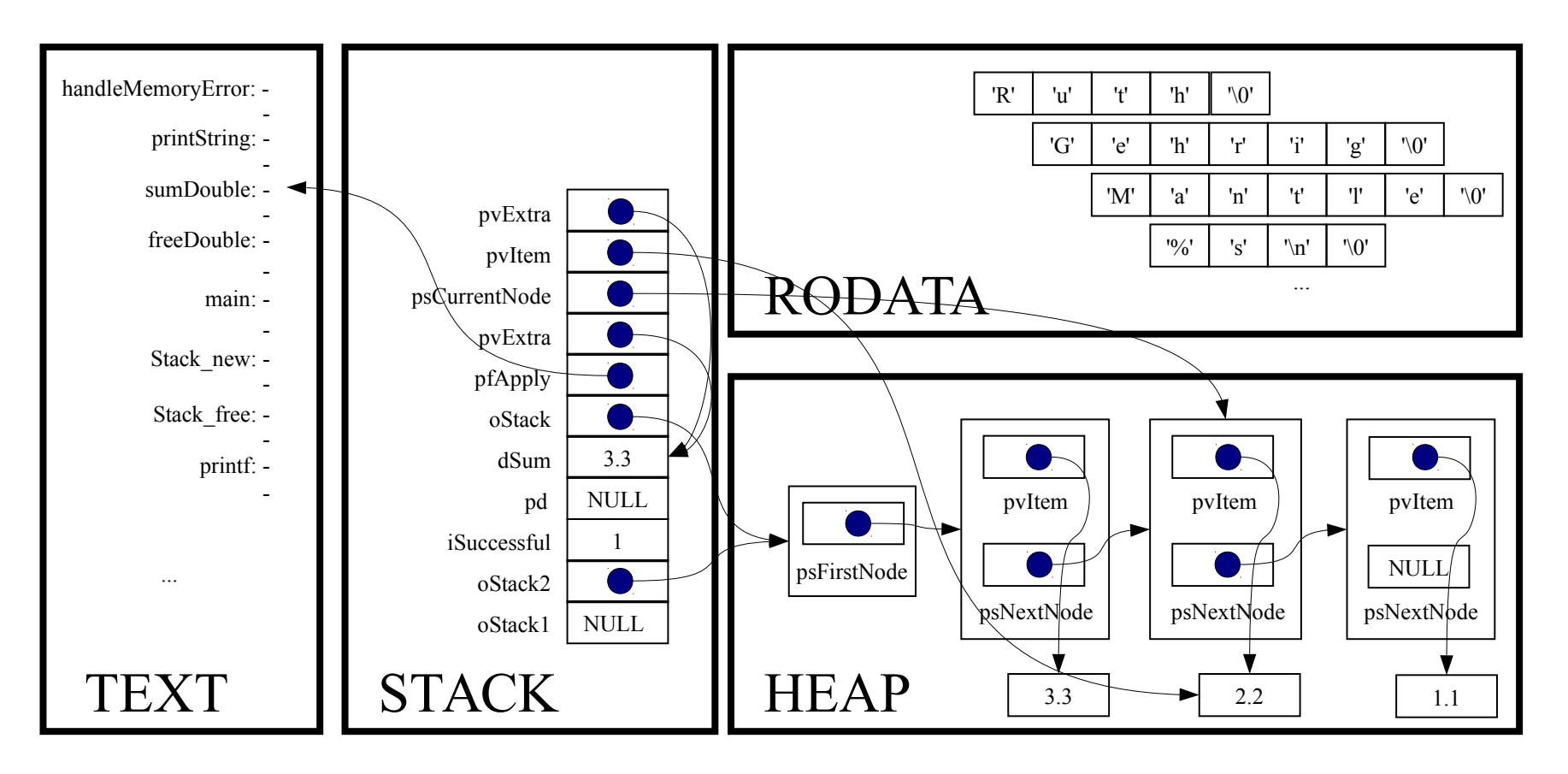

double \*pdItem;

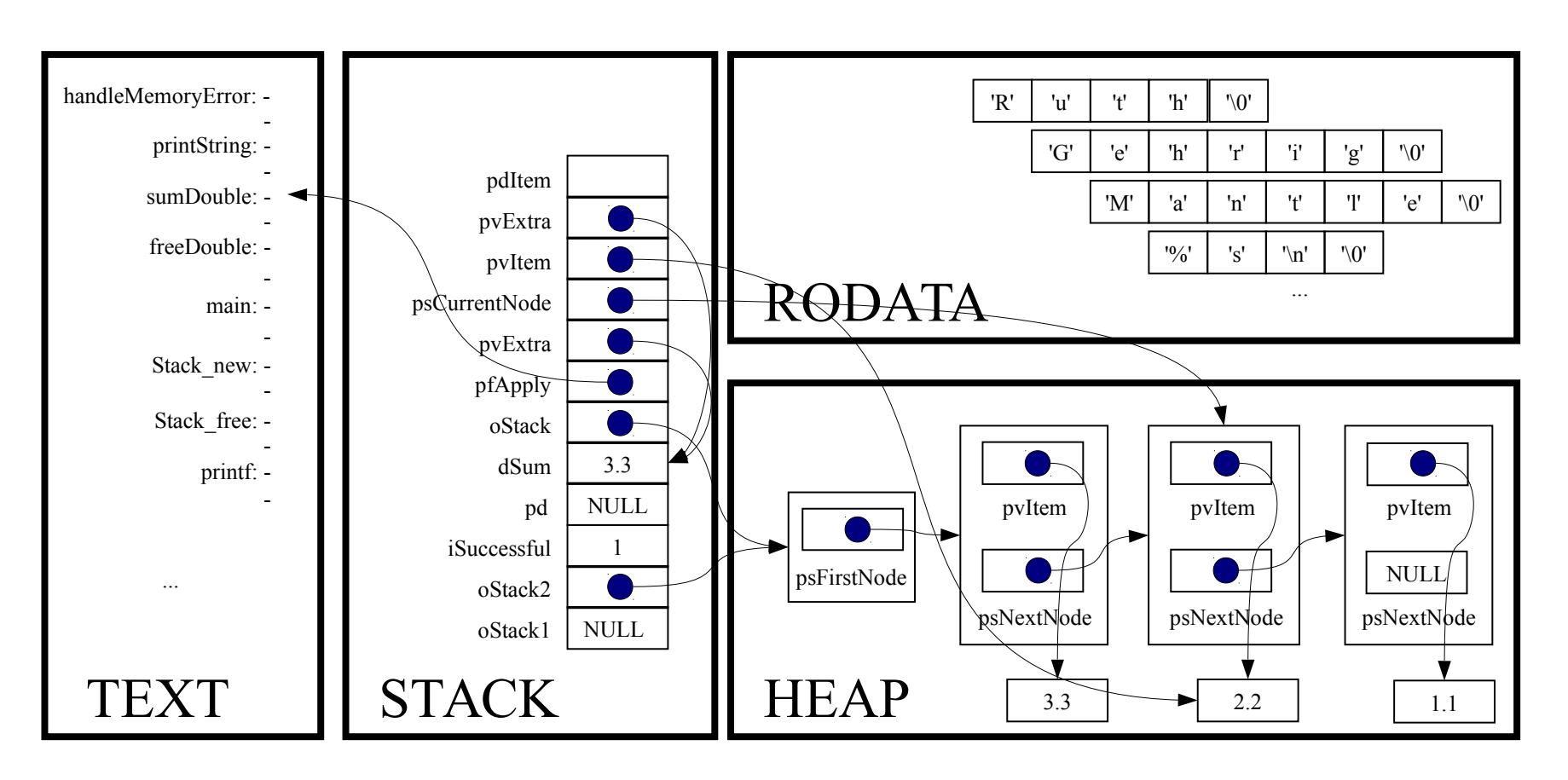

double \*pdSum;

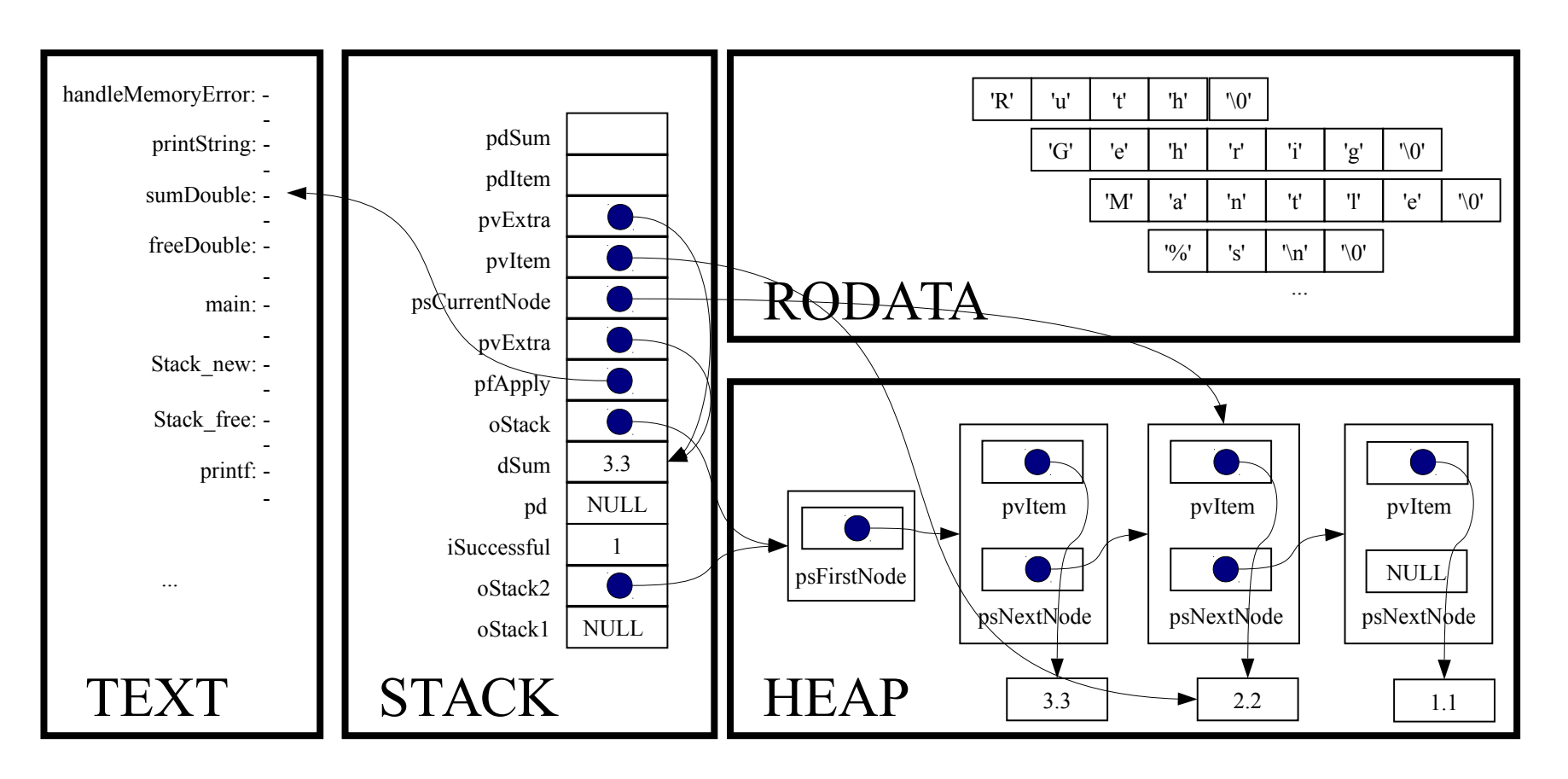

assert(pvItem != NULL);

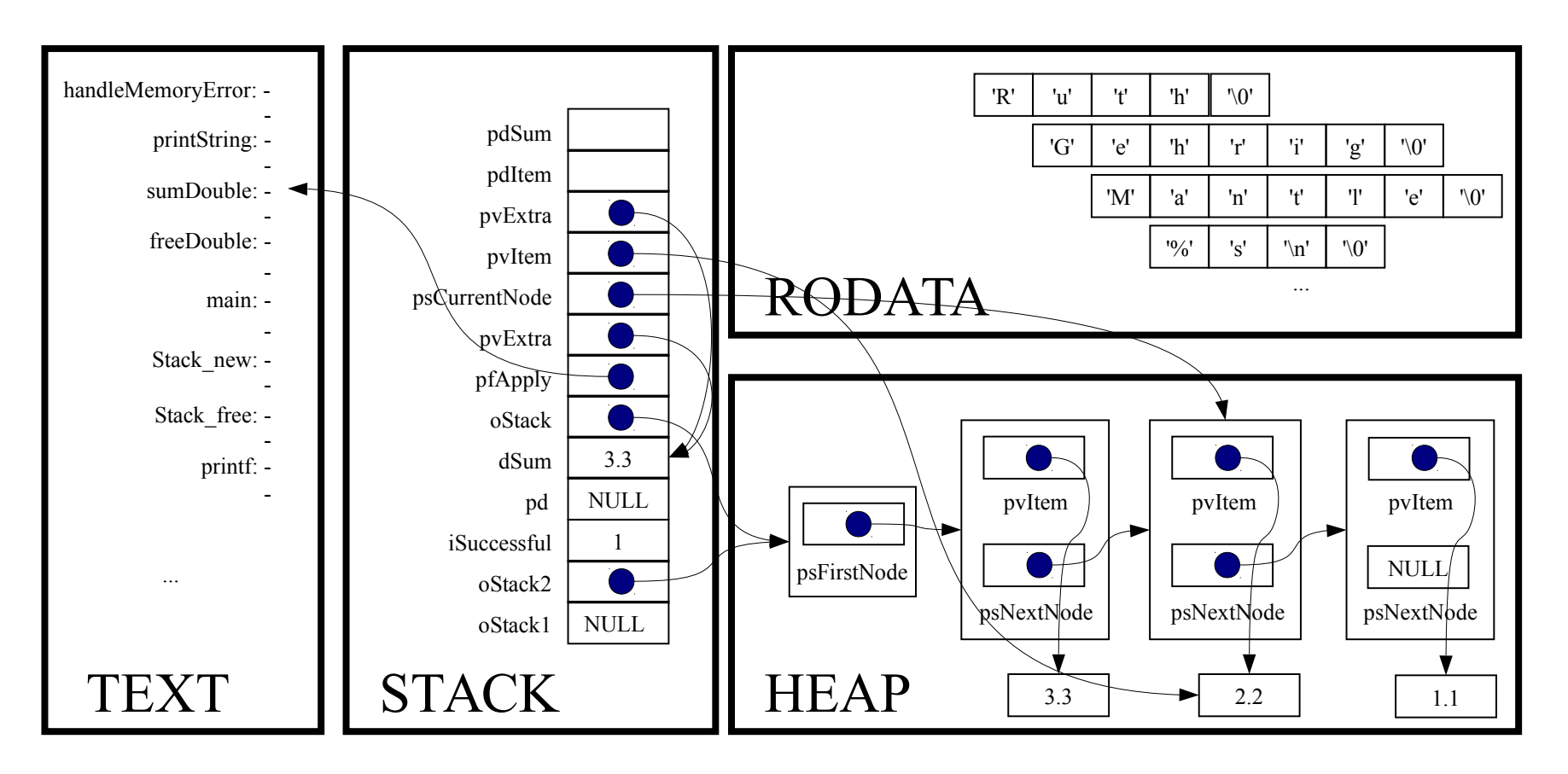

assert(pvExtra != NULL);

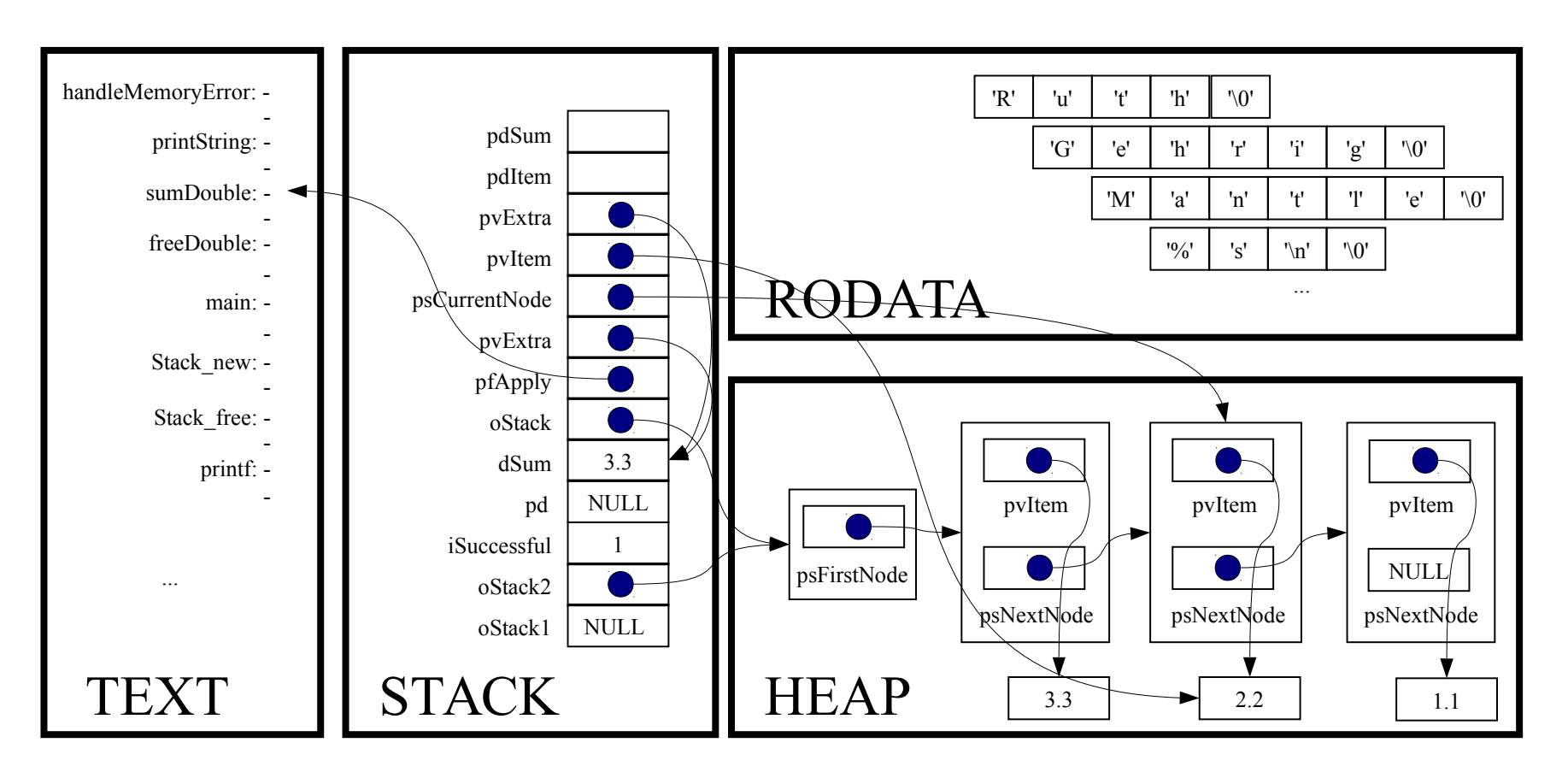

 $p$ dItem =  $(double*)$  pvItem;

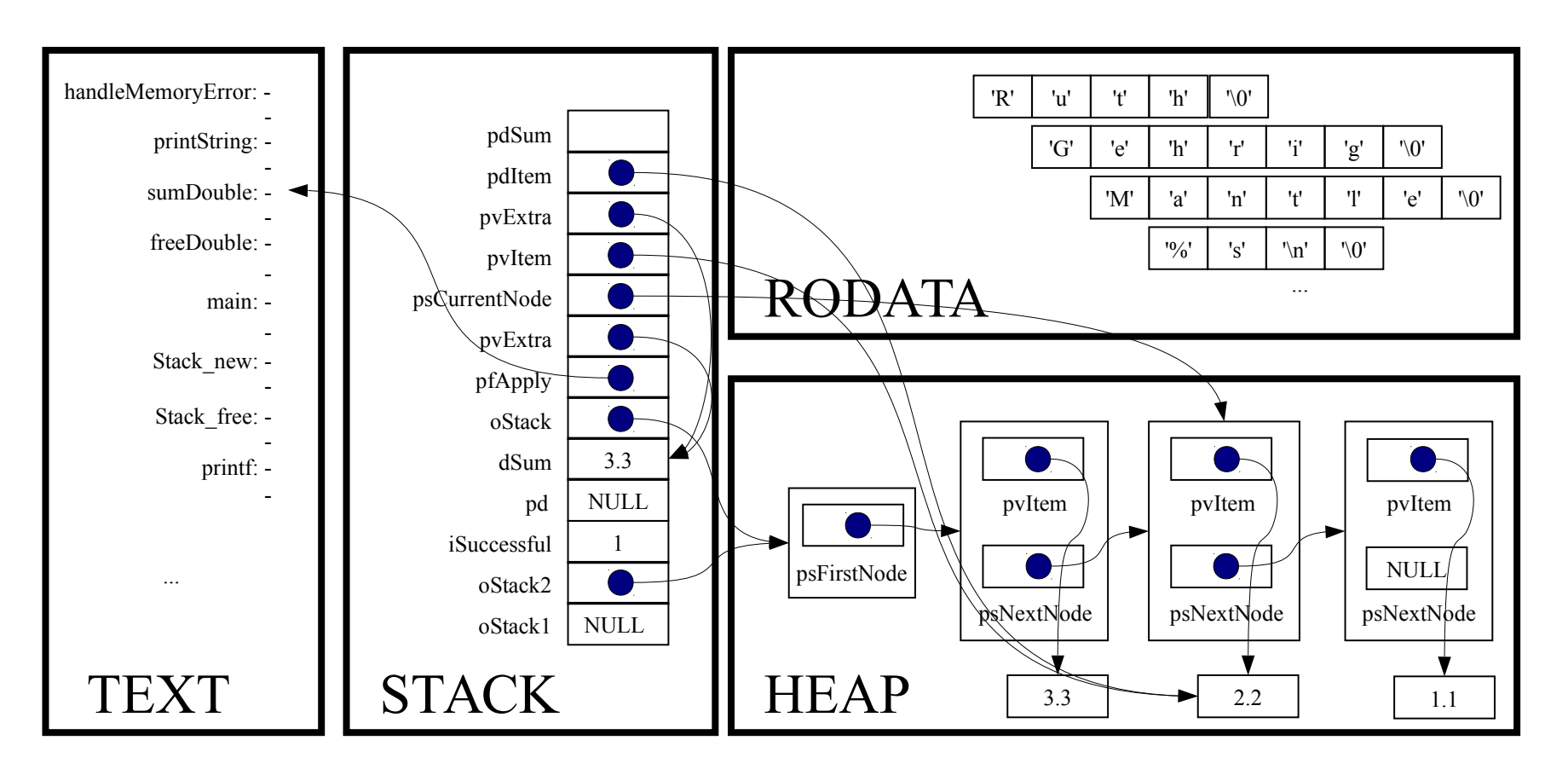

pdSum = (double\*)pvExtra;

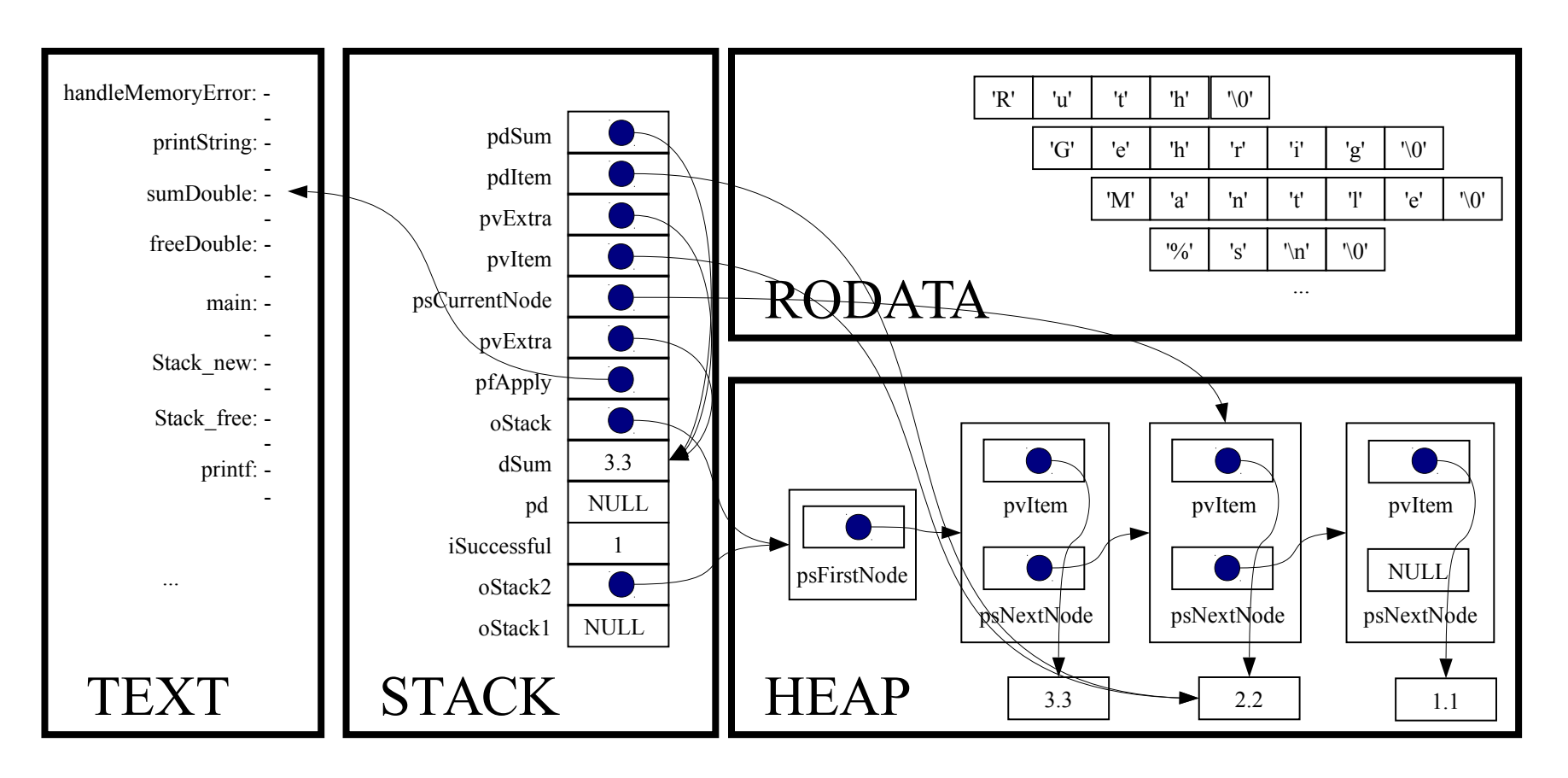

 $*$ pdSum  $+= *$ pdItem;

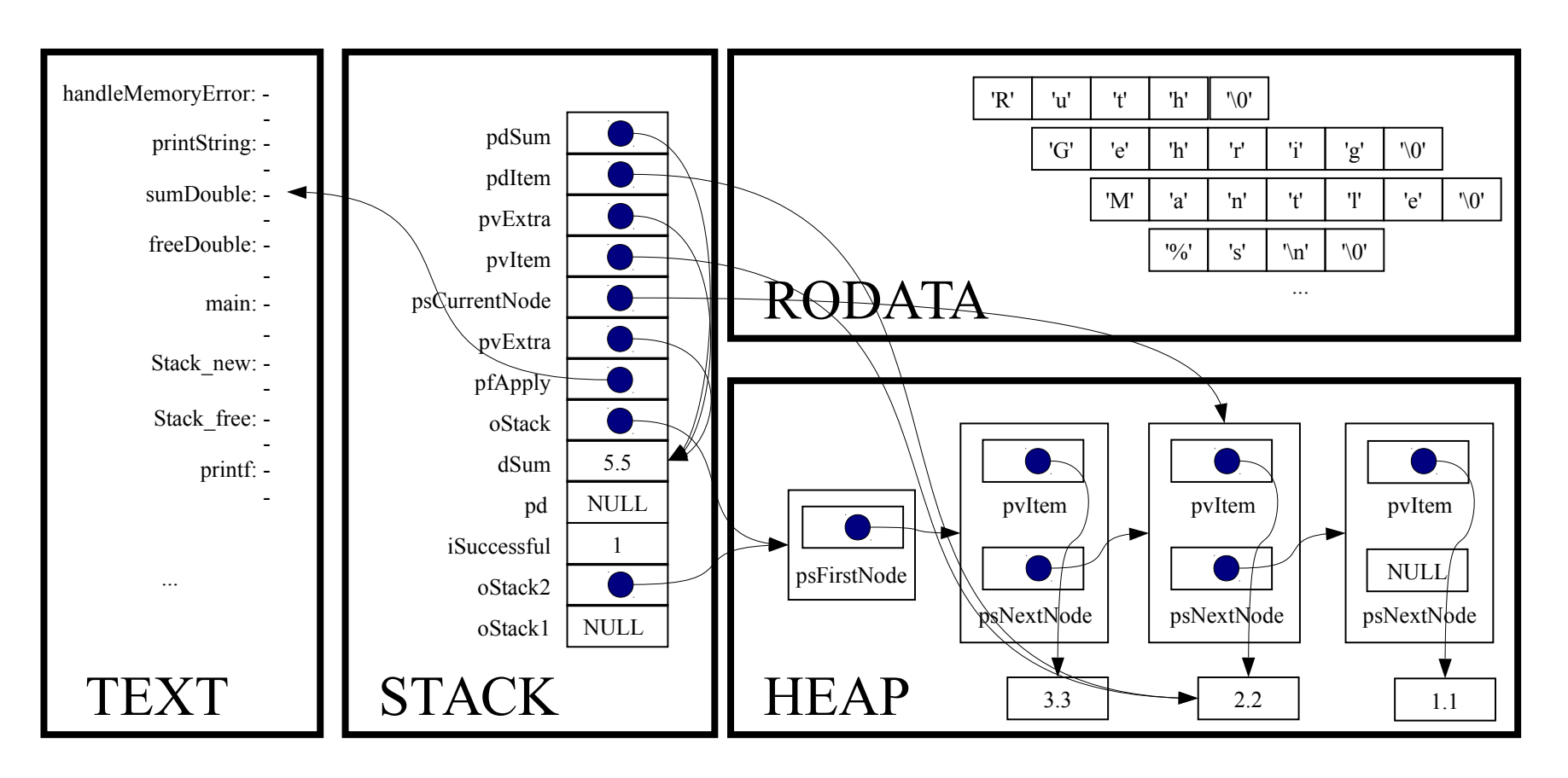

*Implicit return*

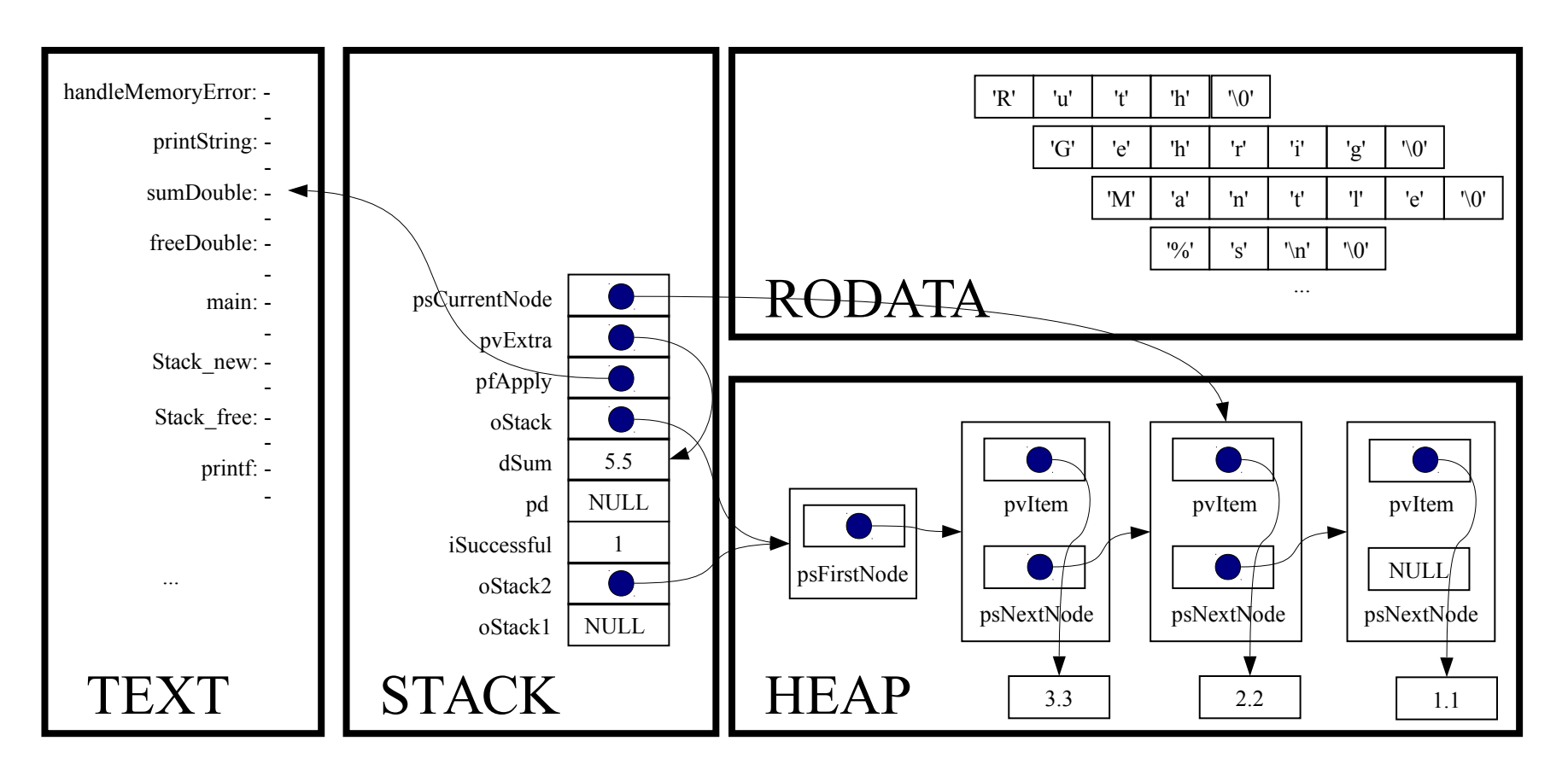

```
for (psCurrentNode = oStack→psFirstNode;
     psCurrentNode != NULL;
     psCurrentNode = psCurrentNode->psNextNode)
```
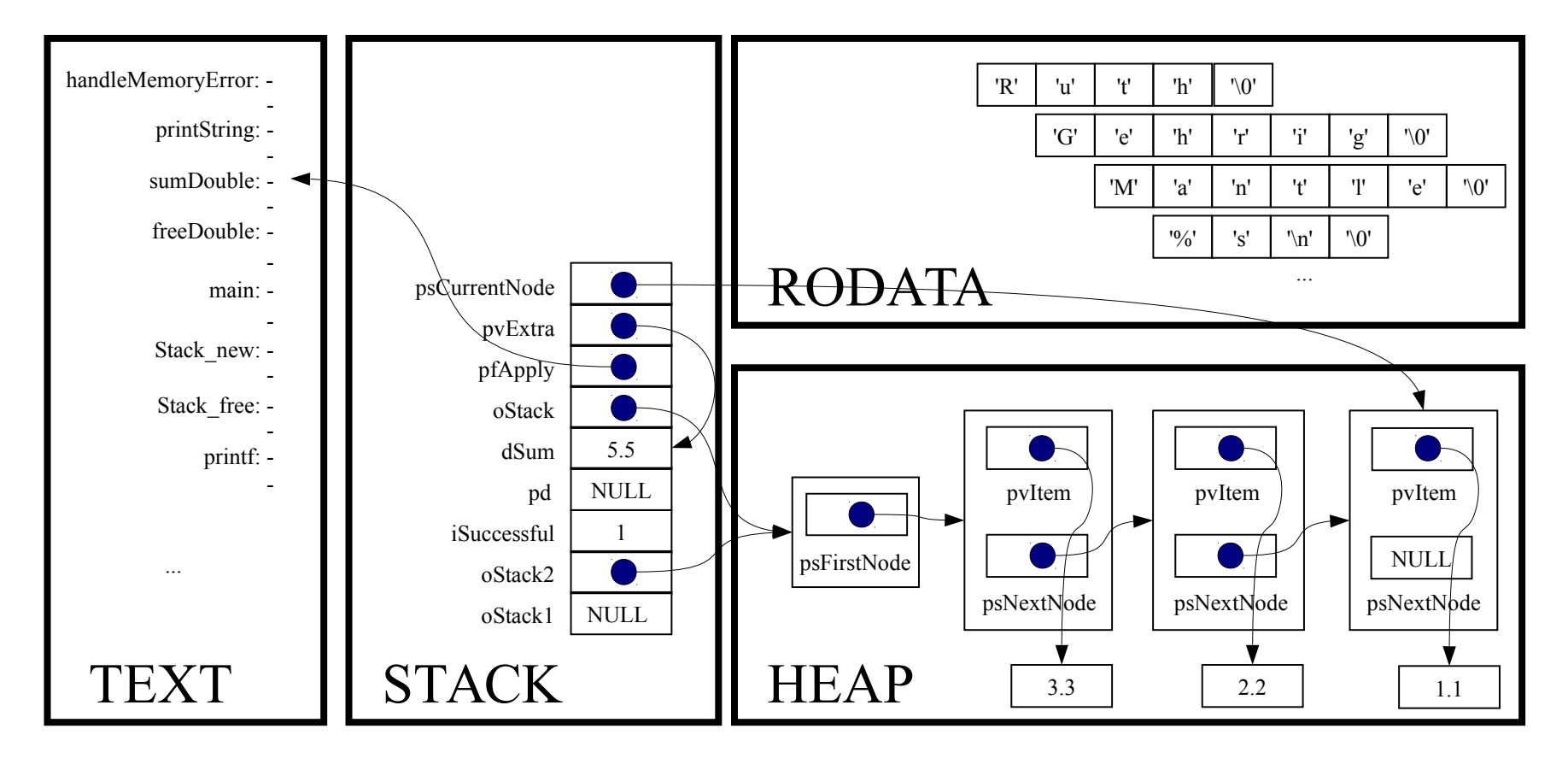

for (psCurrentNode = oStack→psFirstNode;

psCurrentNode != NULL;

psCurrentNode = psCurrentNode->psNextNode)

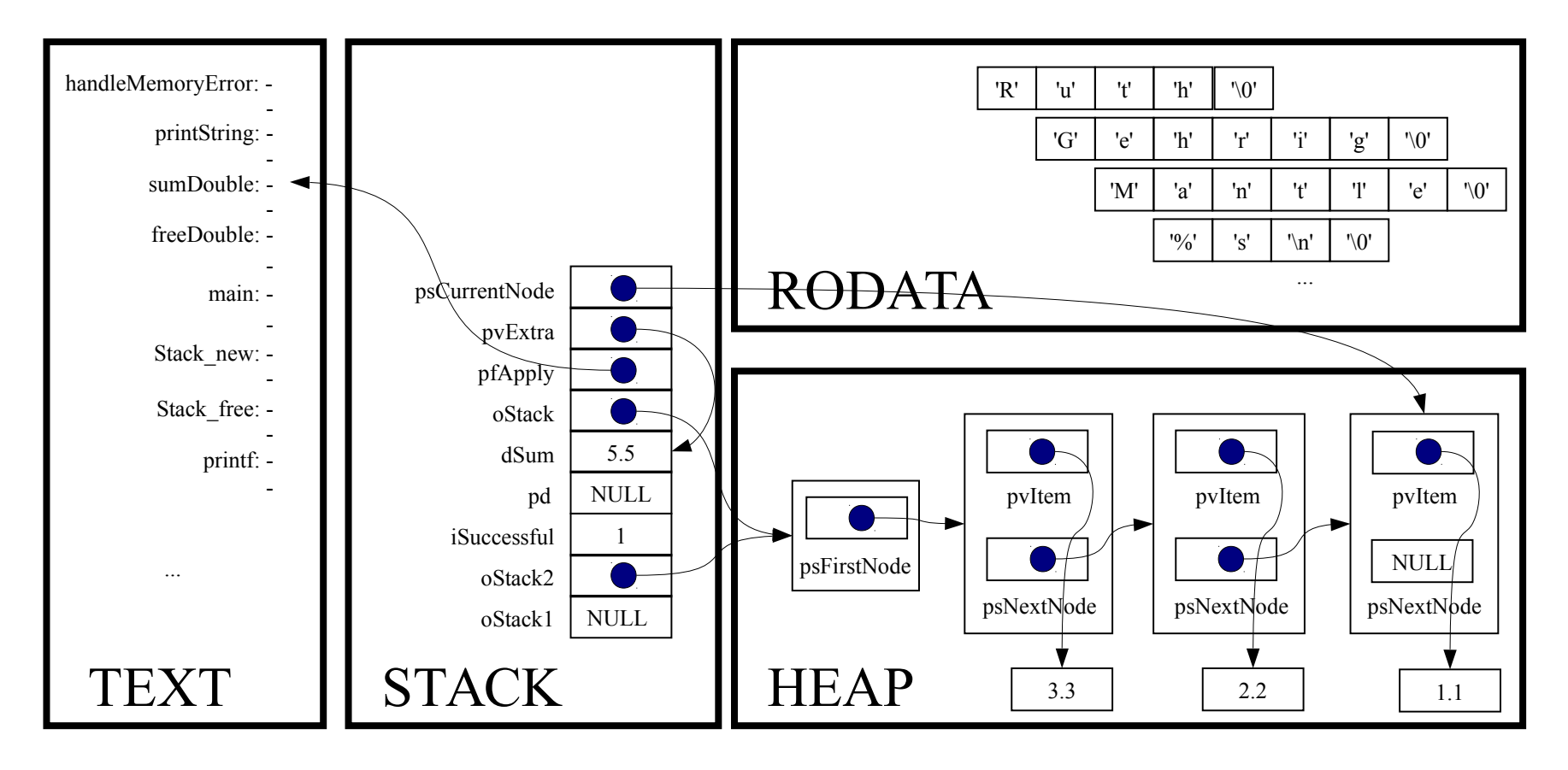

(\*pfApply)((void\*)psCurrentNode->pvItem, (void\*)pvExtra);

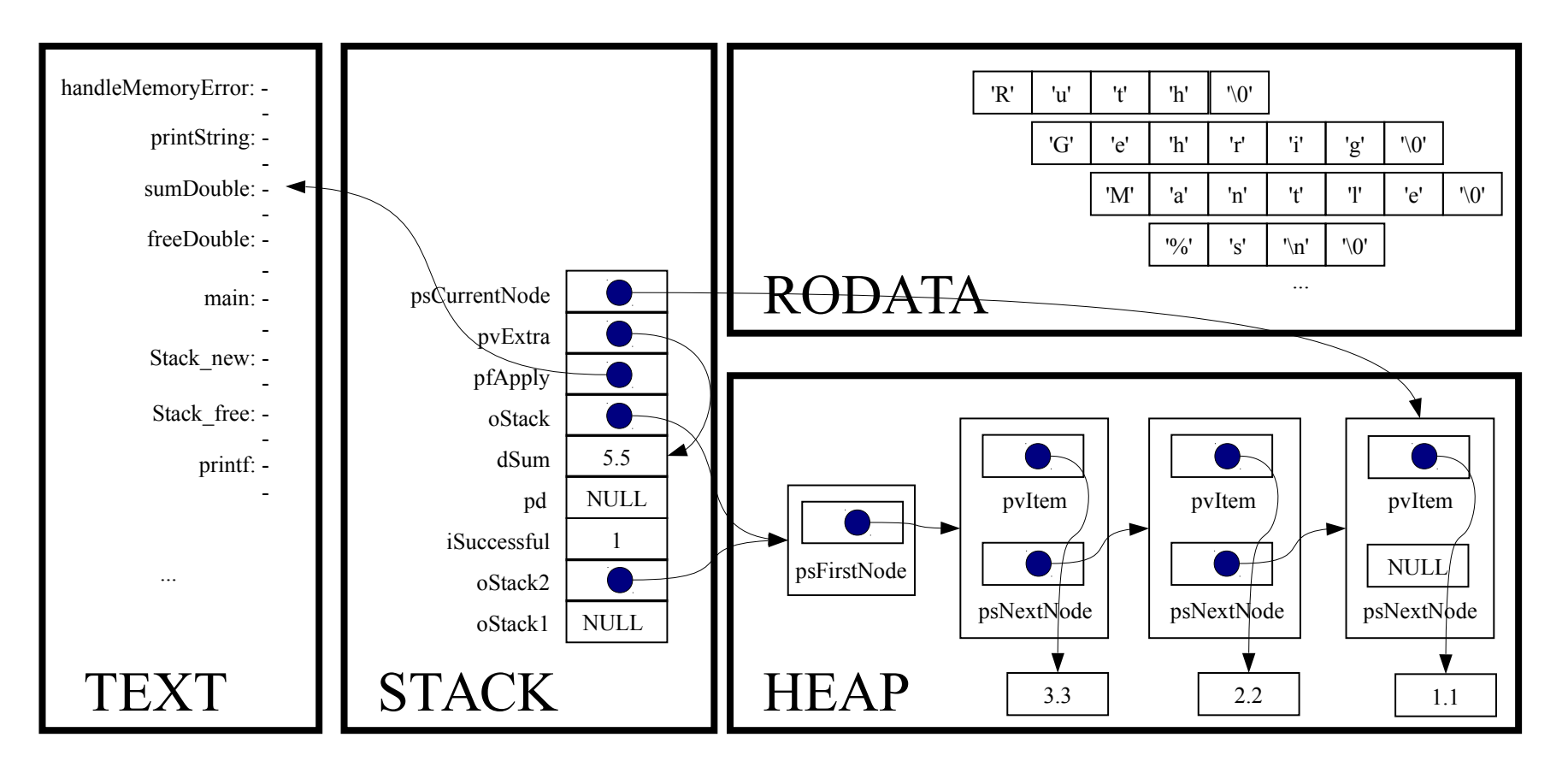

static void sumDouble(void \*pvItem, void \*pvExtra)

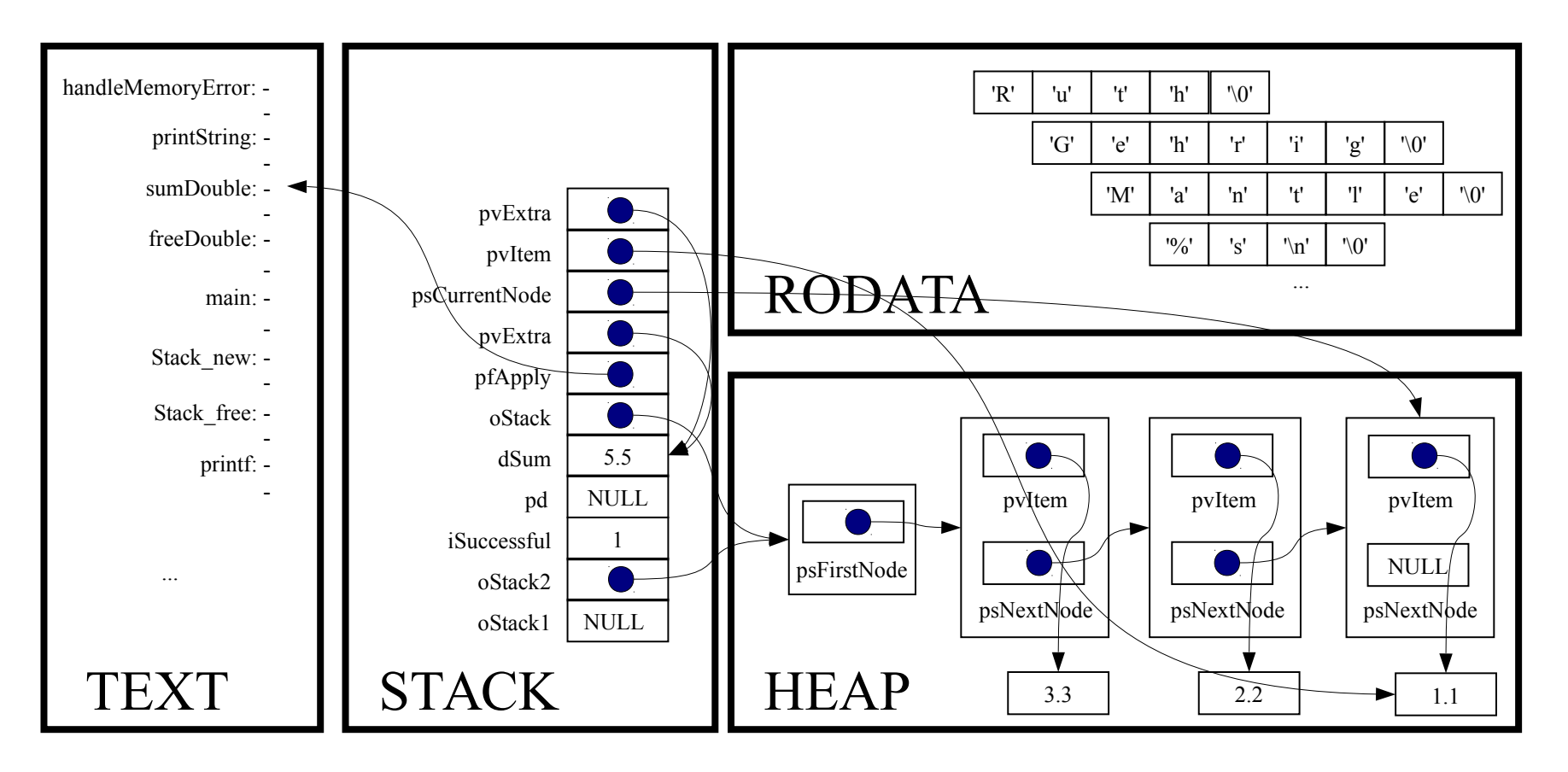

double \*pdItem;

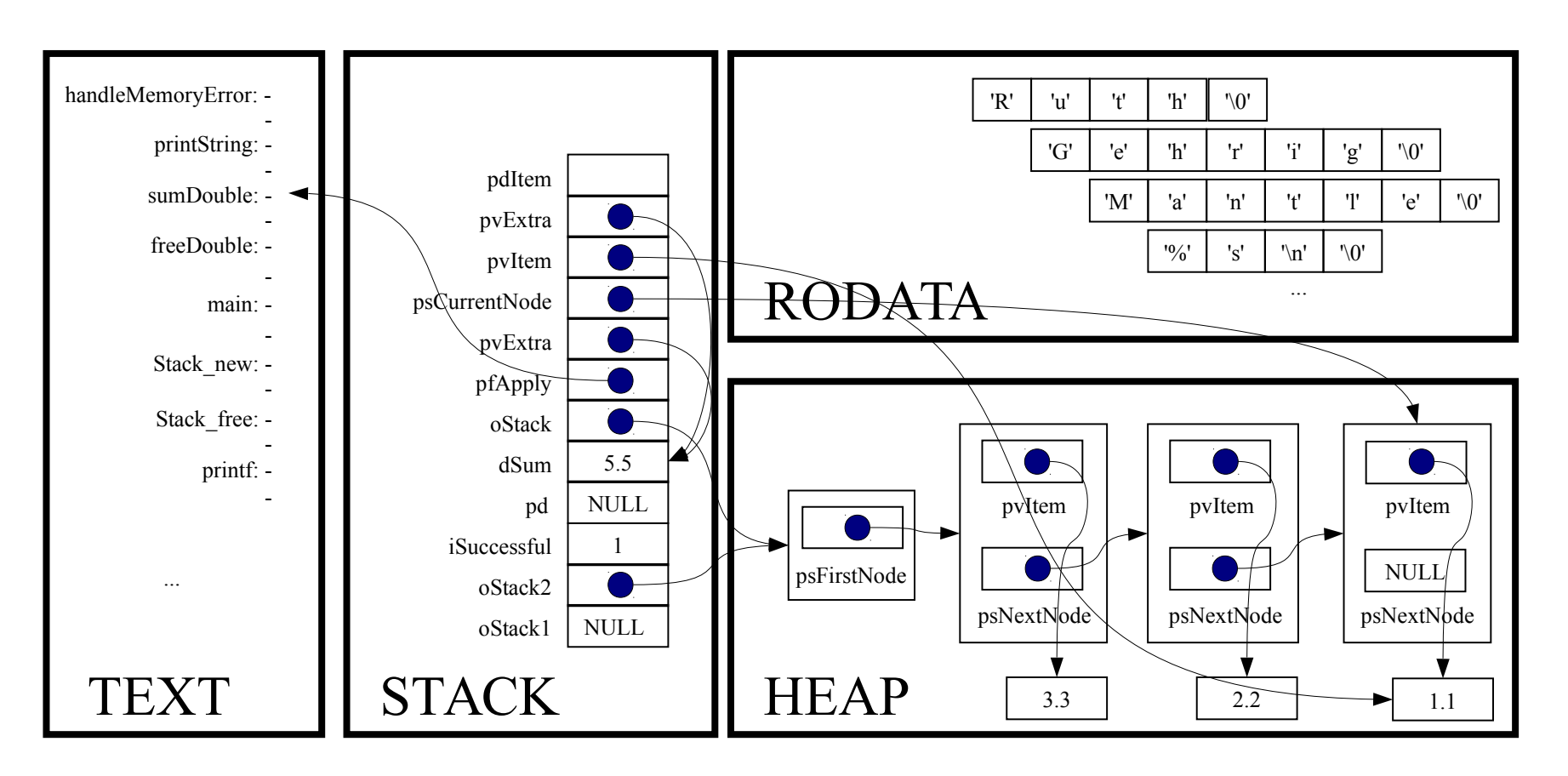
double \*pdSum;

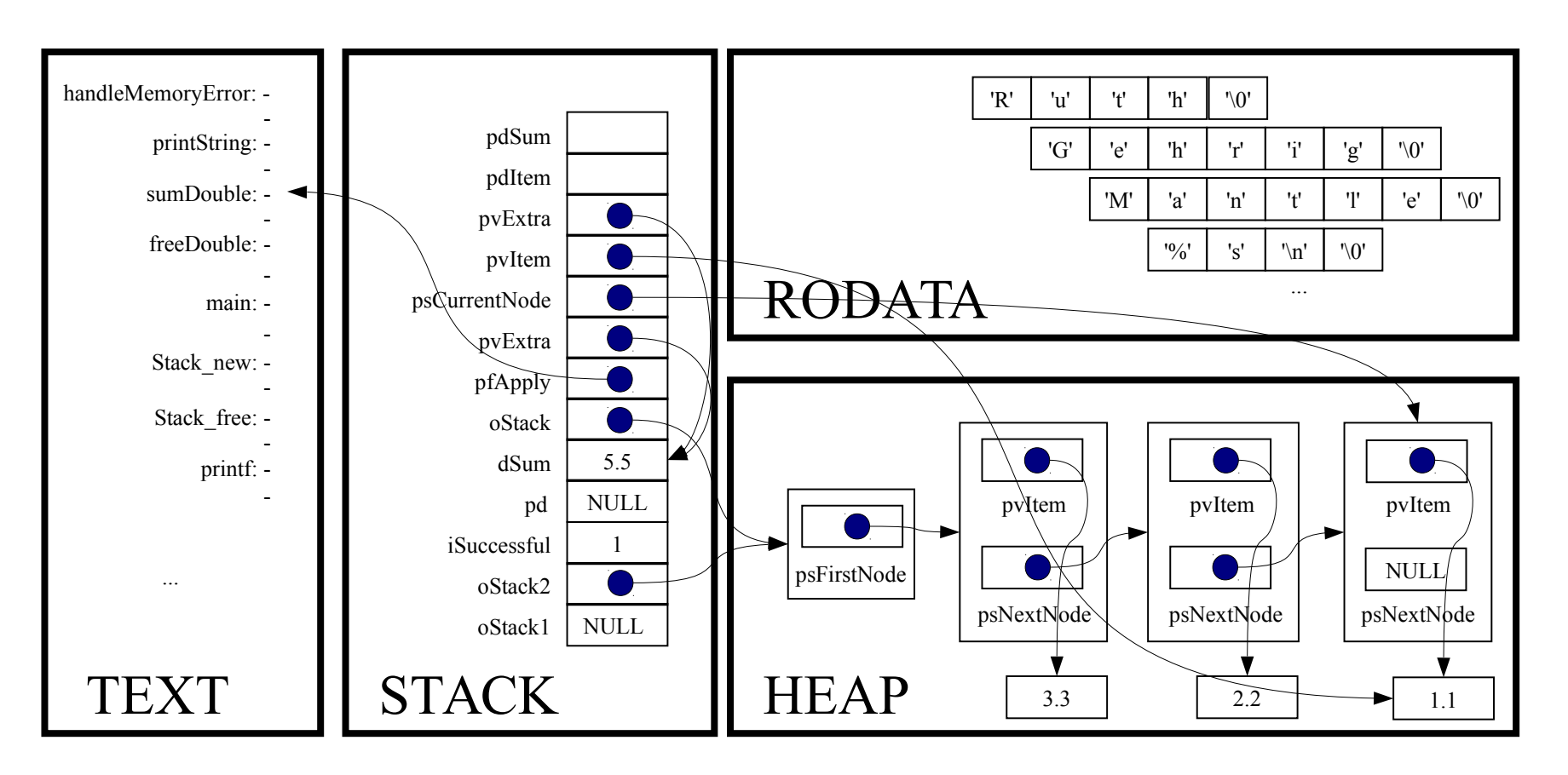

assert(pvItem != NULL);

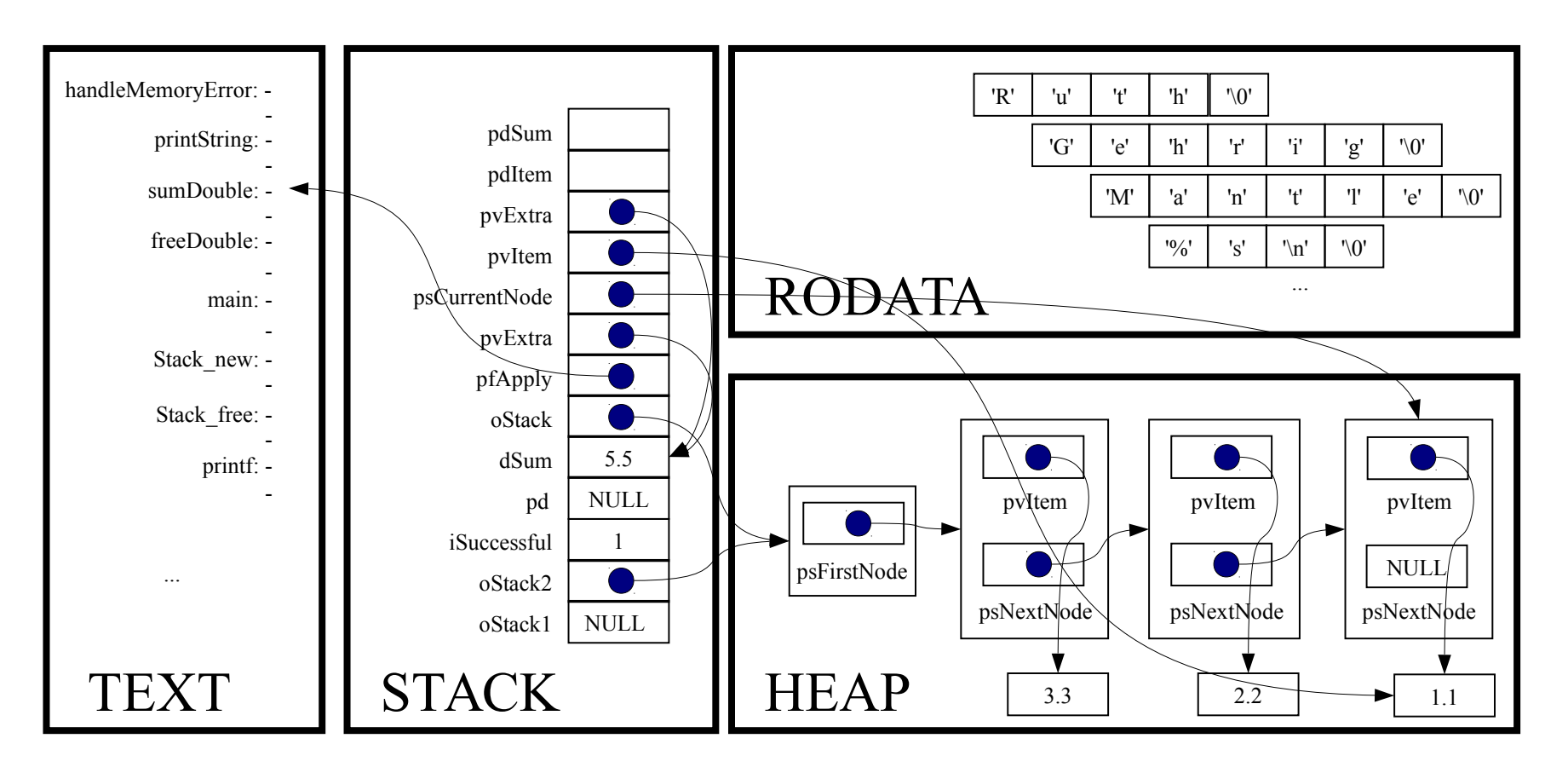

assert(pvExtra != NULL);

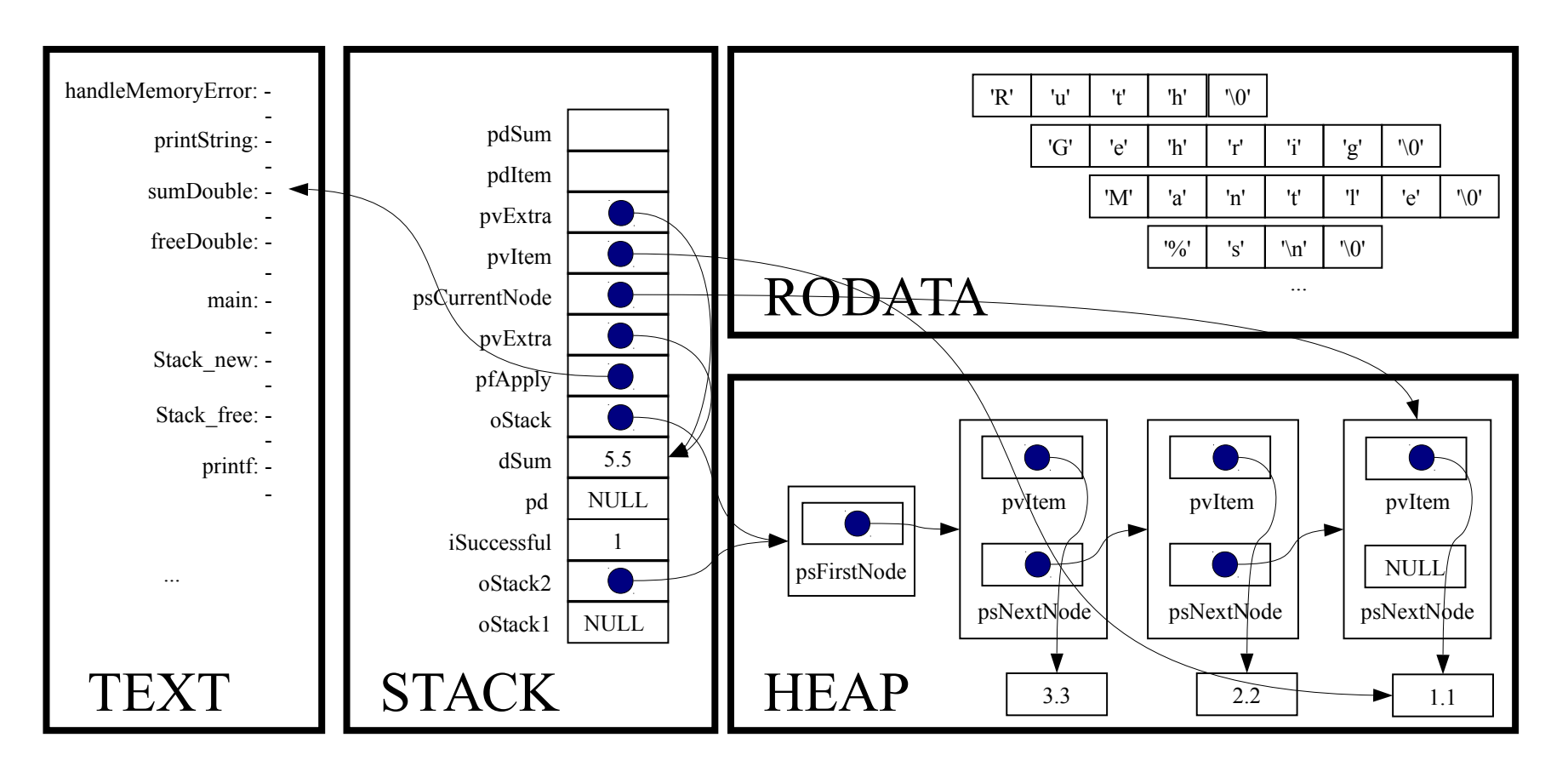

 $p$ dItem =  $(double*)$  pvItem;

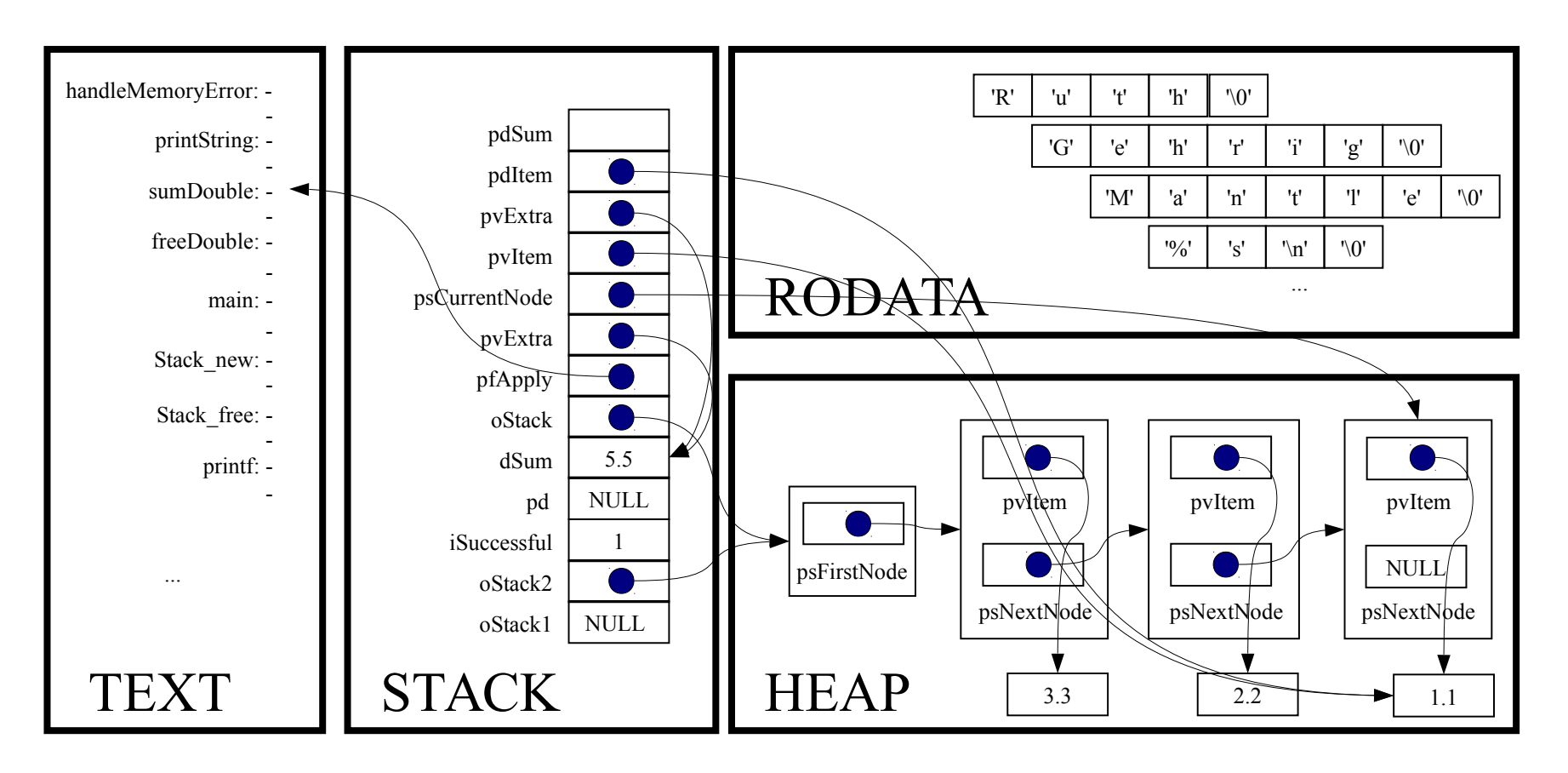

pdSum = (double\*)pvExtra;

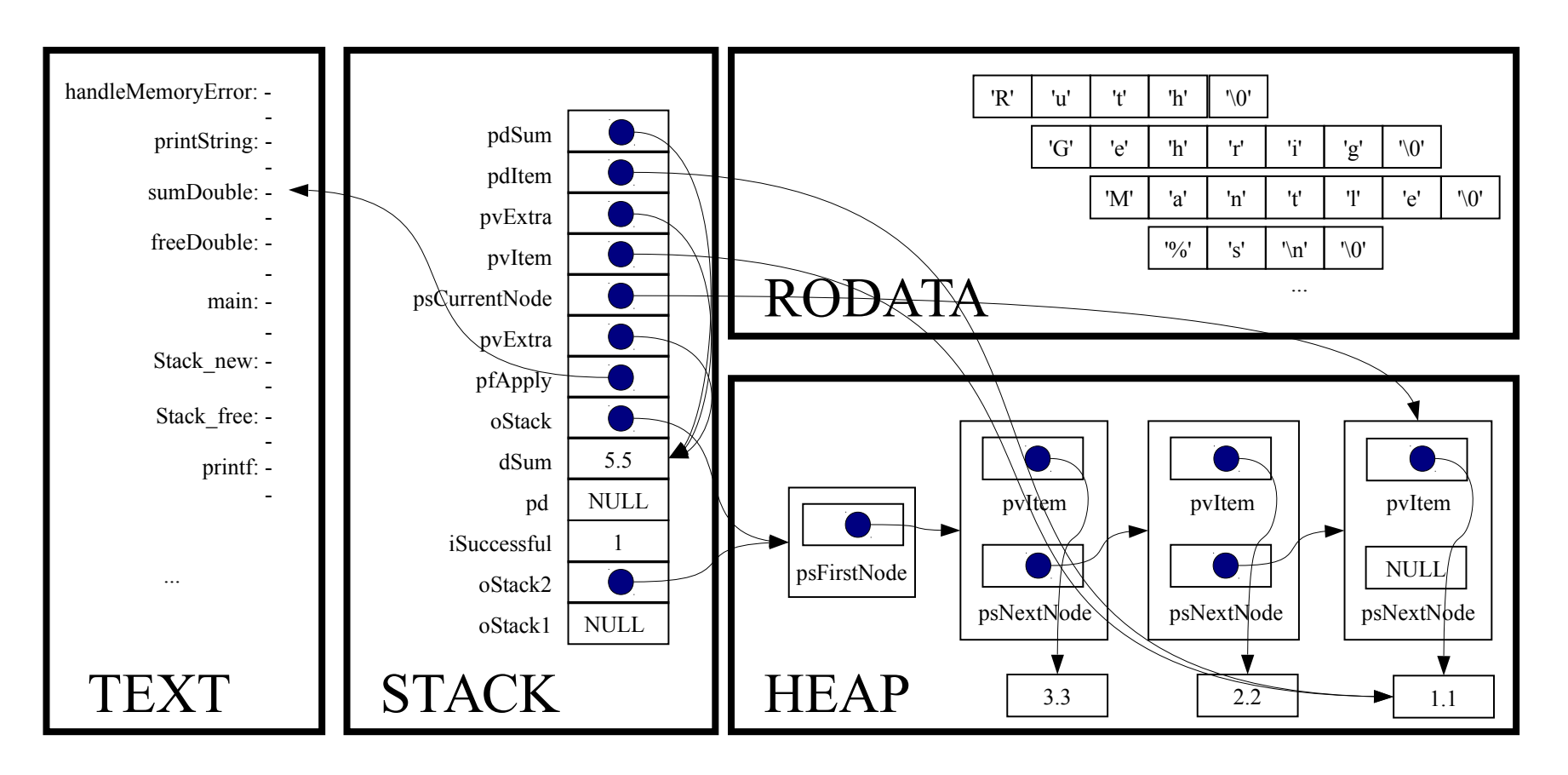

 $*$ pdSum  $+= *$ pdItem;

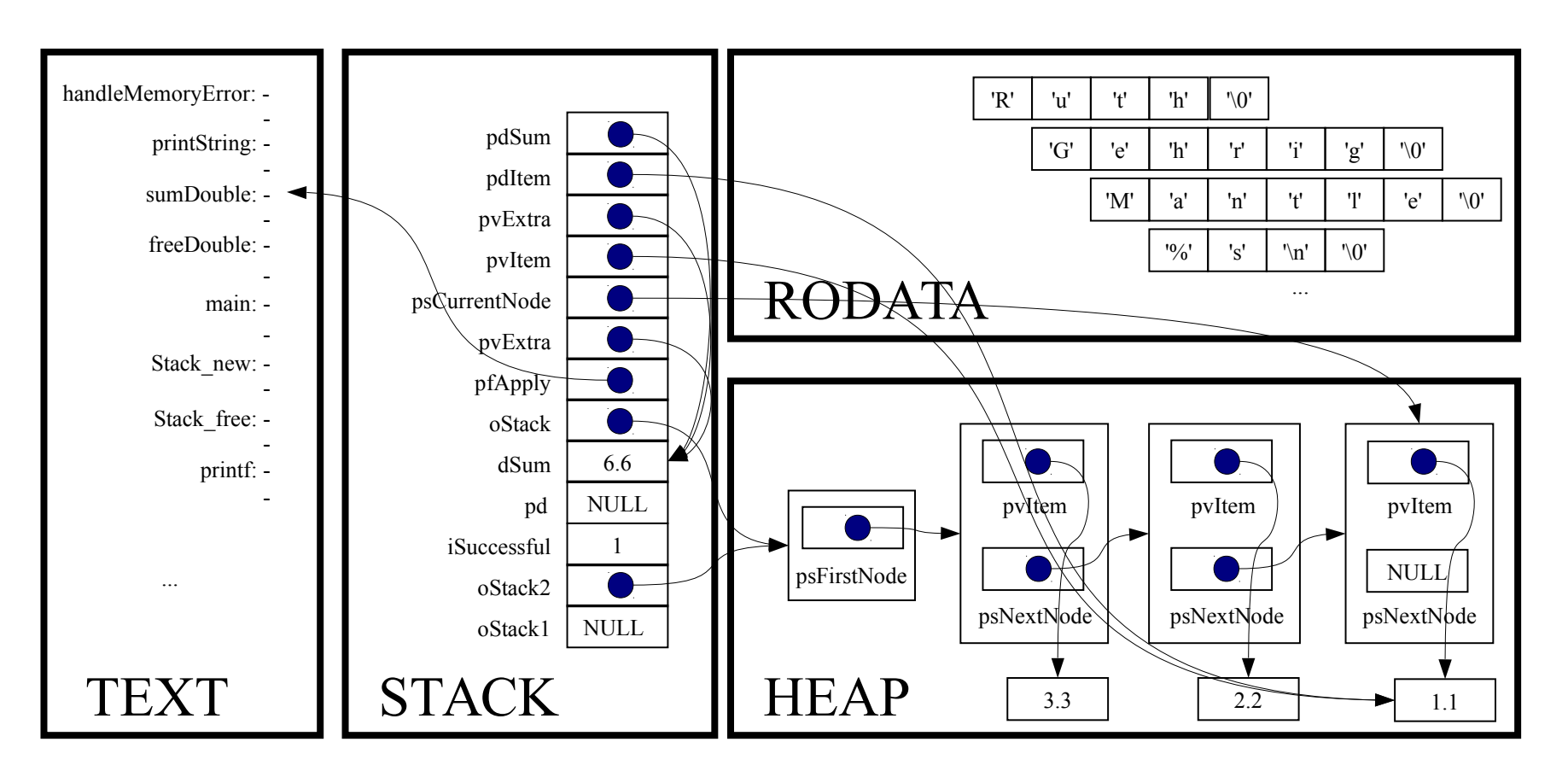

*Implicit return*

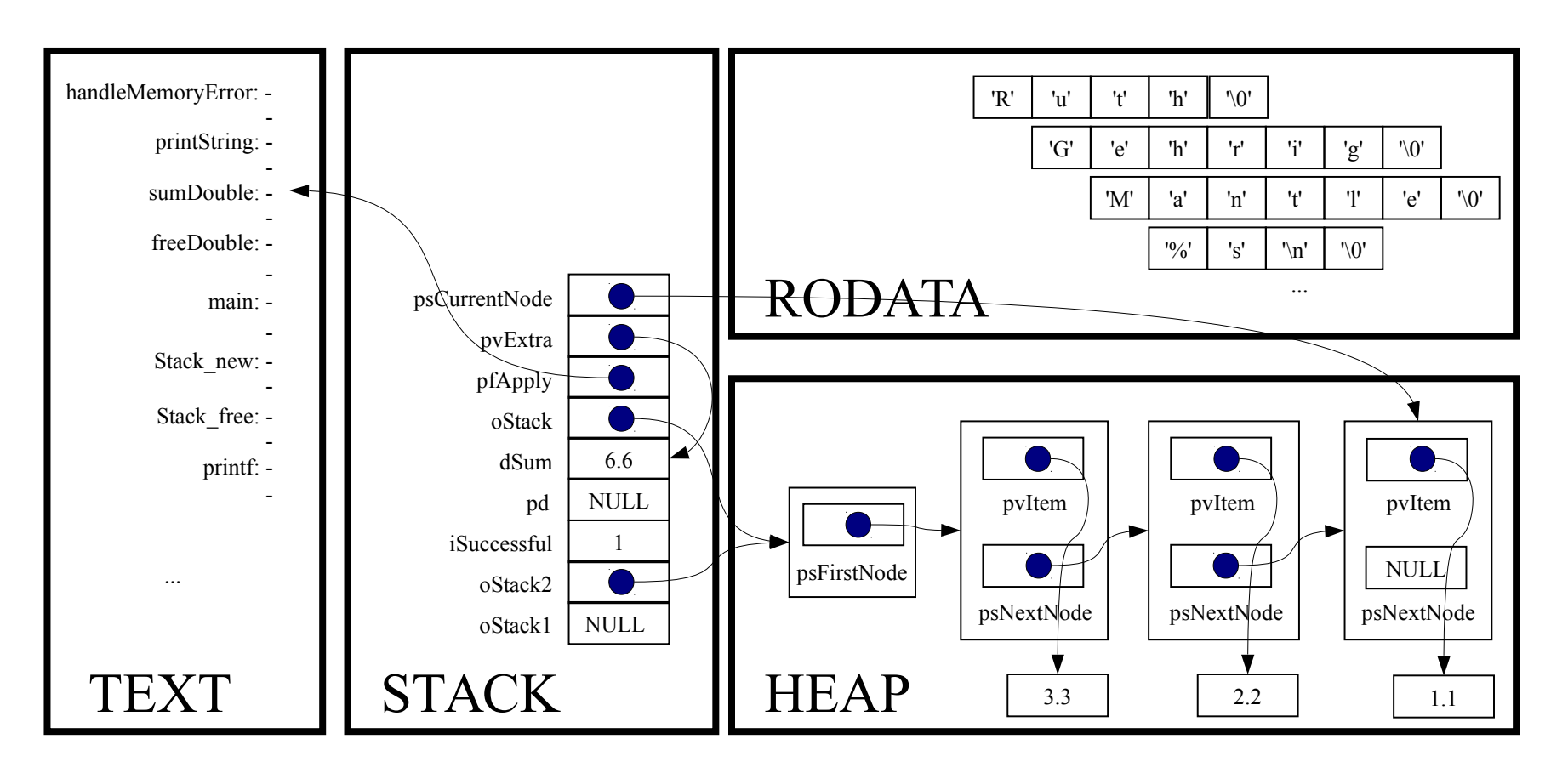

```
for (psCurrentNode = oStack→psFirstNode;
     psCurrentNode != NULL;
     psCurrentNode = psCurrentNode->psNextNode)
```
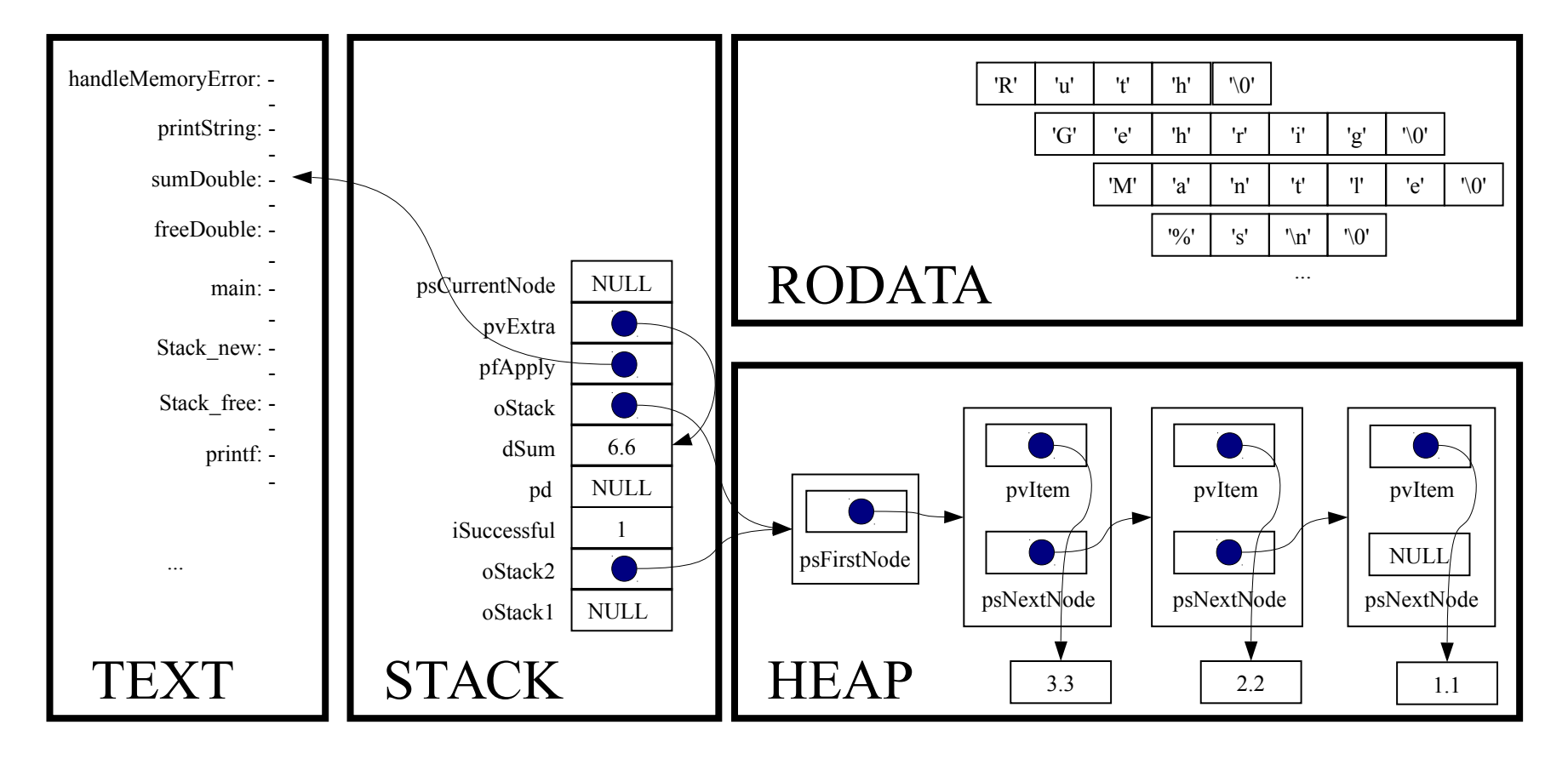

for (psCurrentNode = oStack→psFirstNode;

psCurrentNode != NULL;

psCurrentNode = psCurrentNode->psNextNode)

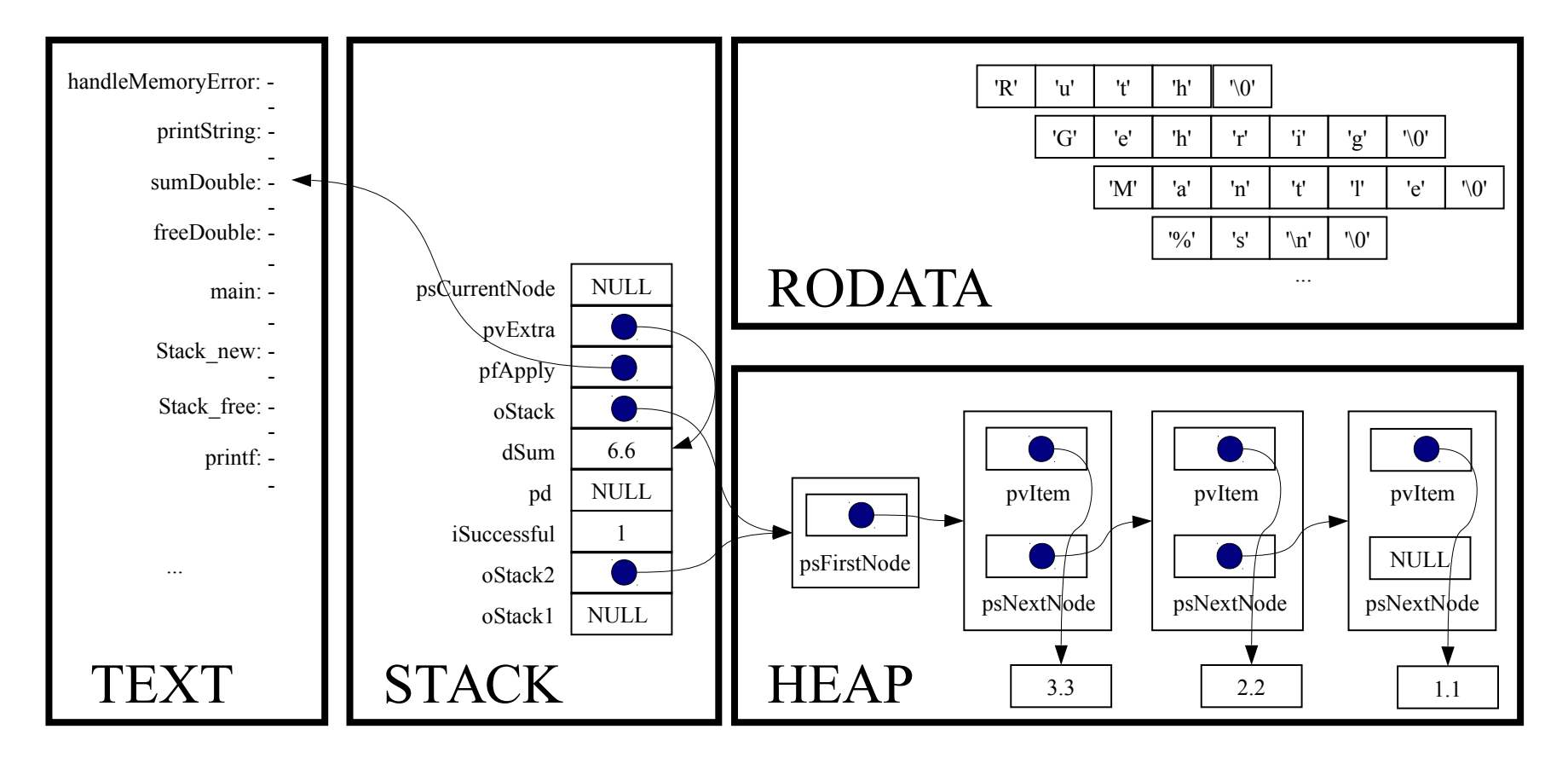

*Implicit return*

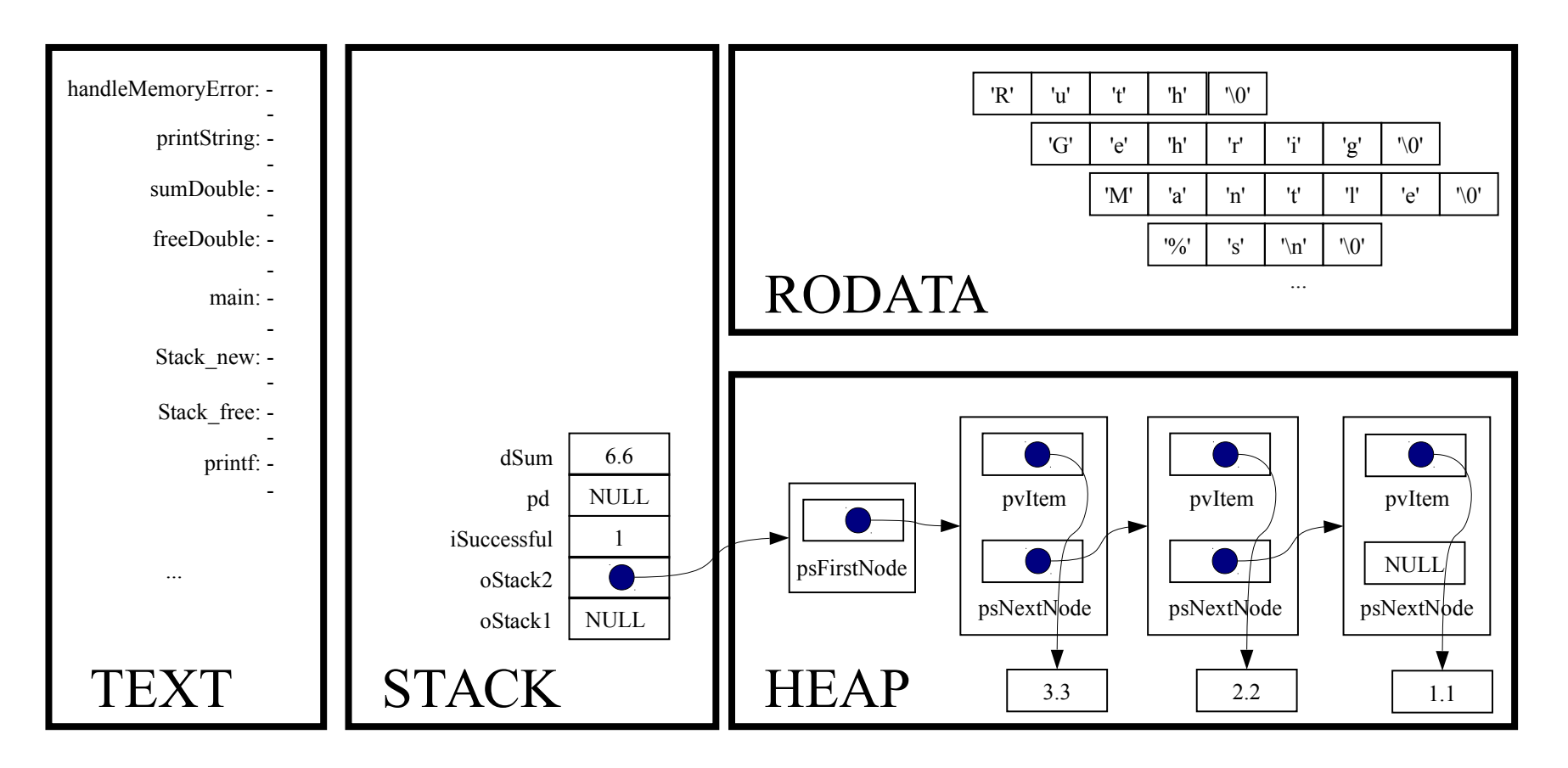

printf("The sum is %g.\n", dSum);

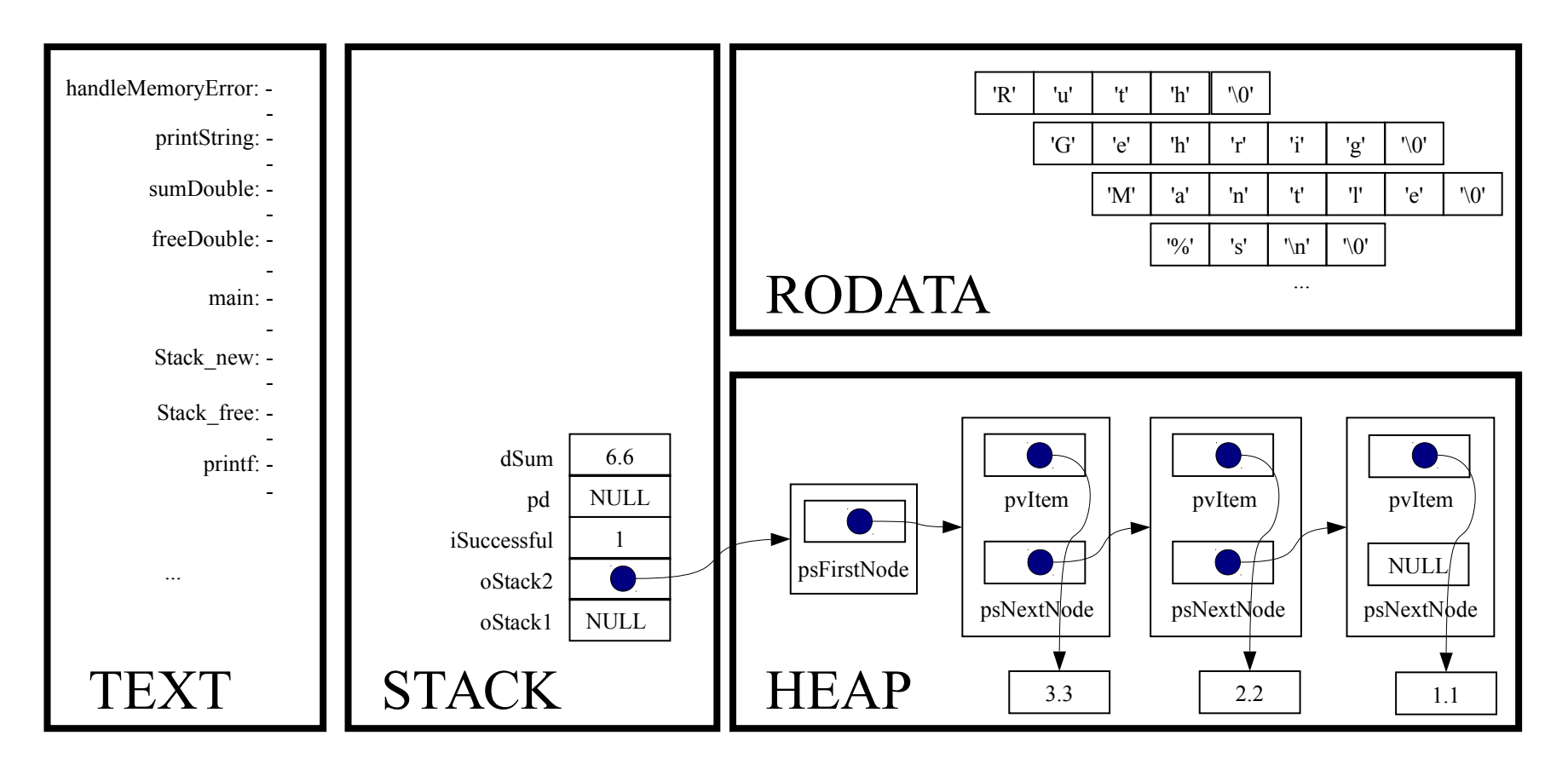

Stack map(oStack2, freeDouble, NULL);

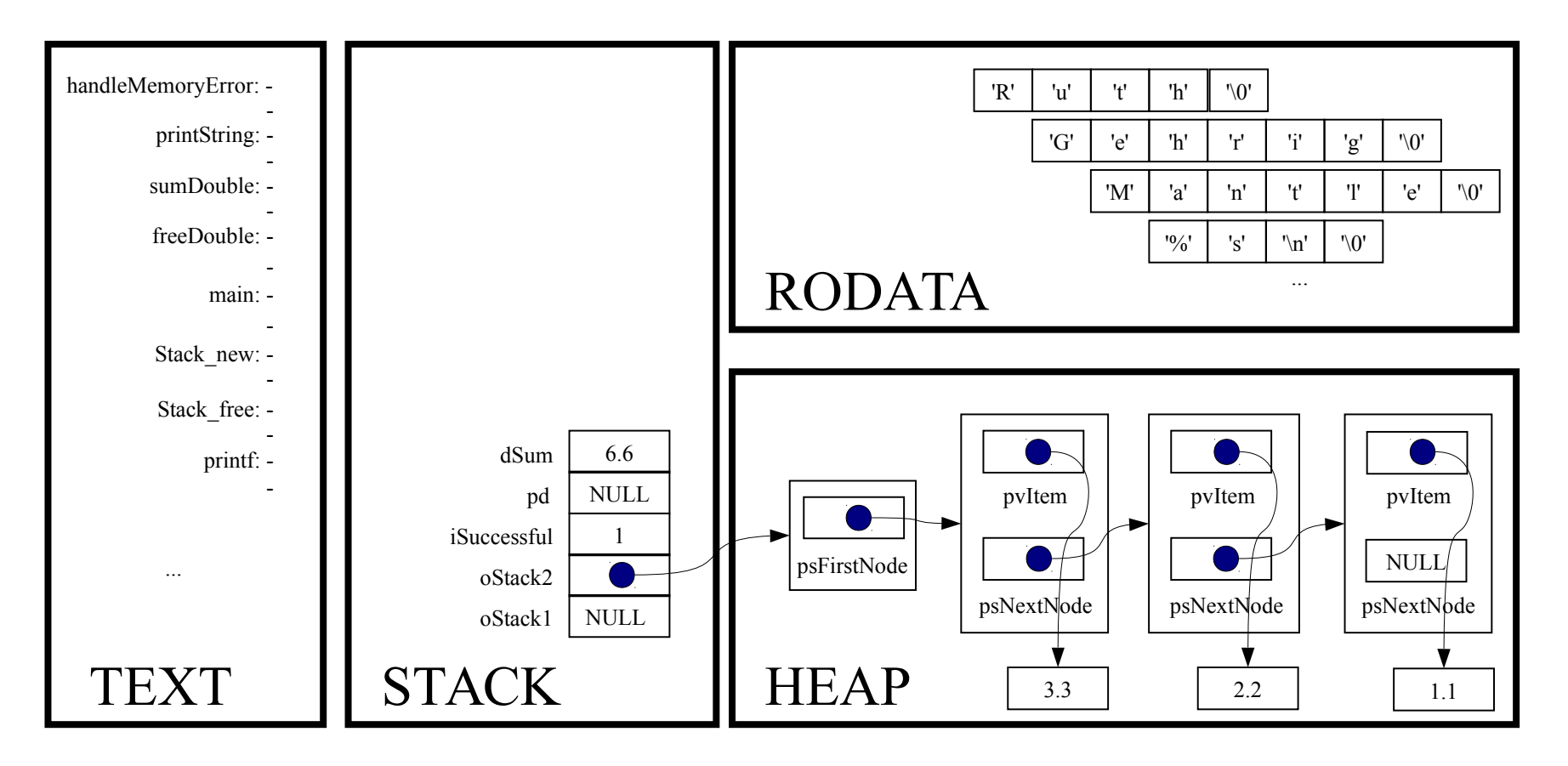

```
void Stack map(Stack T oStack,
               void (*pfApply)(void *pvItem, void *pvExtra),
               const void *pvExtra)
```
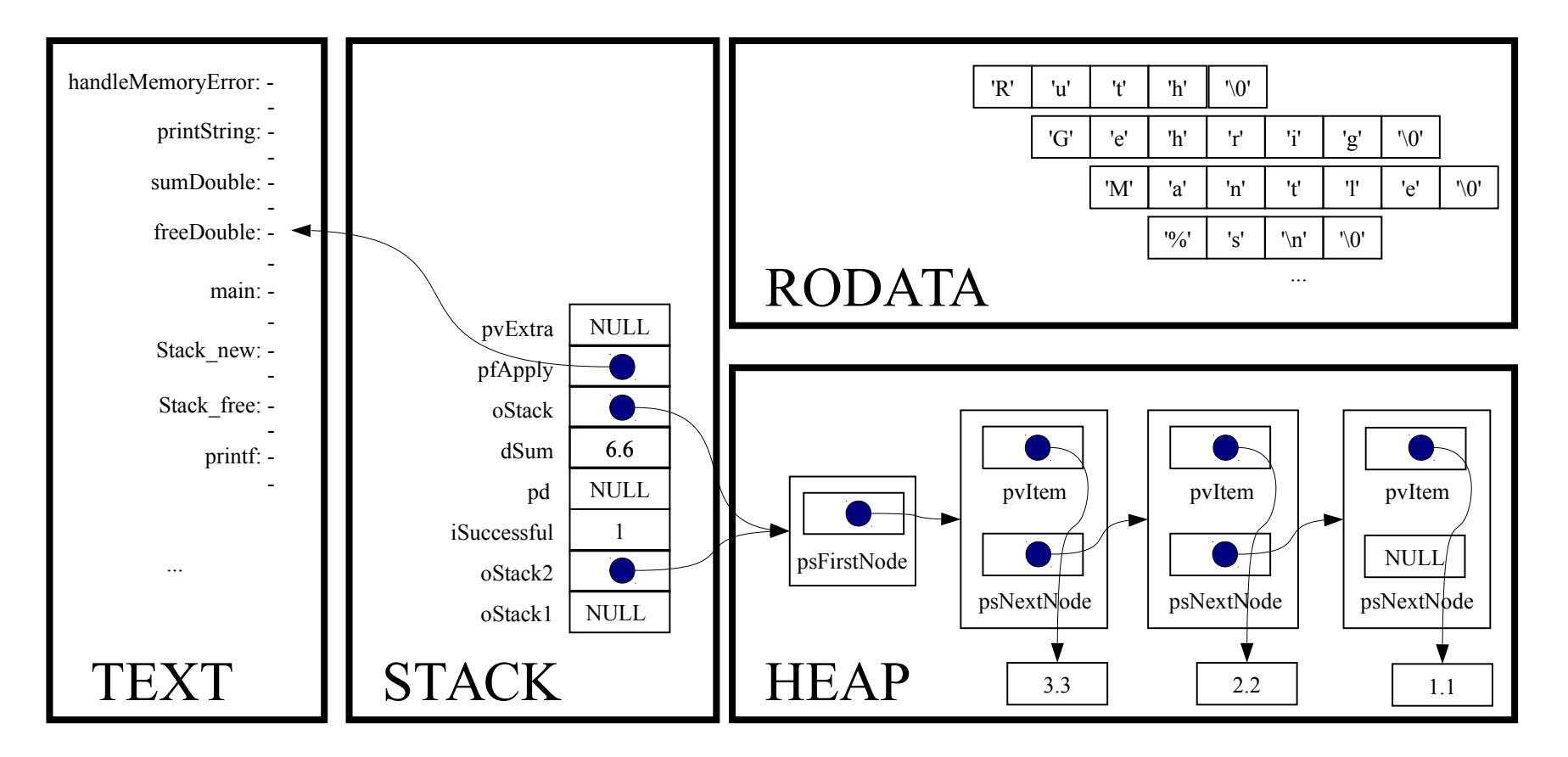

struct StackNode \*psCurrentNode;

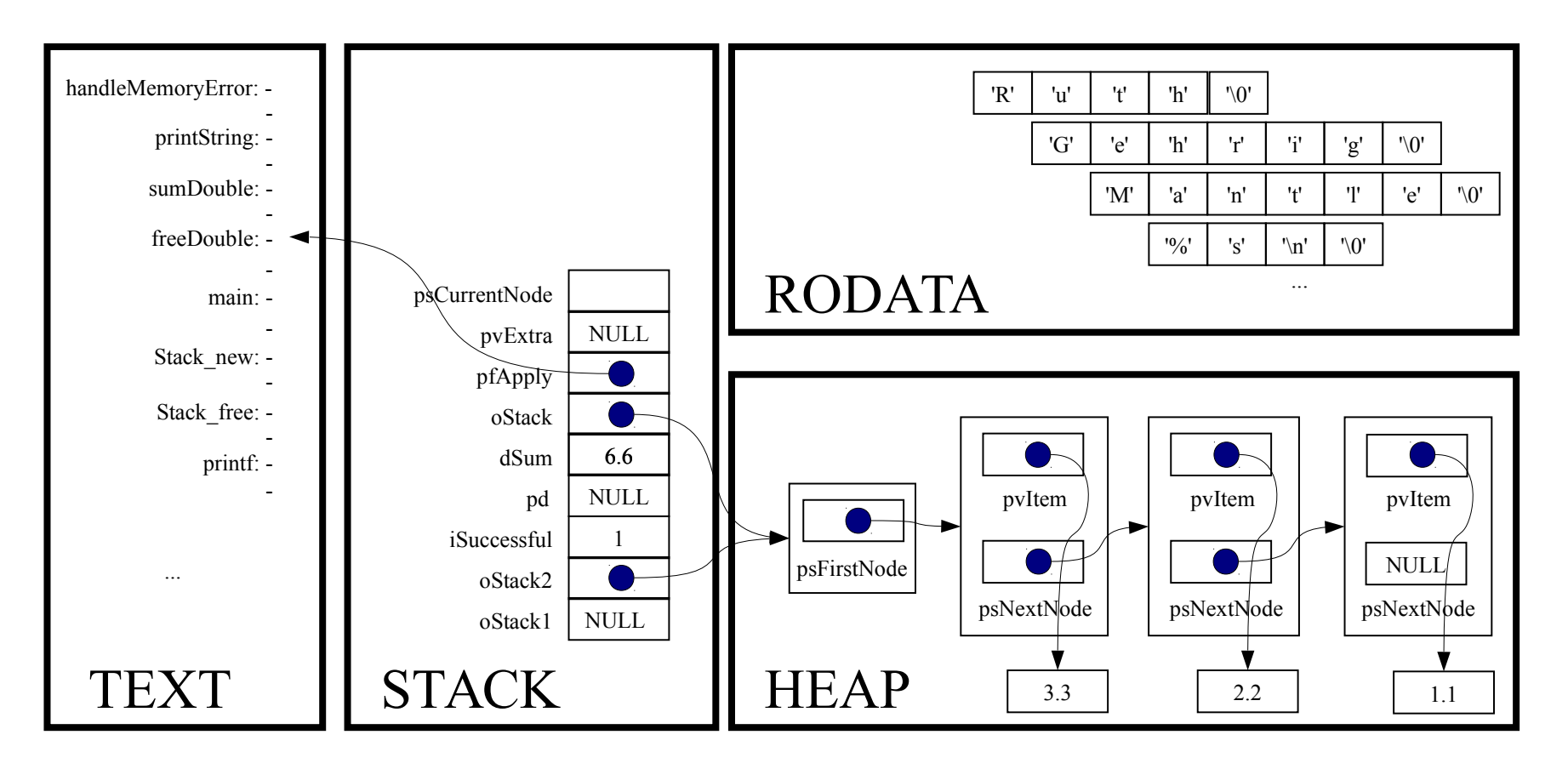

assert(oStack != NULL);

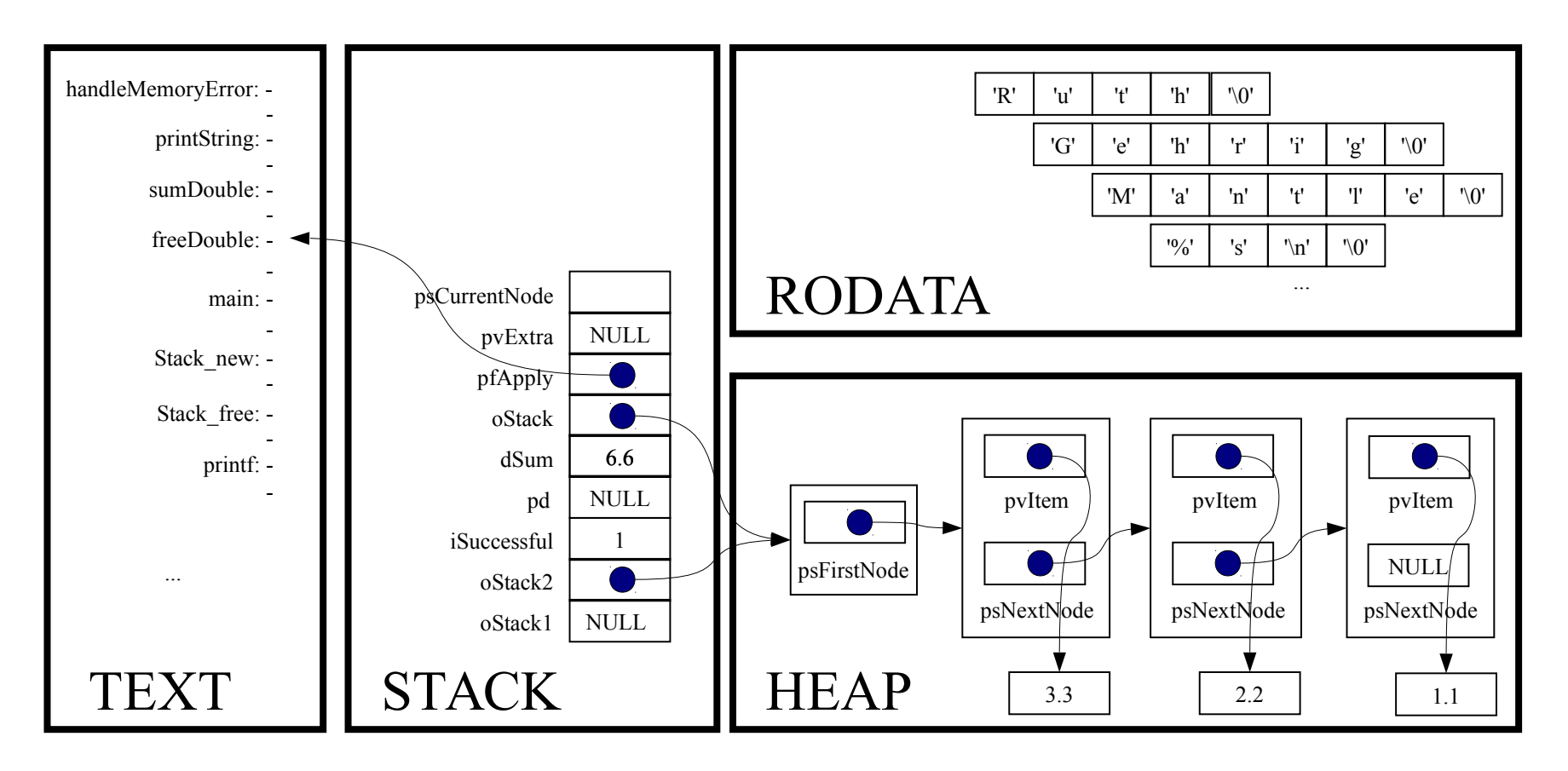

assert( $pfApply$  != NULL);

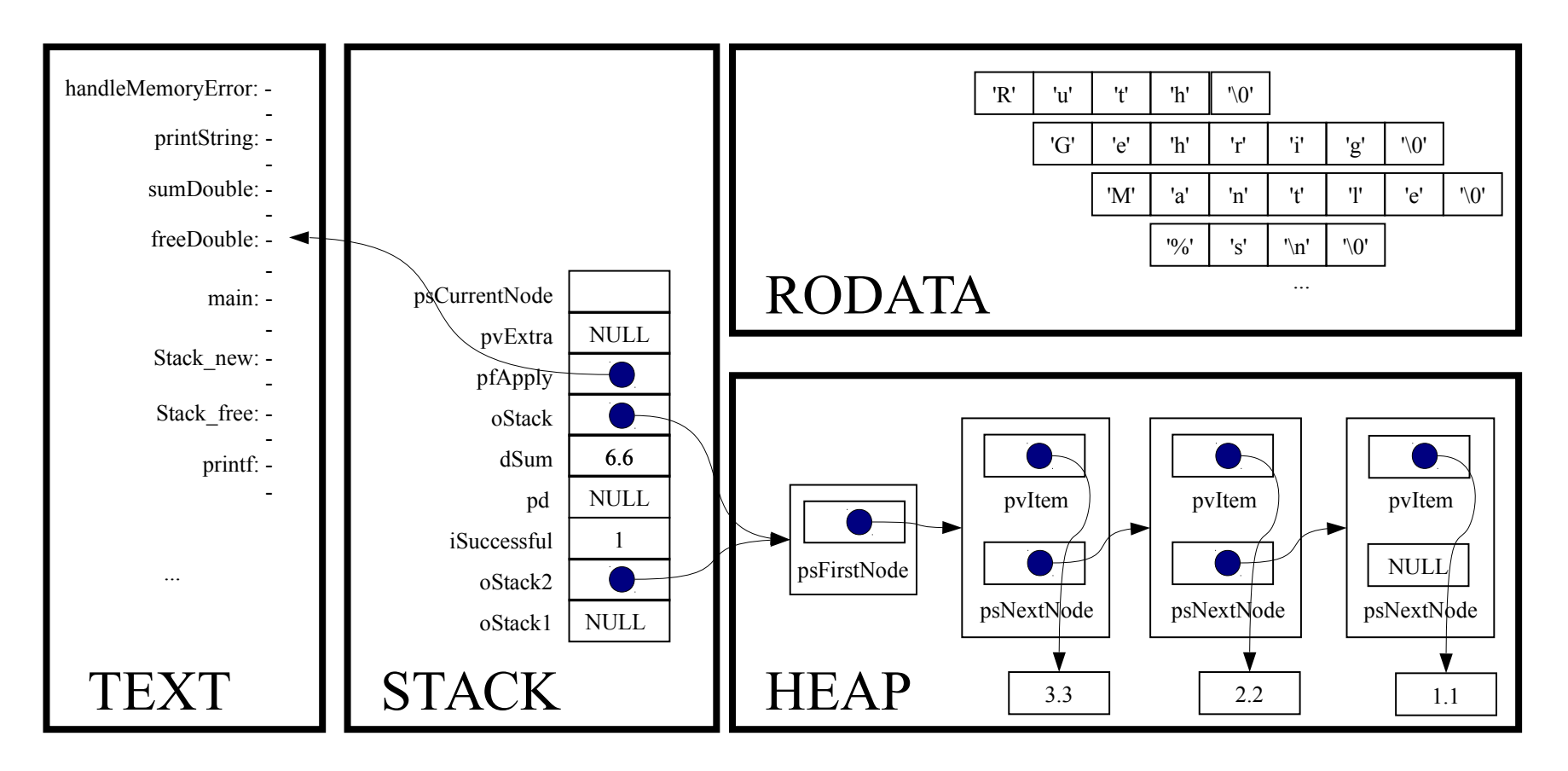

#### for (psCurrentNode = oStack->psFirstNode;

```
 psCurrentNode != NULL;
psCurrentNode = psCurrentNode->psNextNode)
```
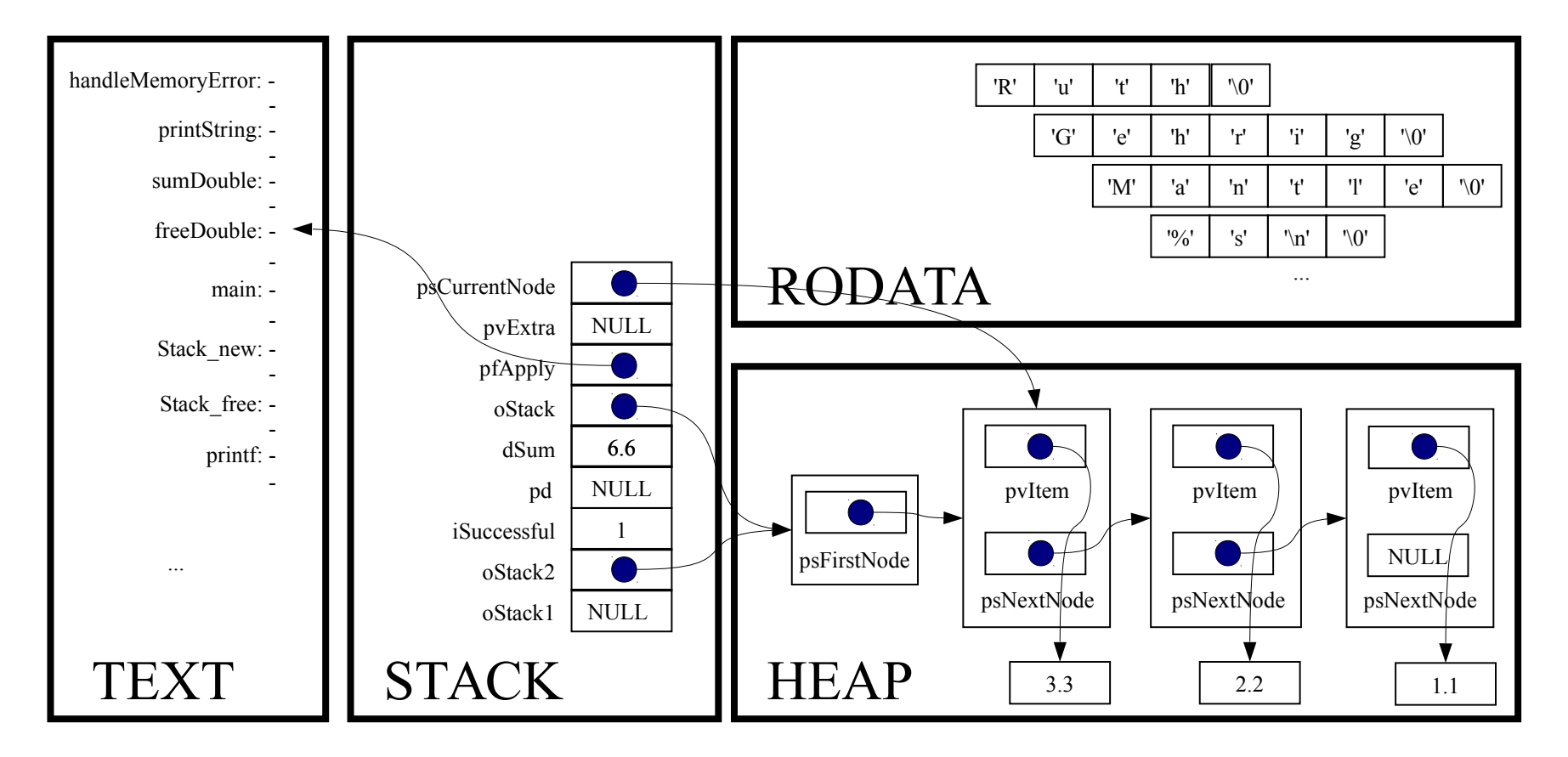

for (psCurrentNode = oStack->psFirstNode;

```
 psCurrentNode != NULL;
```
psCurrentNode = psCurrentNode->psNextNode)

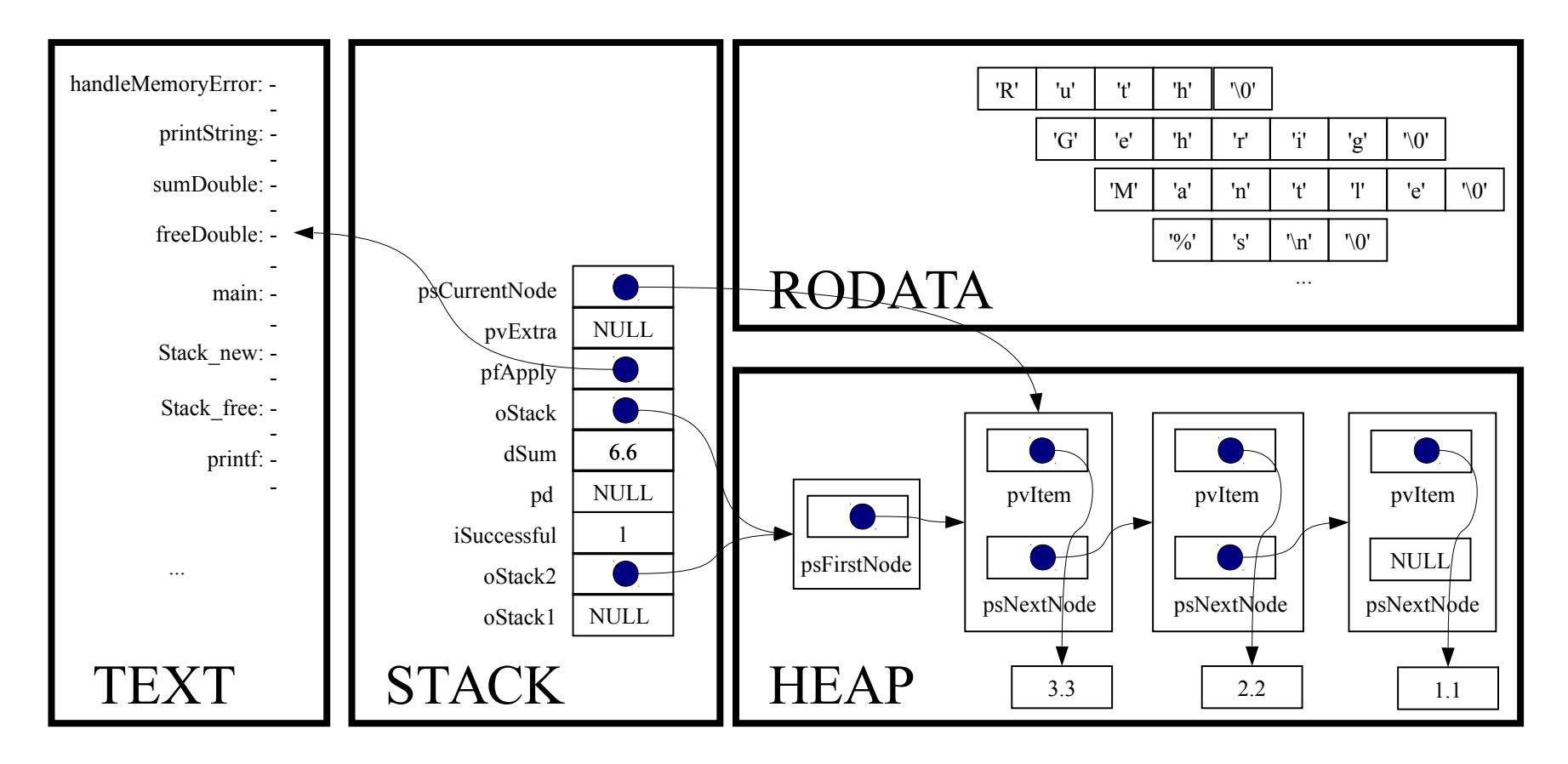

(\*pfApply)((void\*)psCurrentNode->pvItem, (void\*)pvExtra);

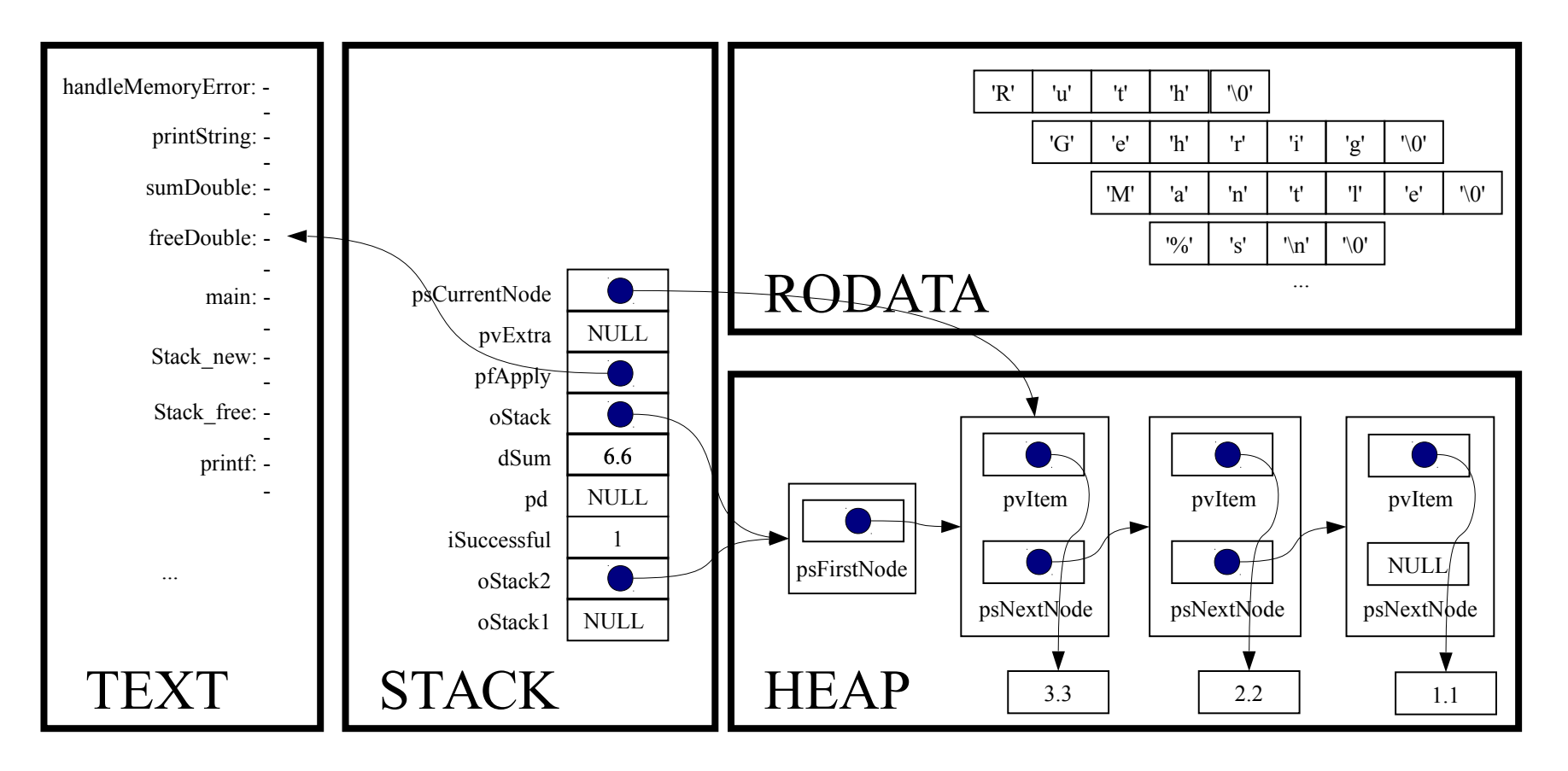

static void freeDouble(void \*pvItem, void \*pvExtra)

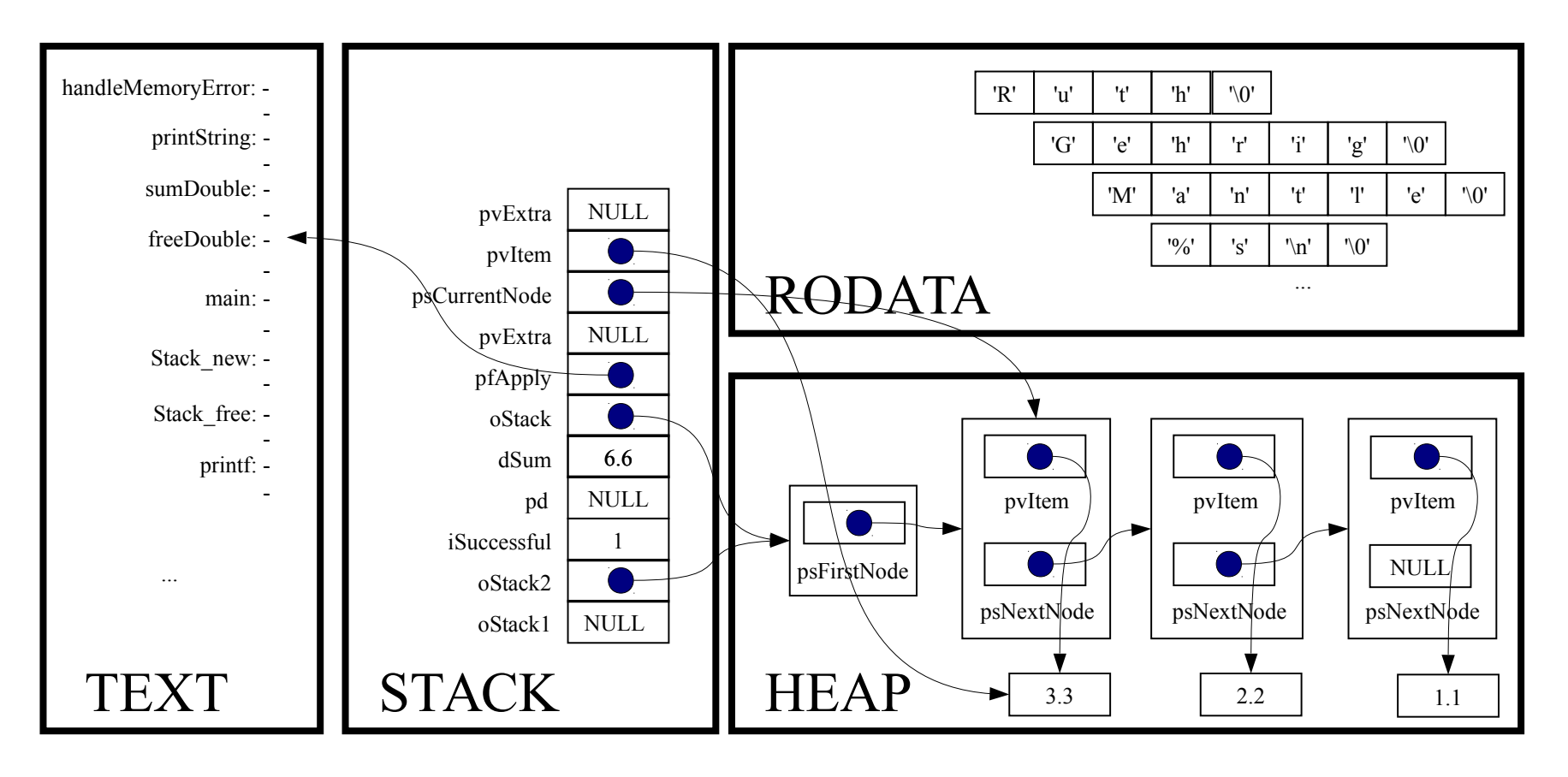

assert(pvItem != NULL);

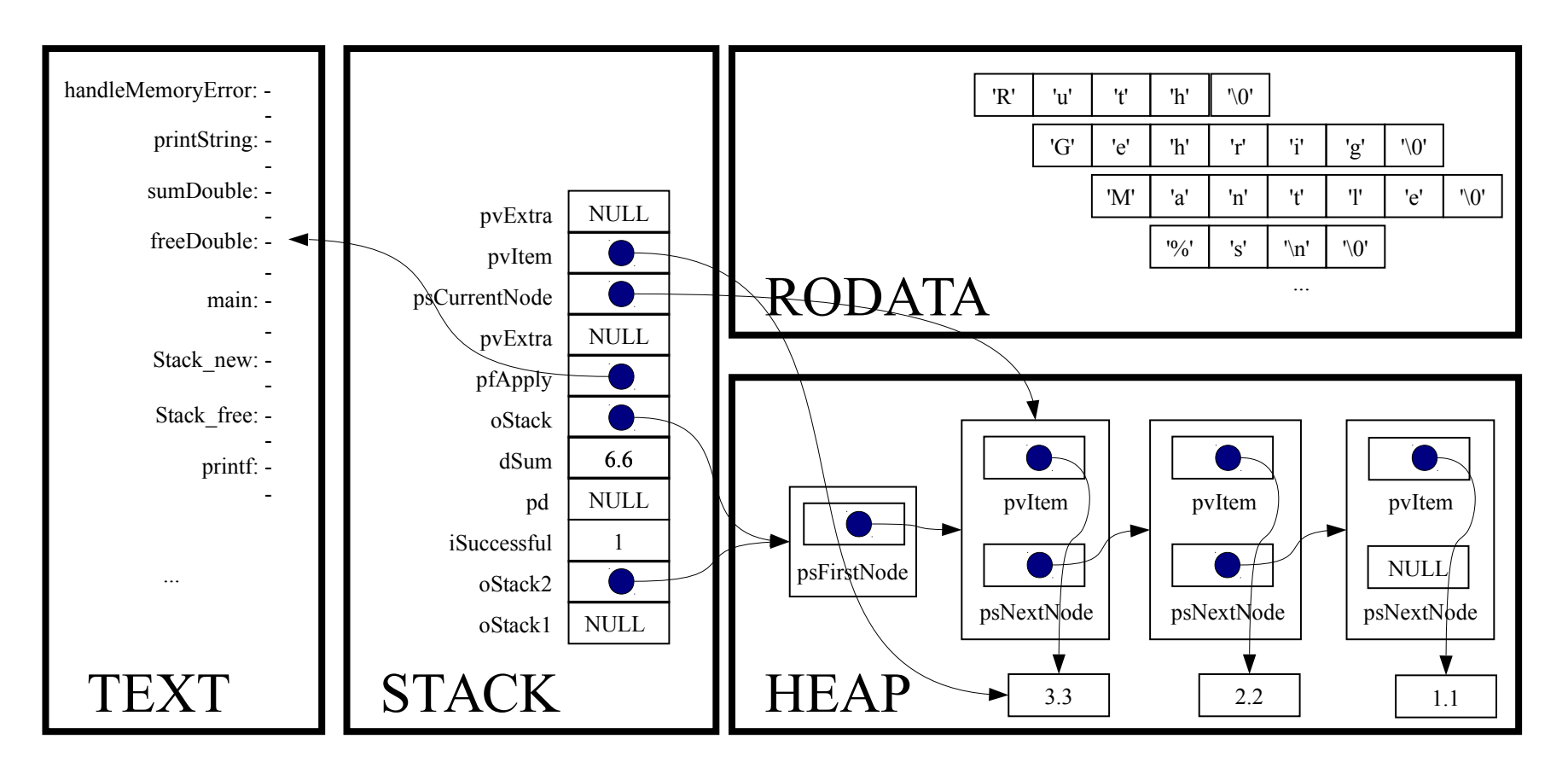

free(pvItem);

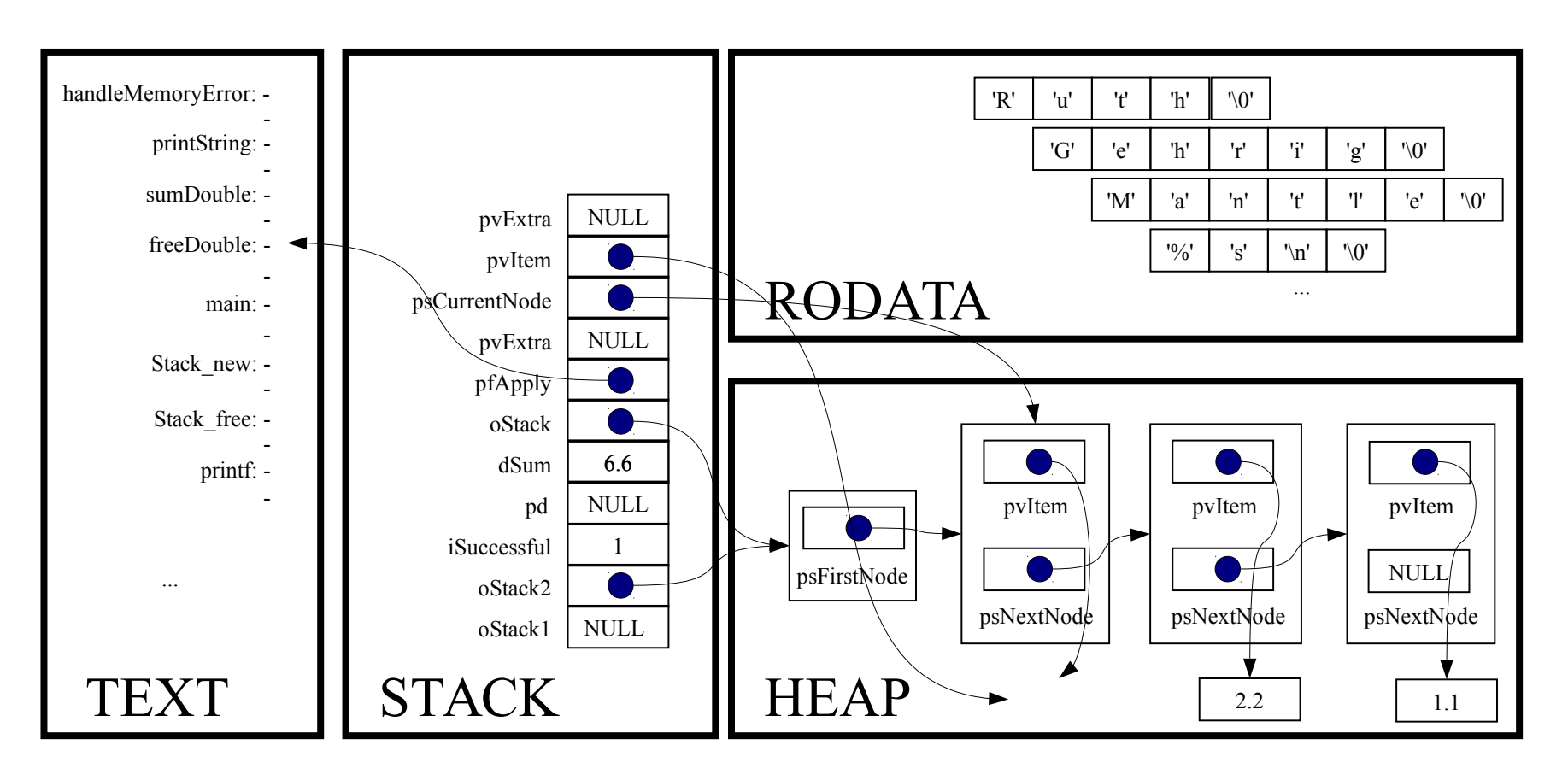

*Implicit return*

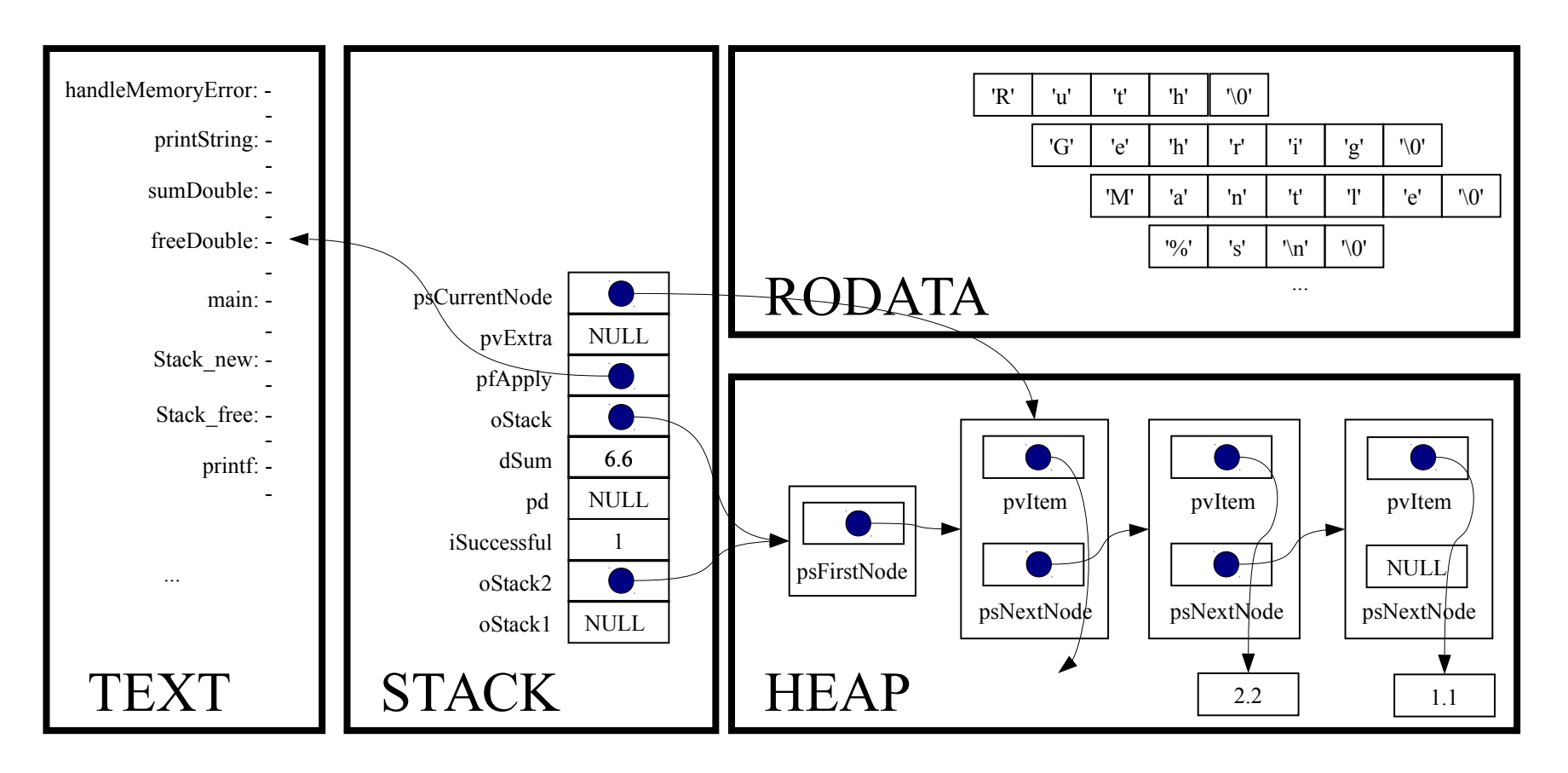

```
for (psCurrentNode = oStack→psFirstNode;
     psCurrentNode != NULL;
     psCurrentNode = psCurrentNode->psNextNode)
```
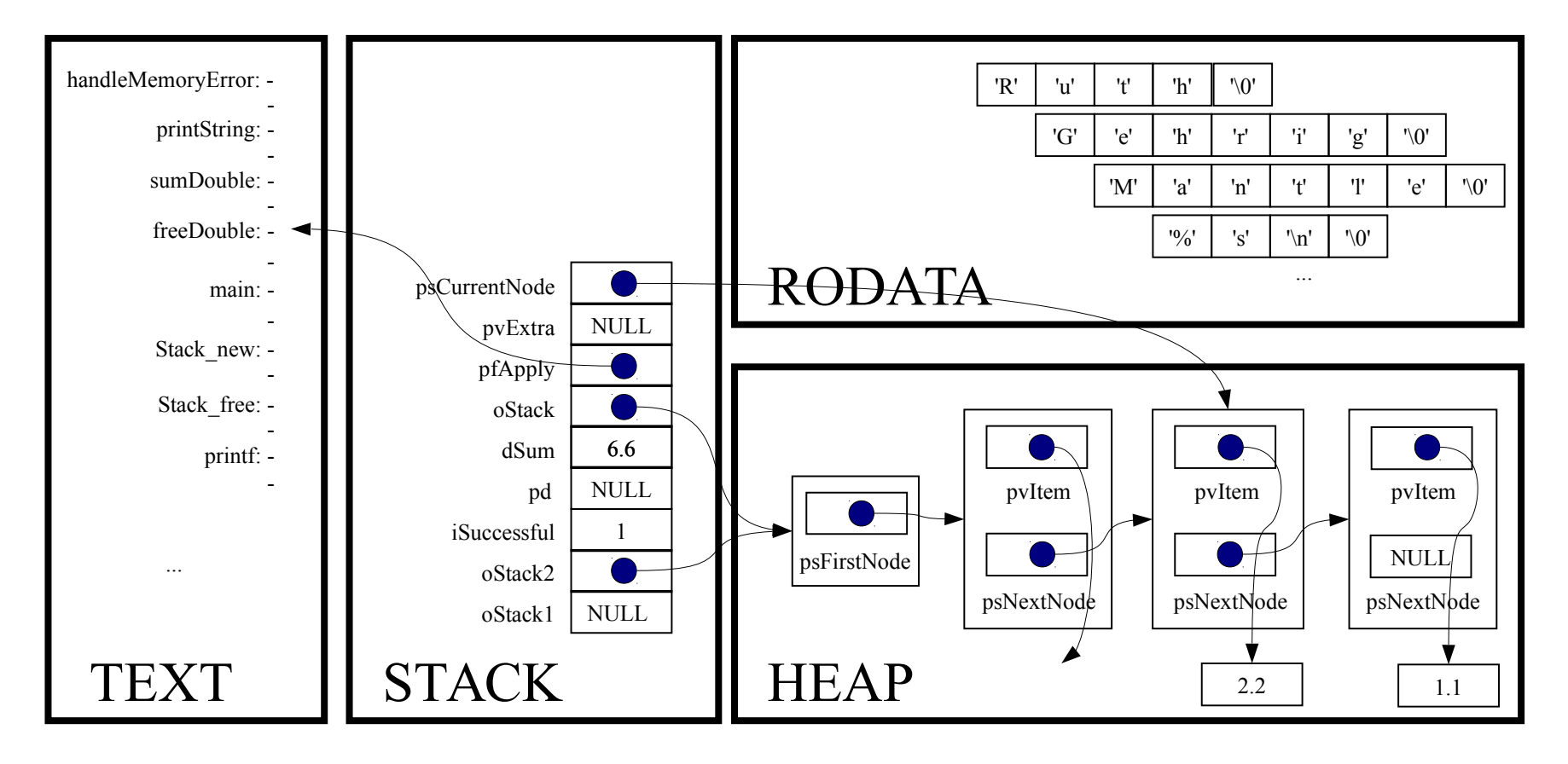

for (psCurrentNode = oStack→psFirstNode;

psCurrentNode != NULL;

psCurrentNode = psCurrentNode->psNextNode)

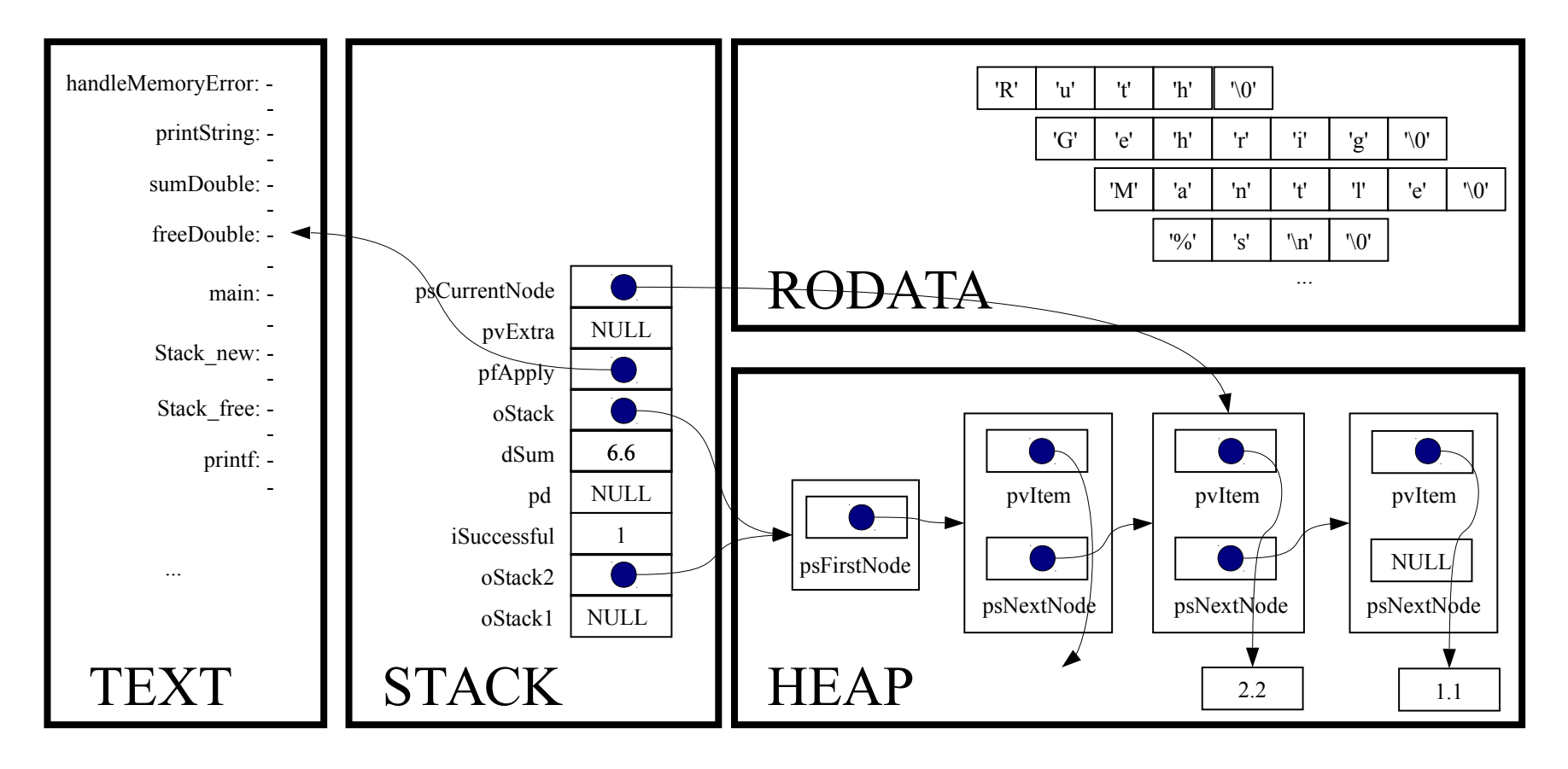

(\*pfApply)((void\*)psCurrentNode->pvItem, (void\*)pvExtra);

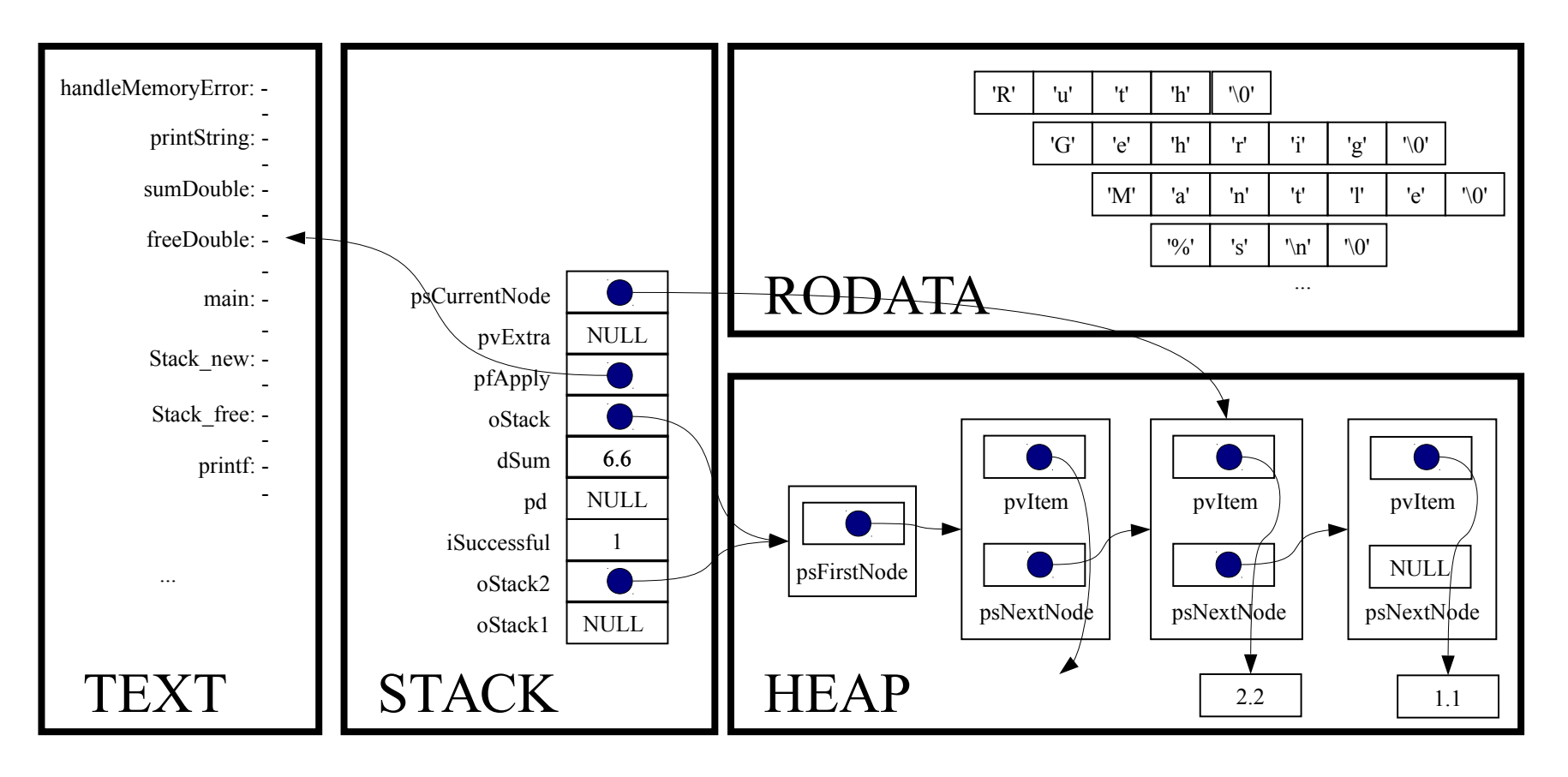

static void freeDouble(void \*pvItem, void \*pvExtra)

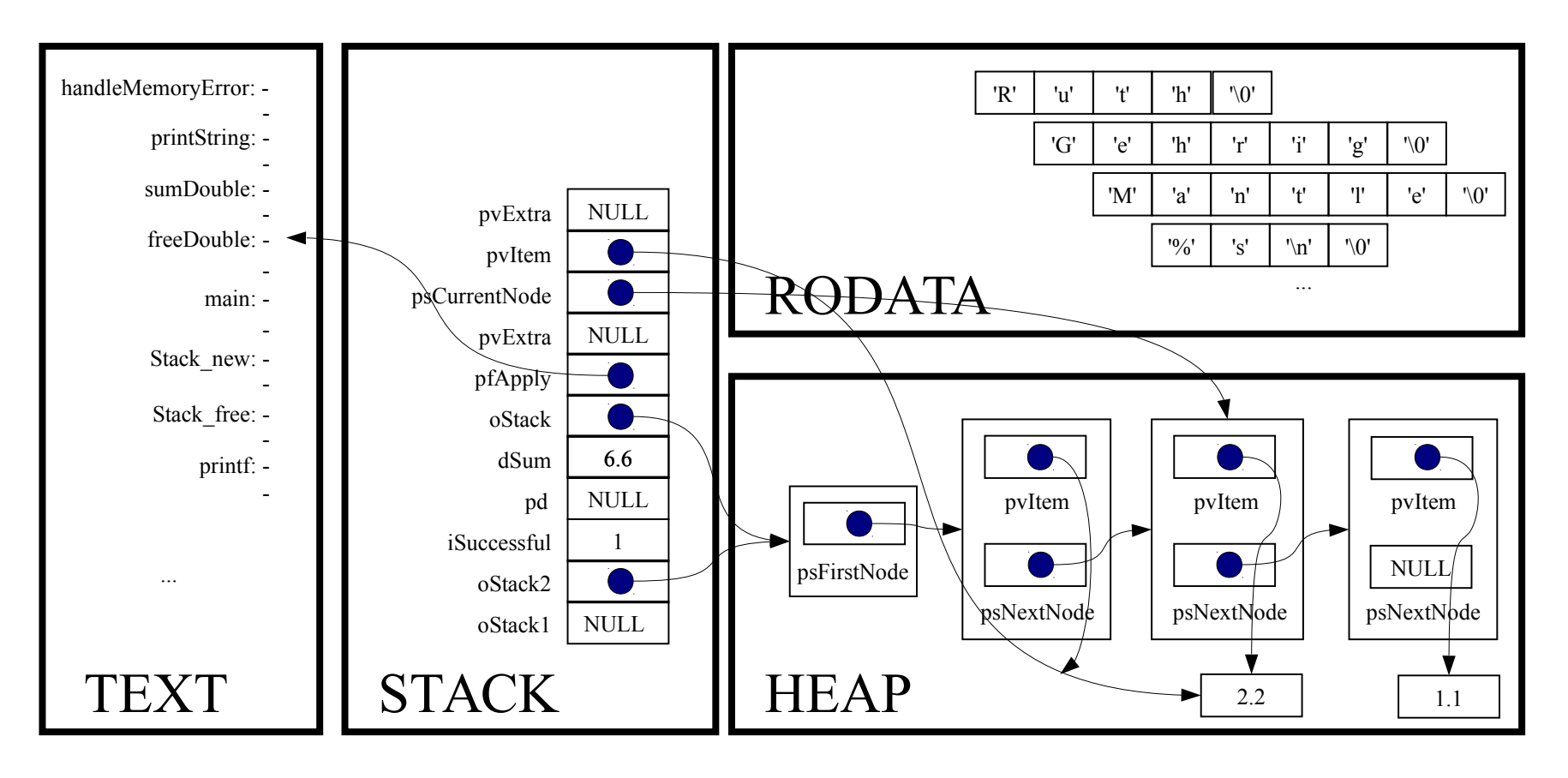

assert(pvItem != NULL);

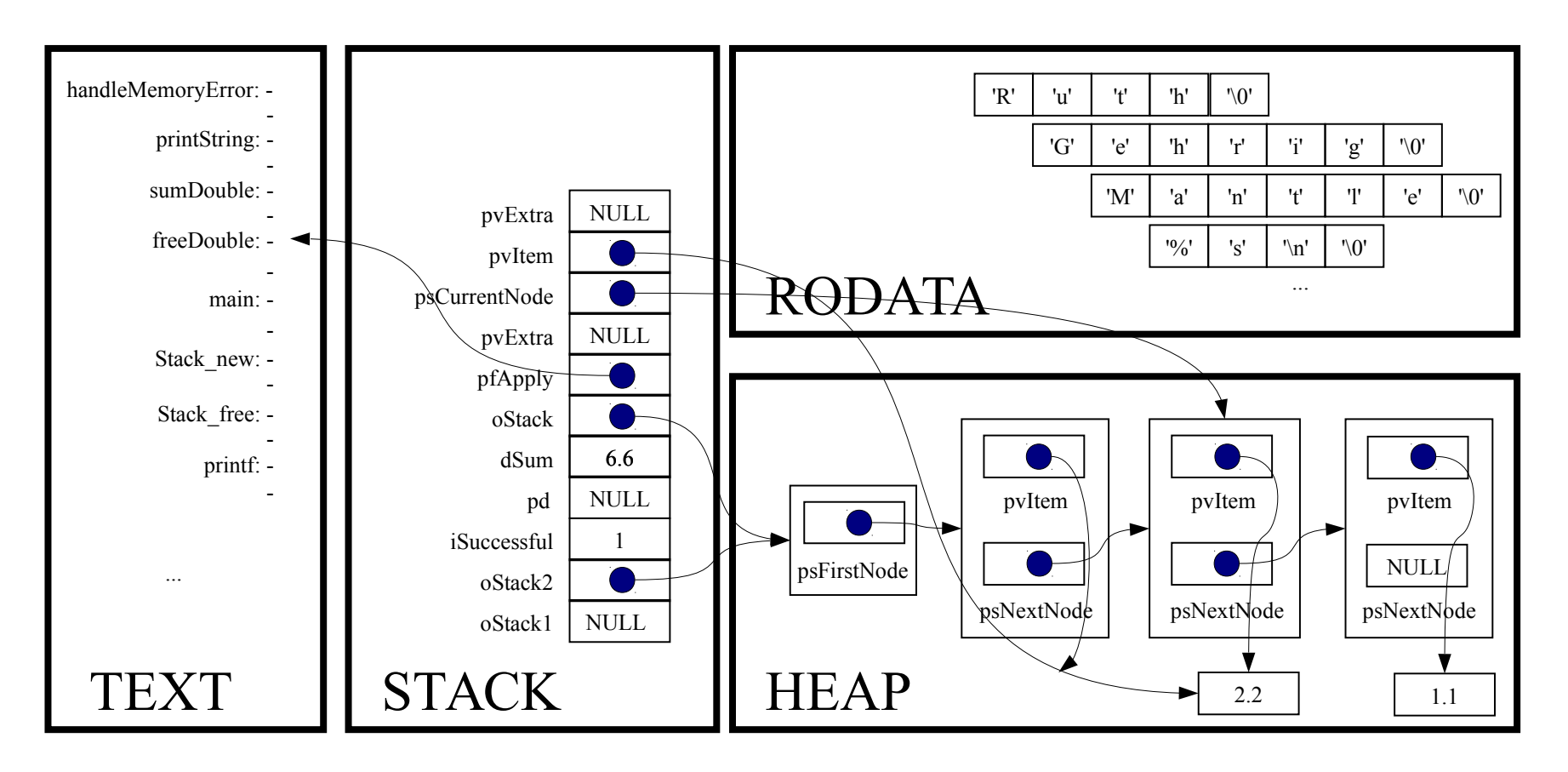

free(pvItem);

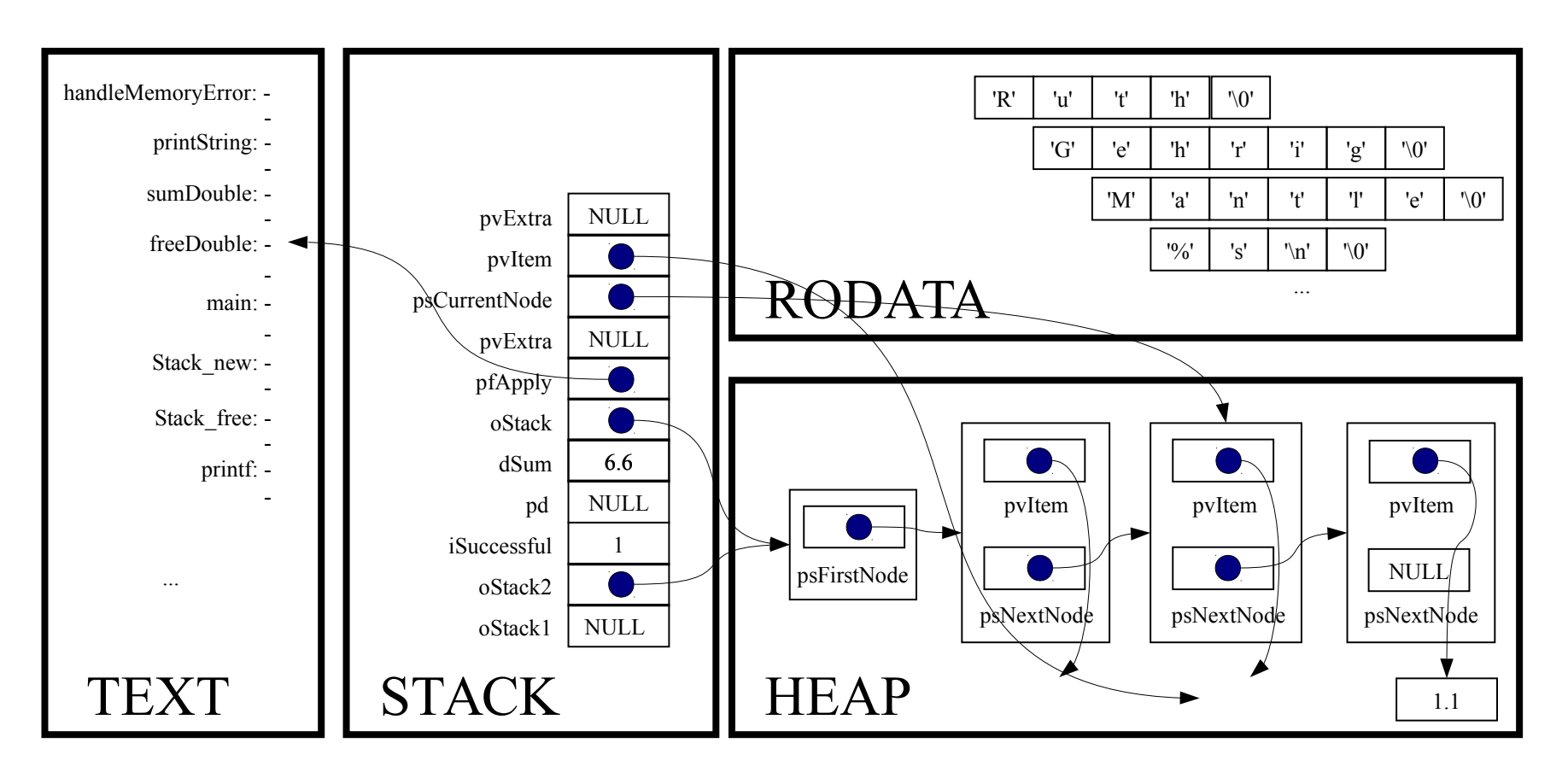

*Implicit return*

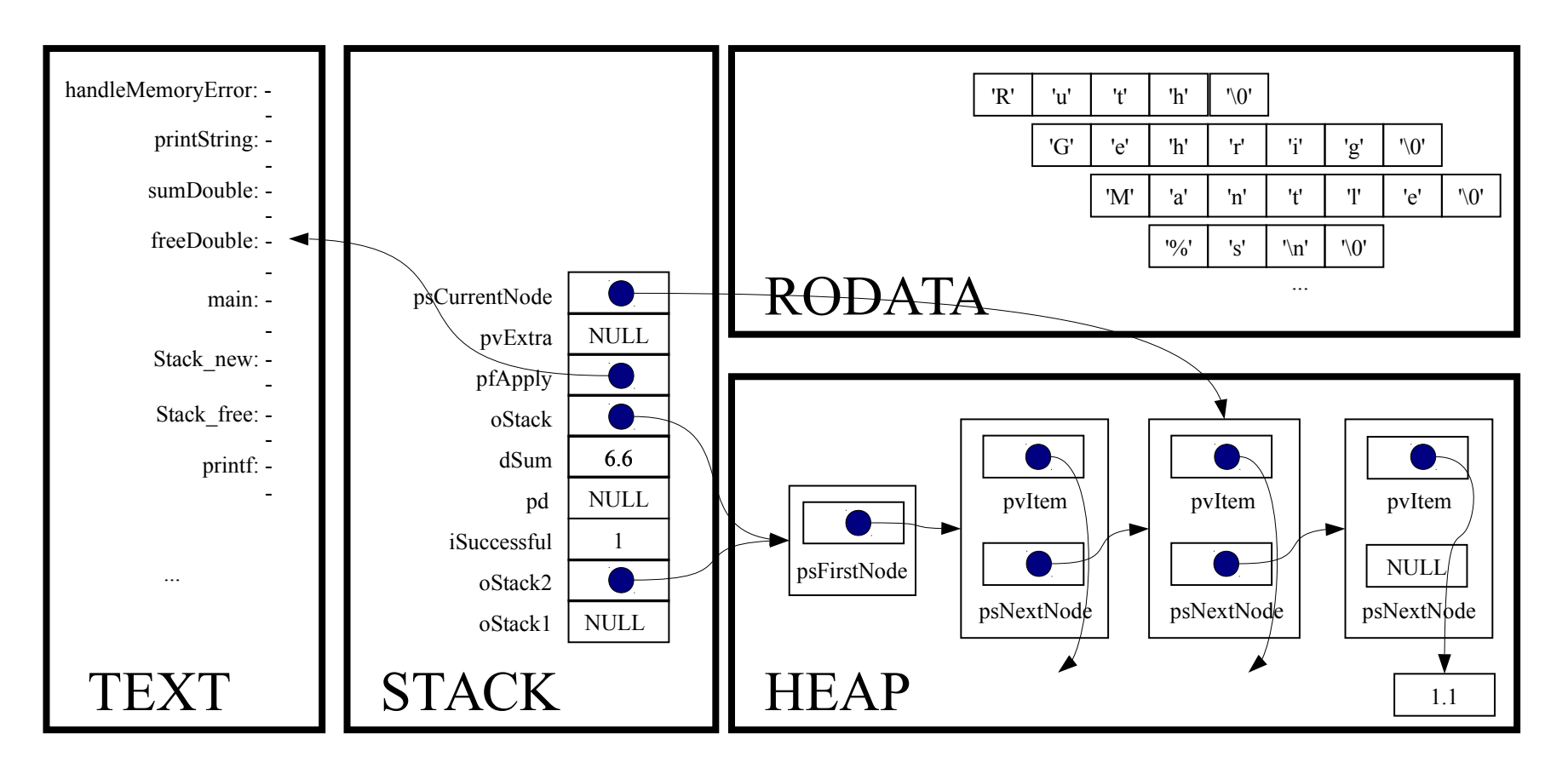

```
for (psCurrentNode = oStack→psFirstNode;
     psCurrentNode != NULL;
     psCurrentNode = psCurrentNode->psNextNode)
```
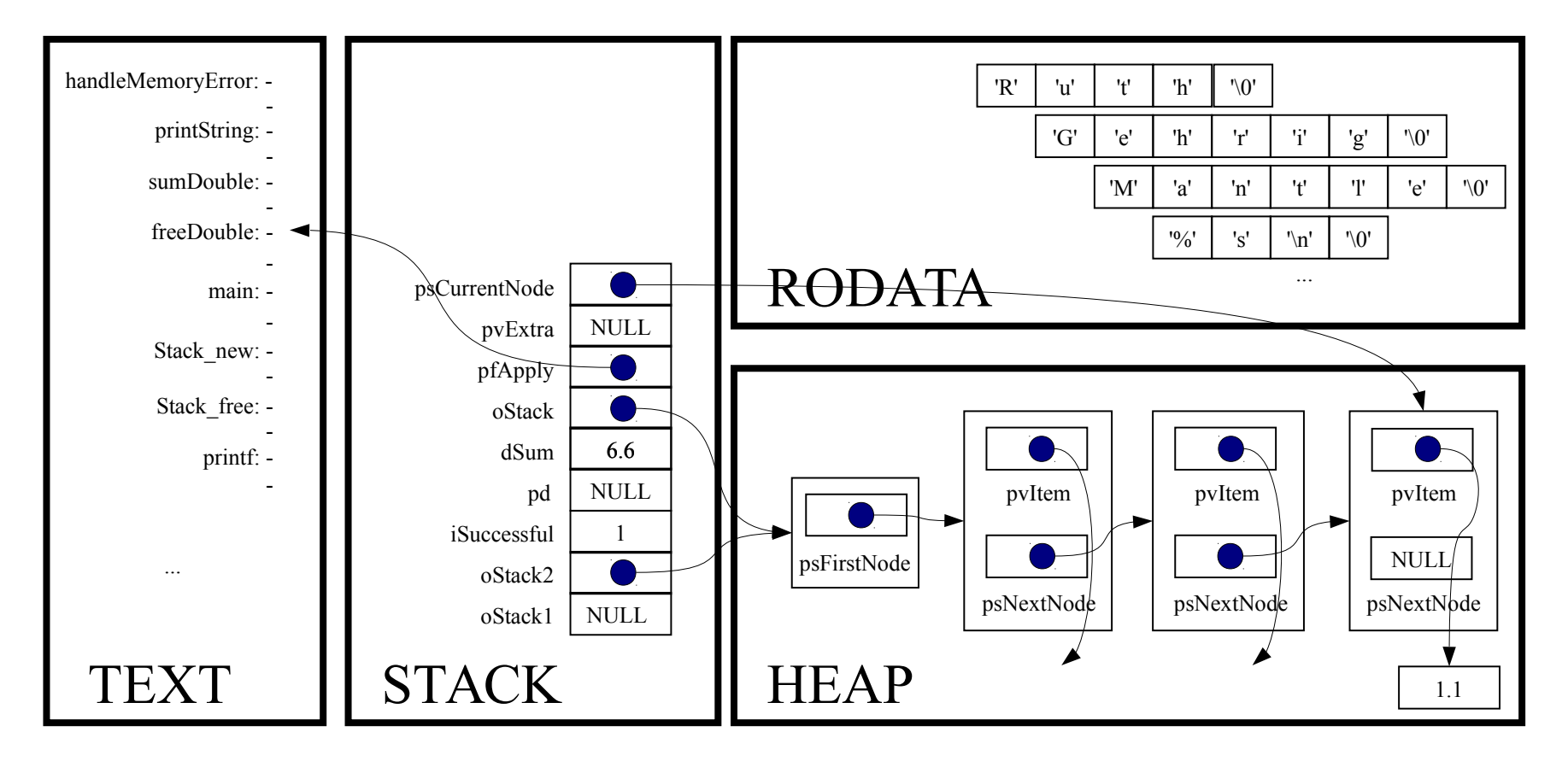

for (psCurrentNode = oStack→psFirstNode;

psCurrentNode != NULL;

psCurrentNode = psCurrentNode->psNextNode)

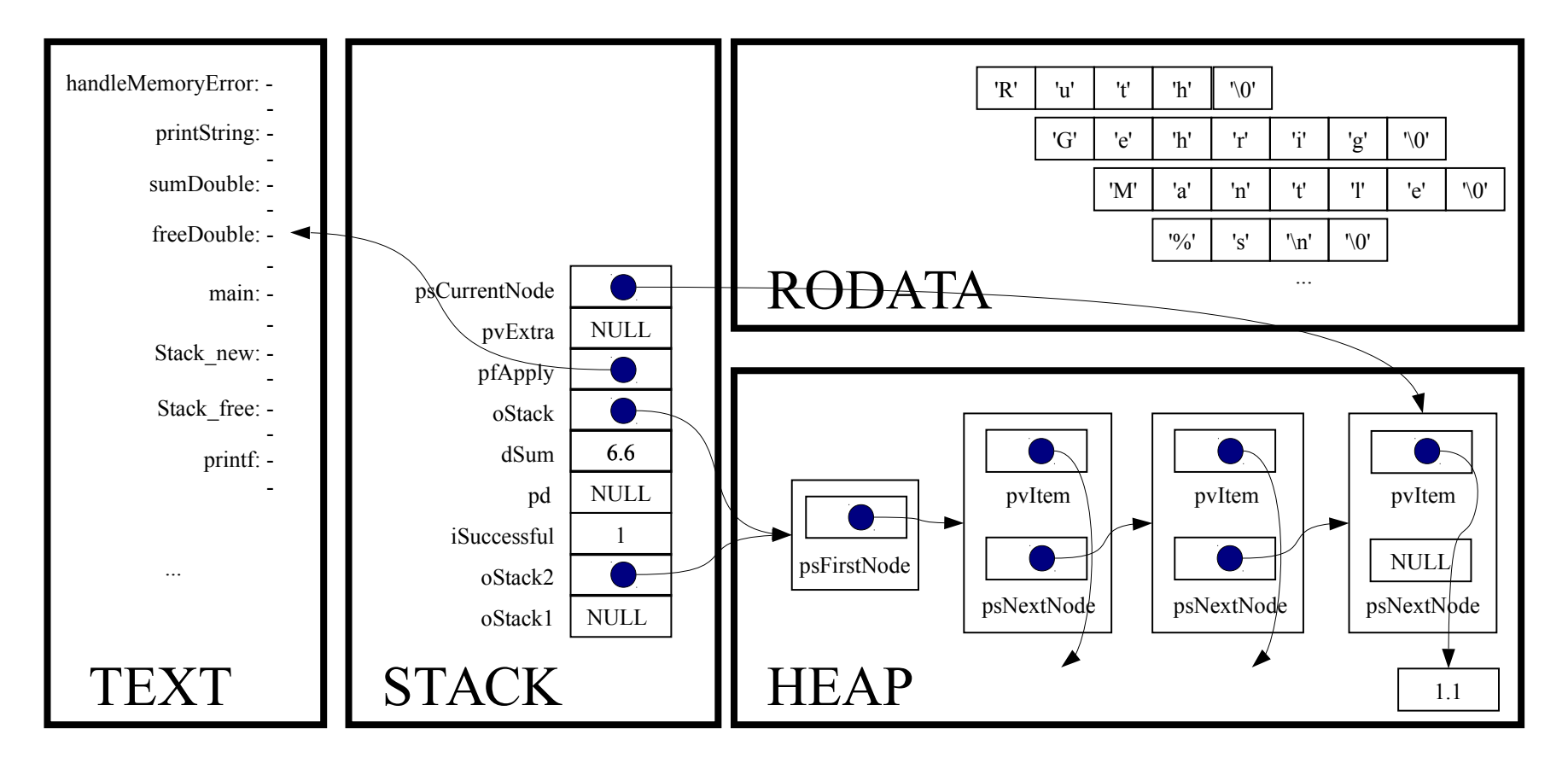

(\*pfApply)((void\*)psCurrentNode->pvItem, (void\*)pvExtra);

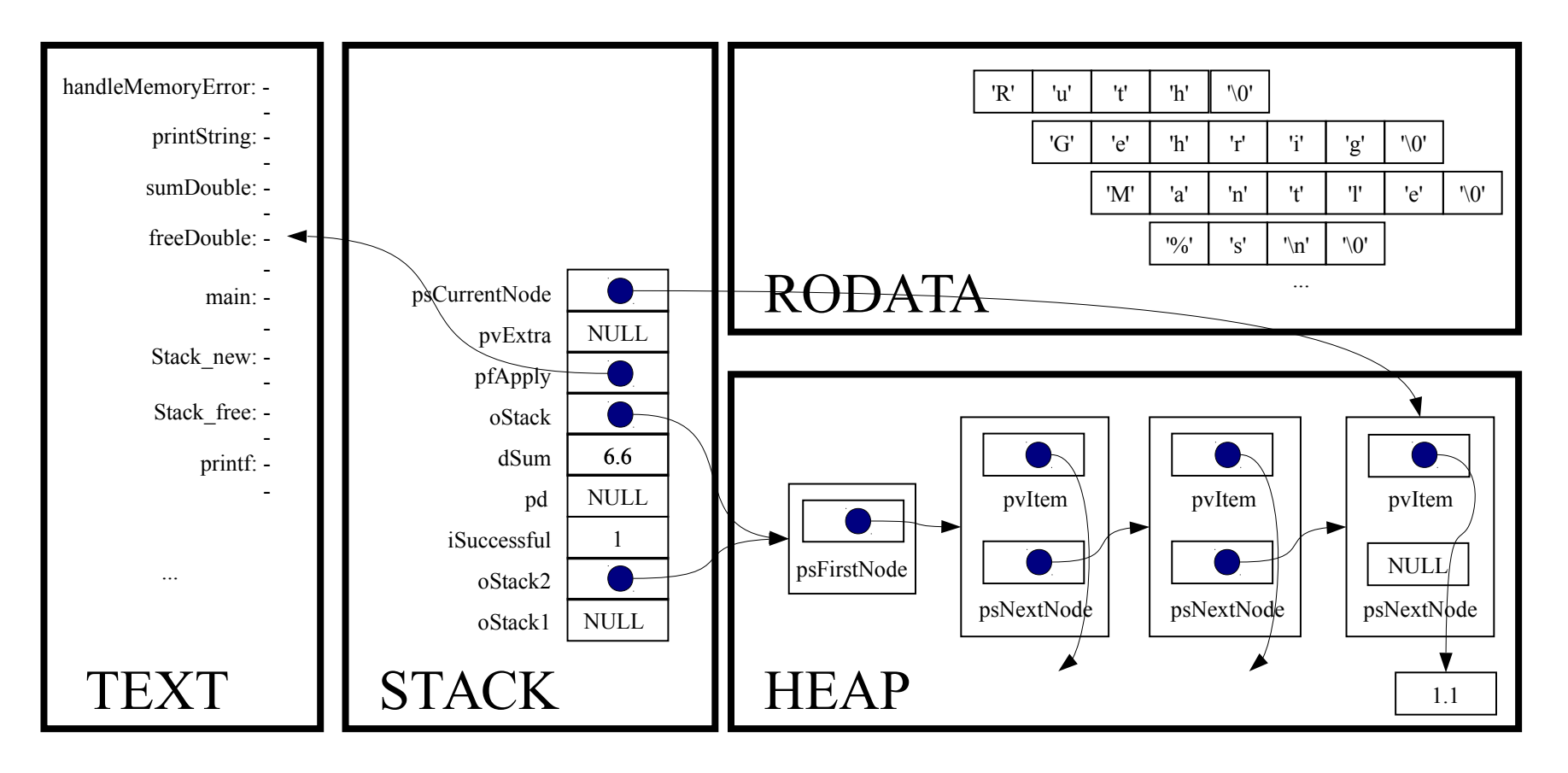

static void freeDouble(void \*pvItem, void \*pvExtra)

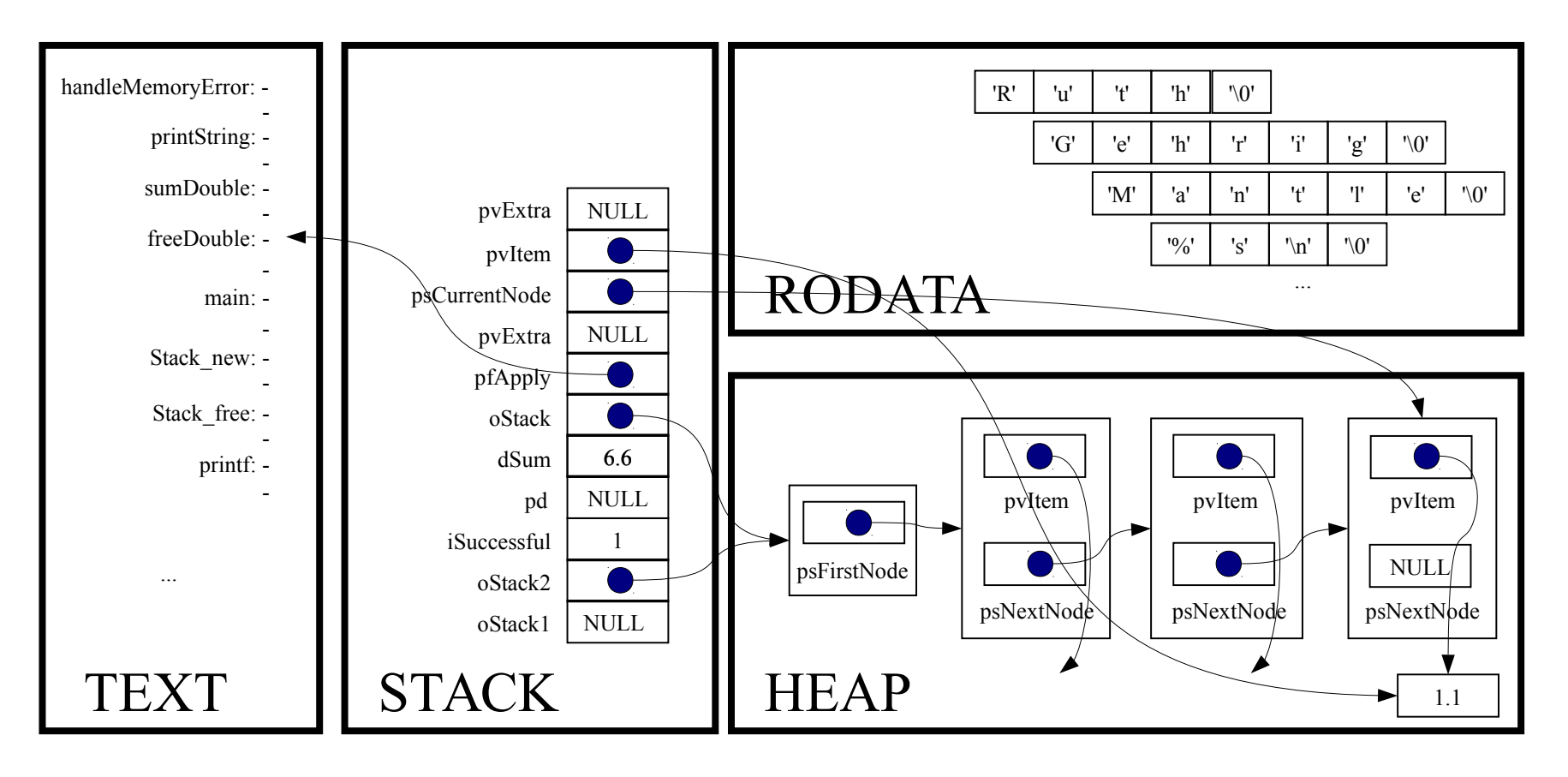

assert(pvItem != NULL);

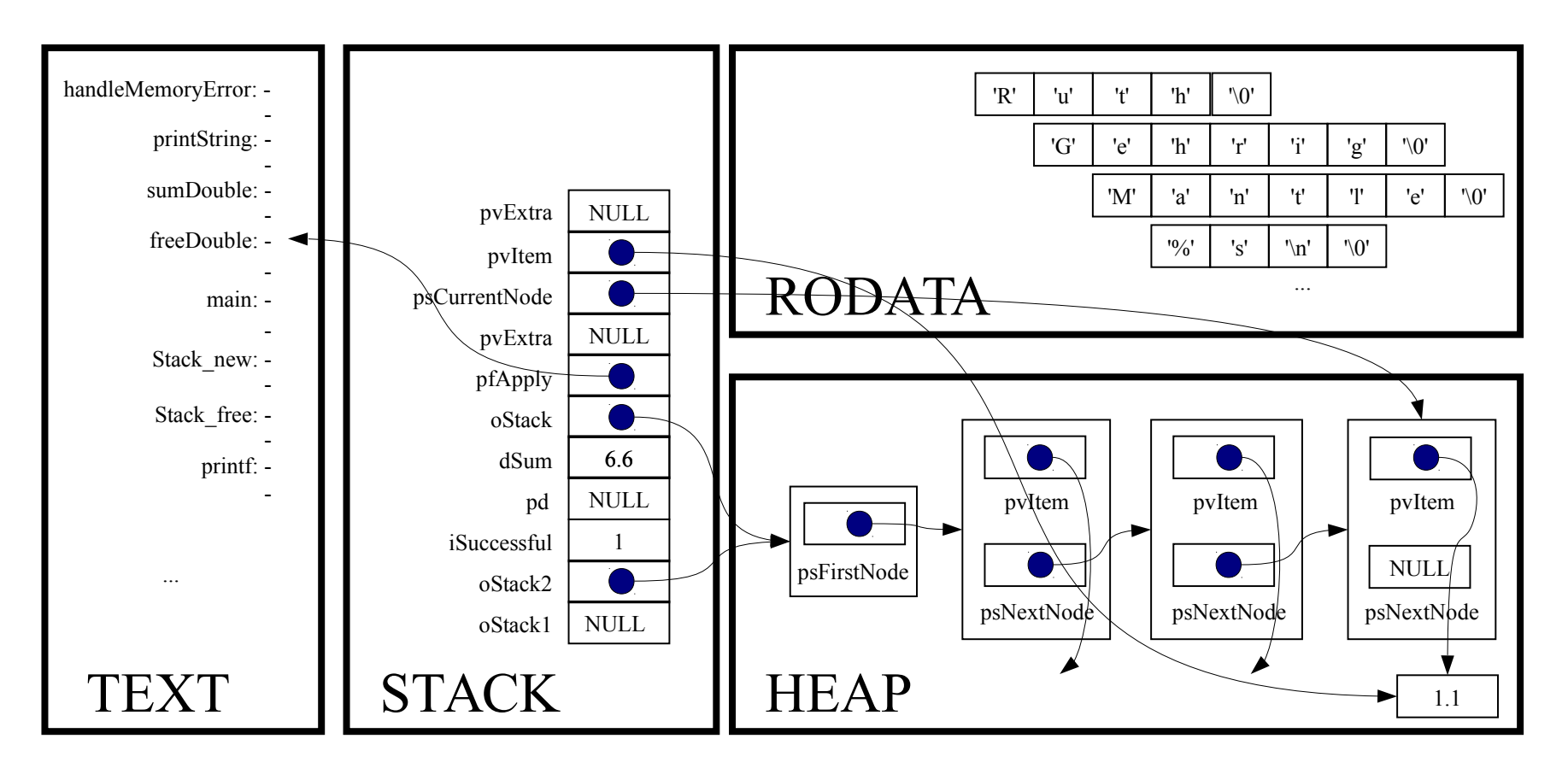

free(pvItem);

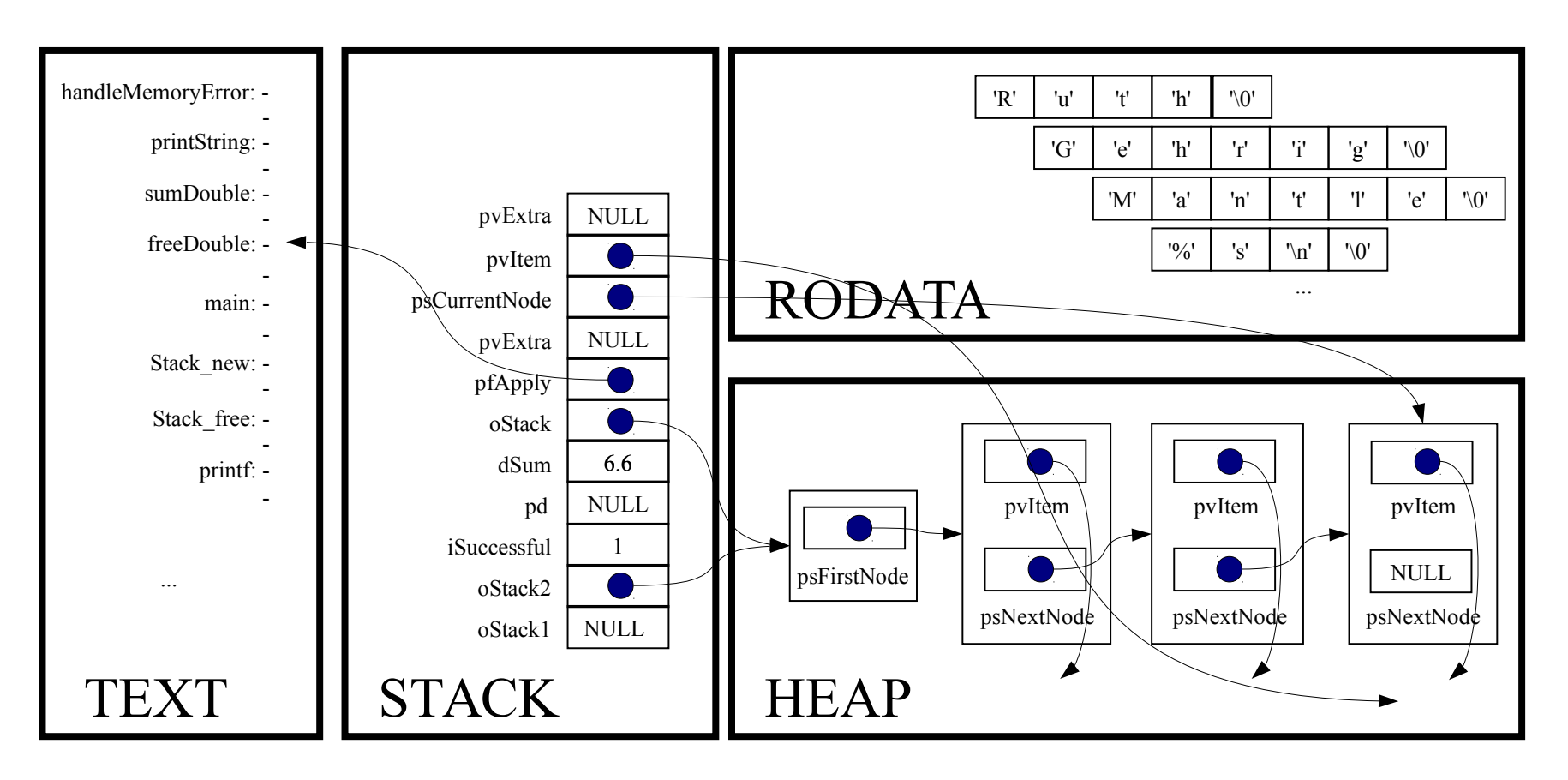
*Implicit return*

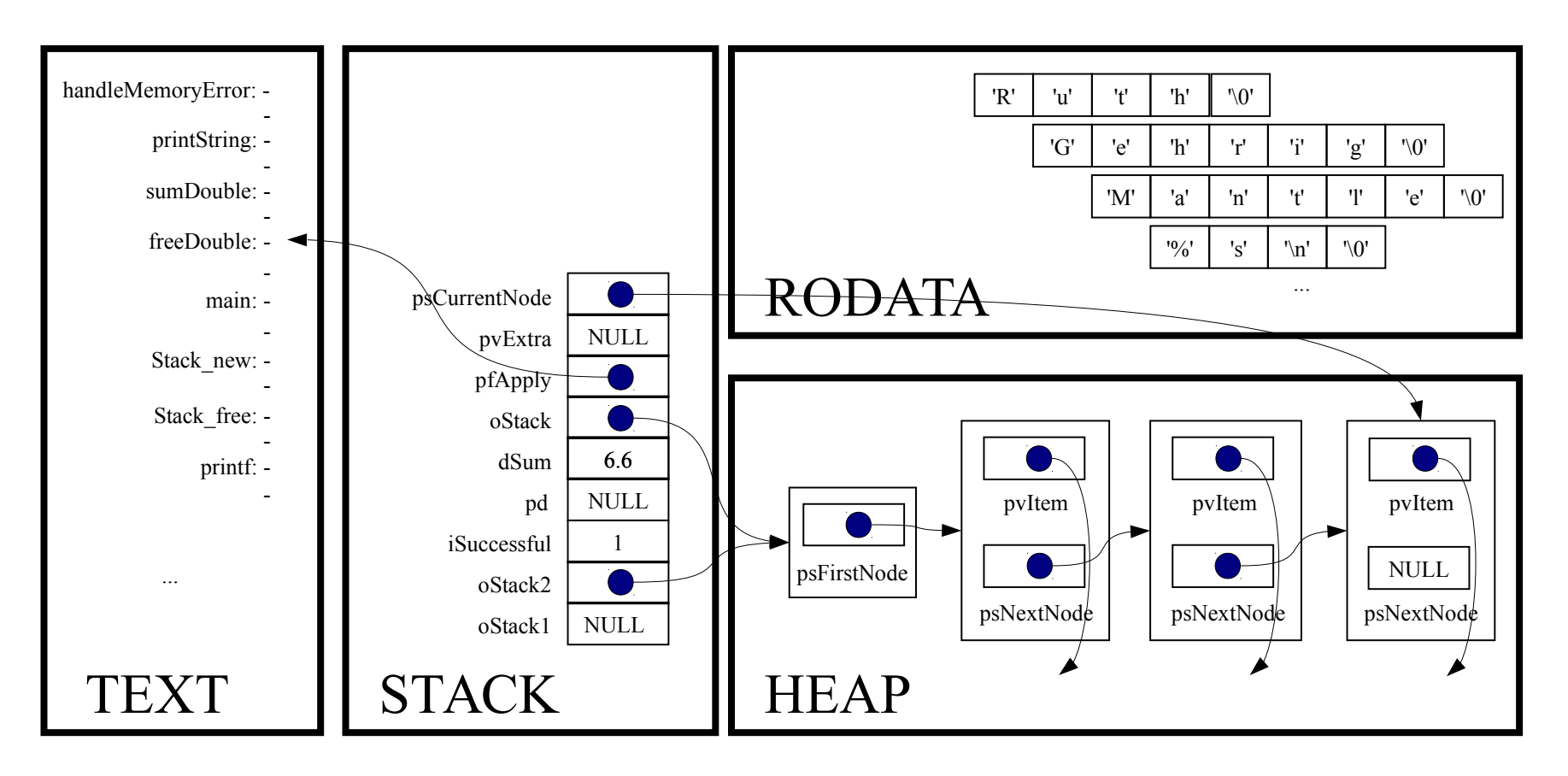

```
for (psCurrentNode = oStack→psFirstNode;
 psCurrentNode != NULL;
 psCurrentNode = psCurrentNode->psNextNode)
```
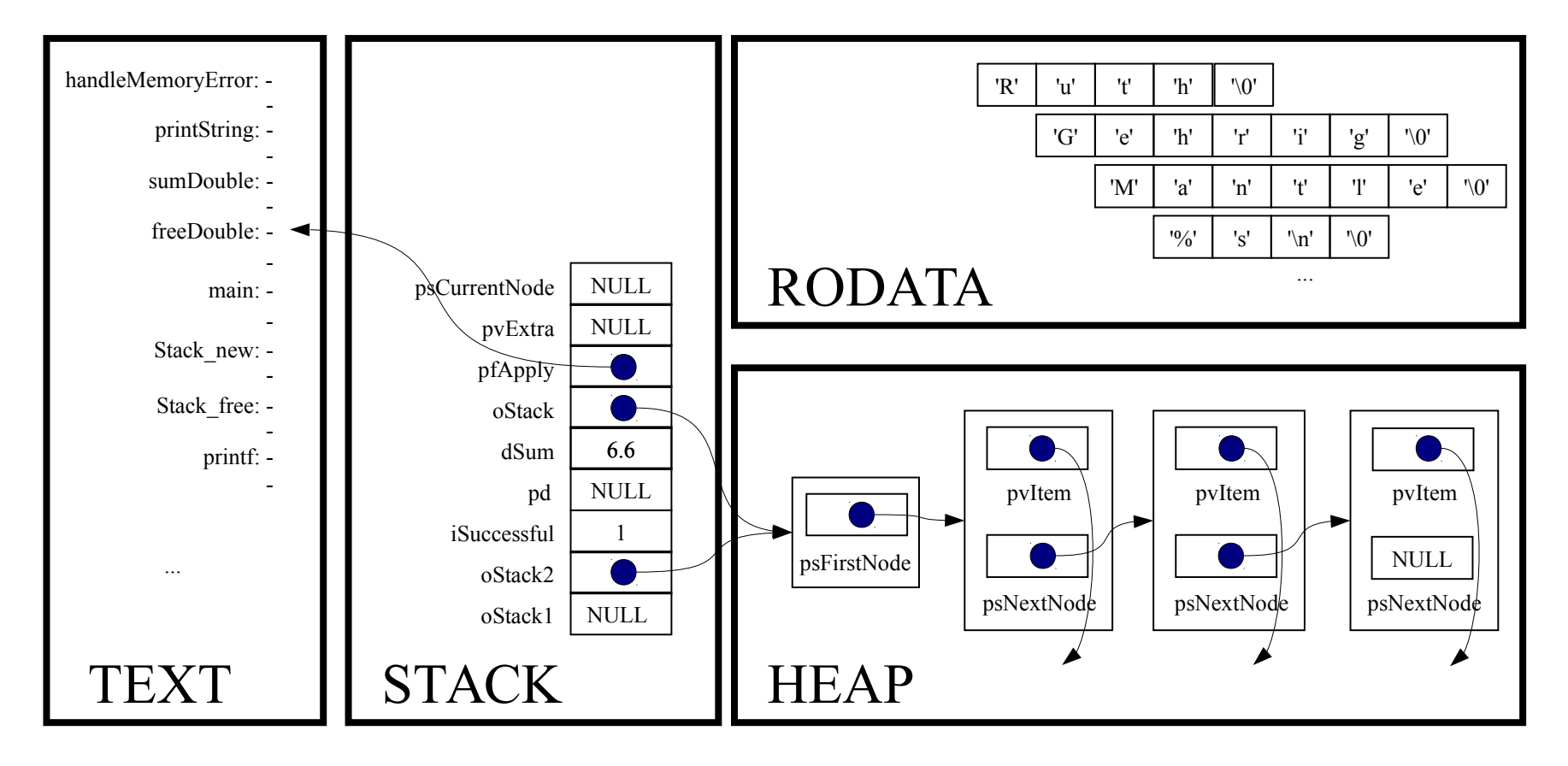

for (psCurrentNode = oStack→psFirstNode;

psCurrentNode != NULL;

psCurrentNode = psCurrentNode->psNextNode)

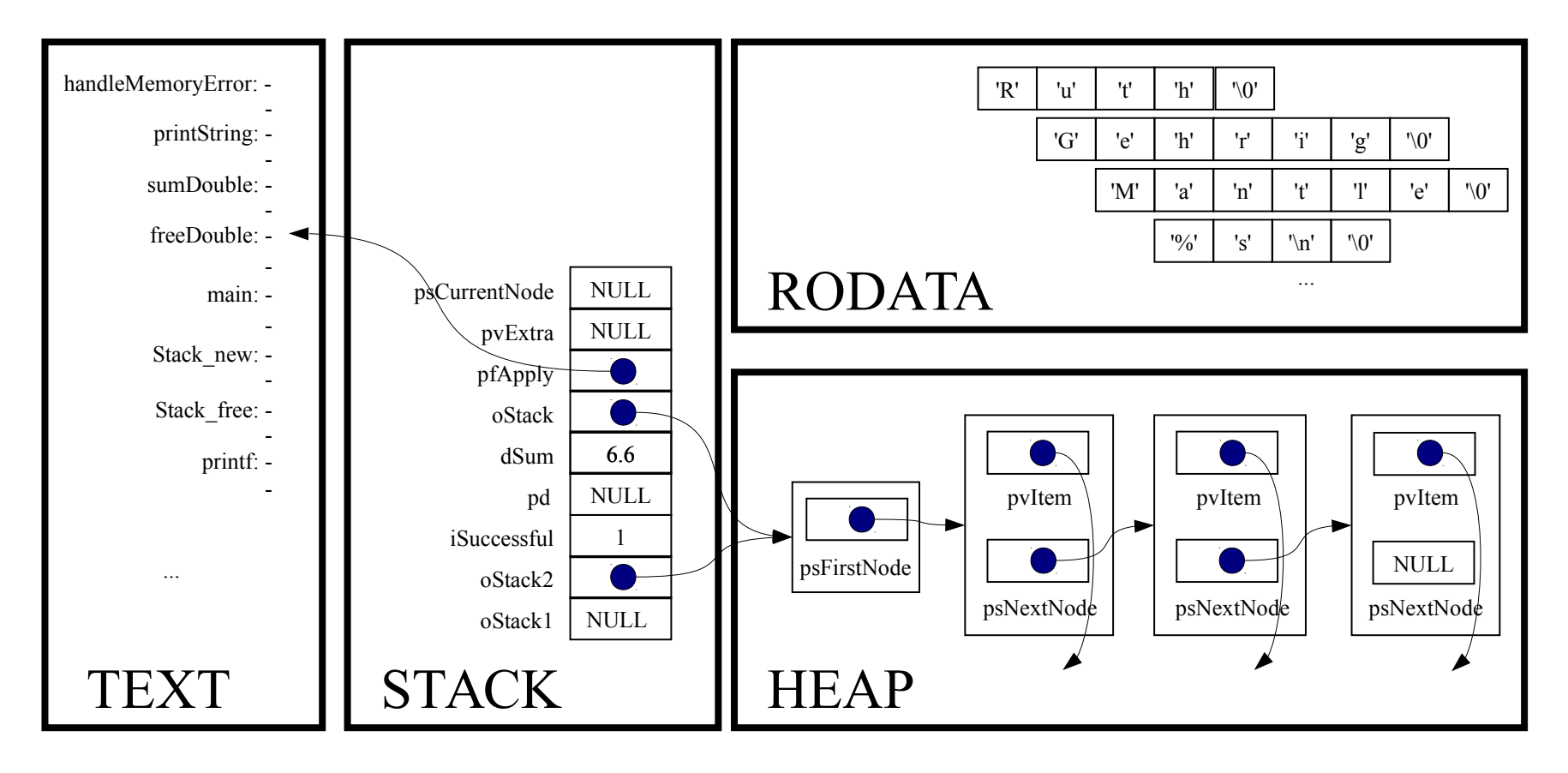

*Implicit return*

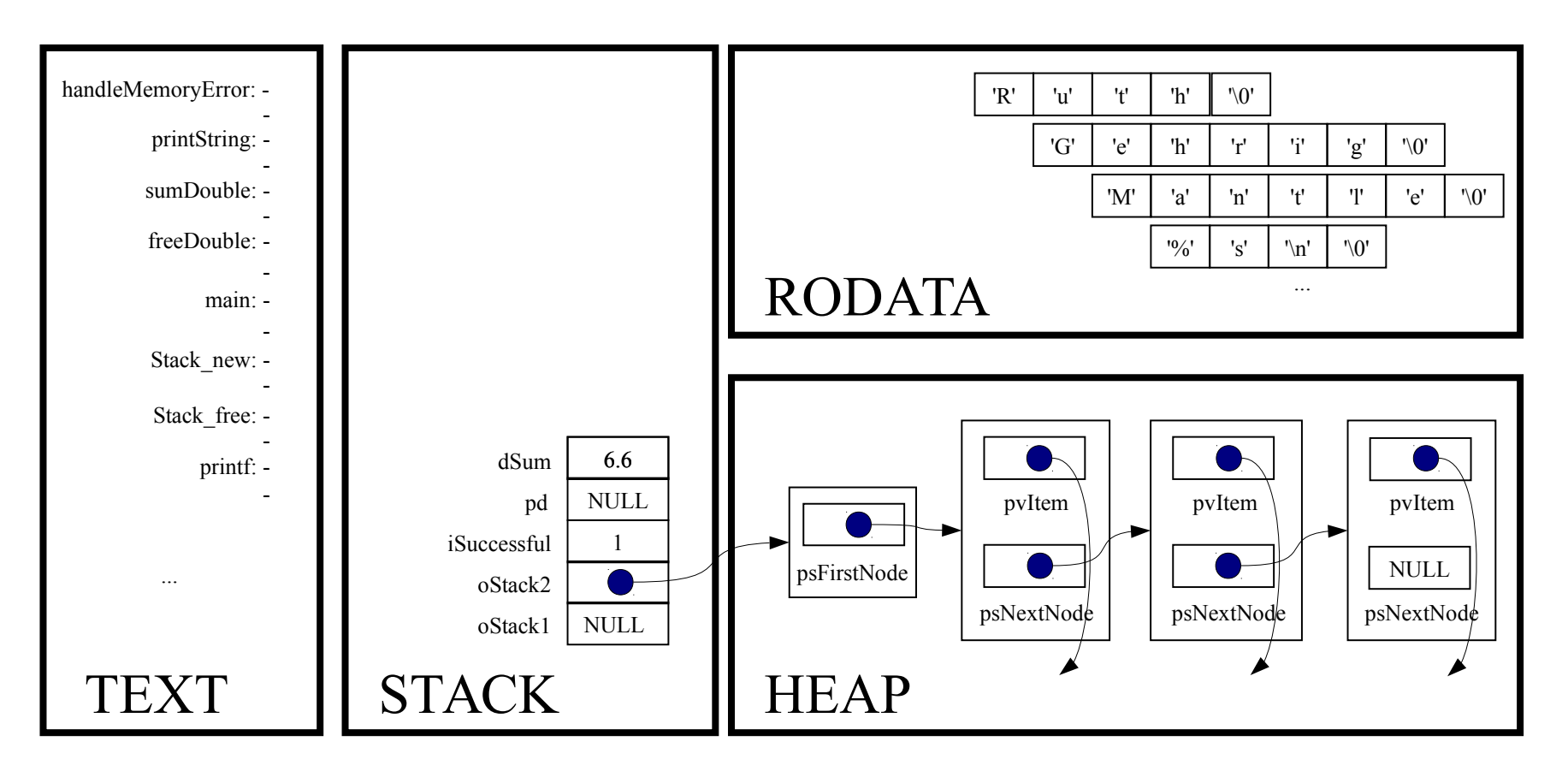

Stack free(oStack2);

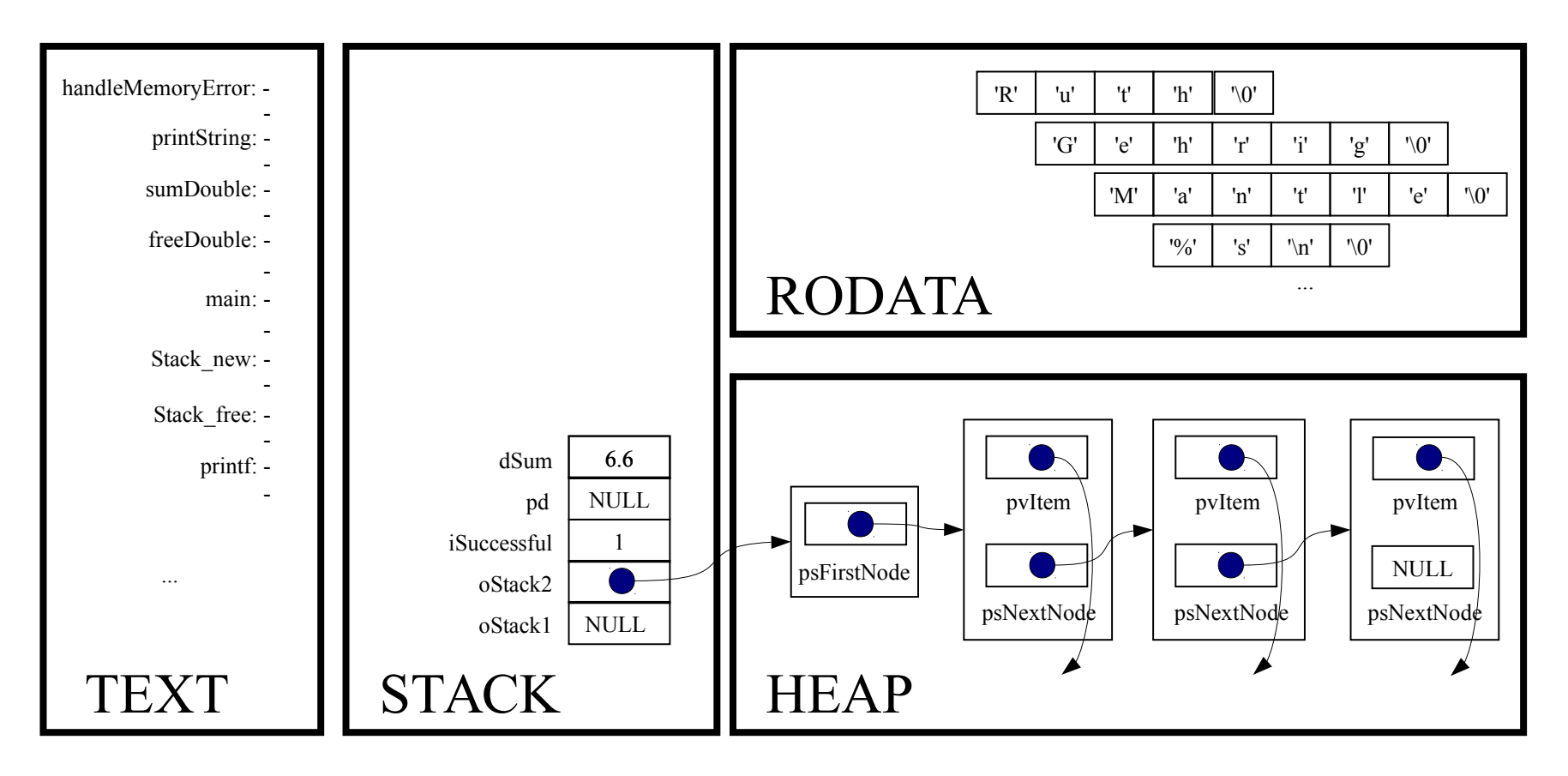

void Stack\_free(Stack\_T oStack)

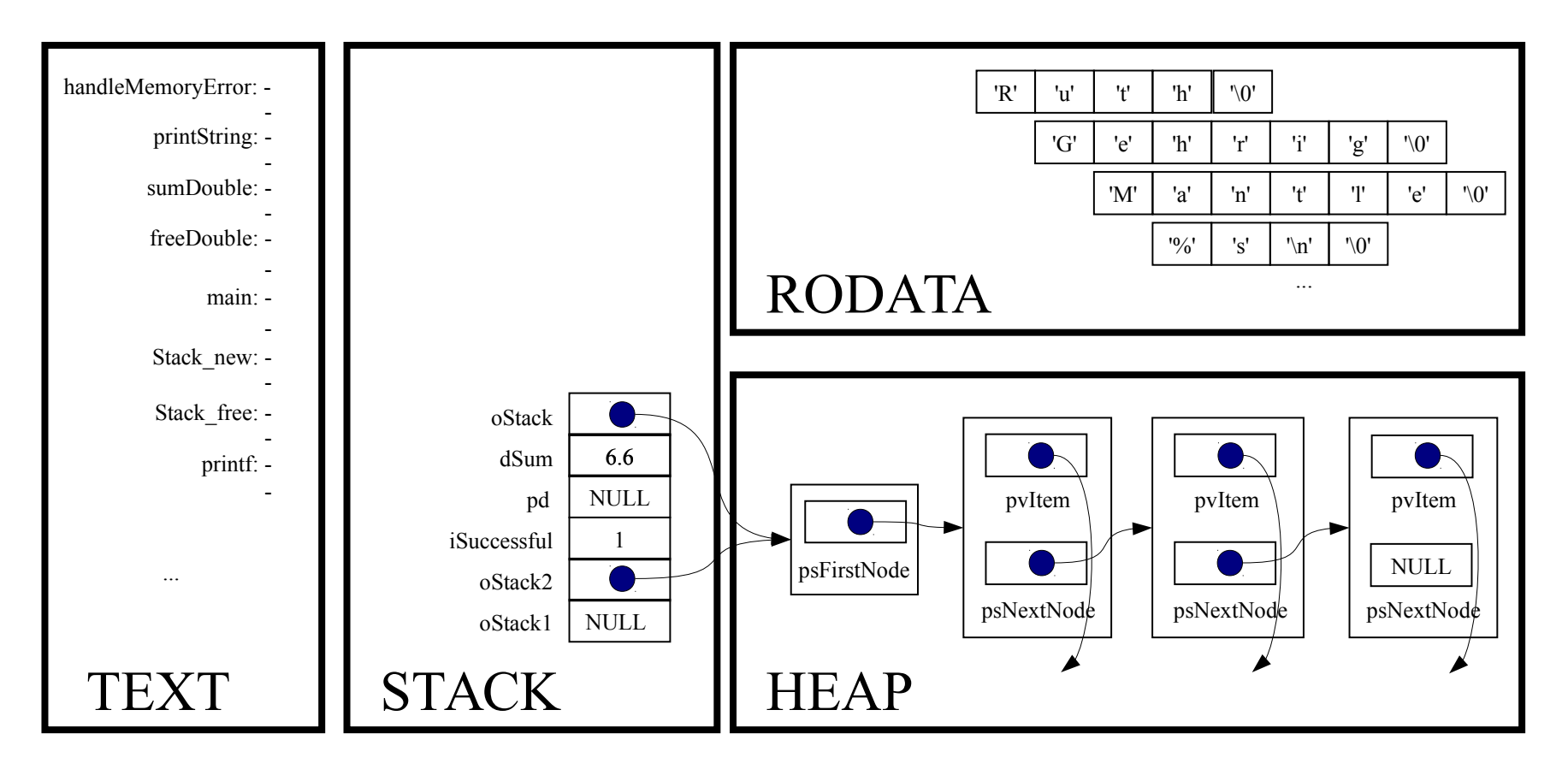

struct StackNode \*psCurrentNode;

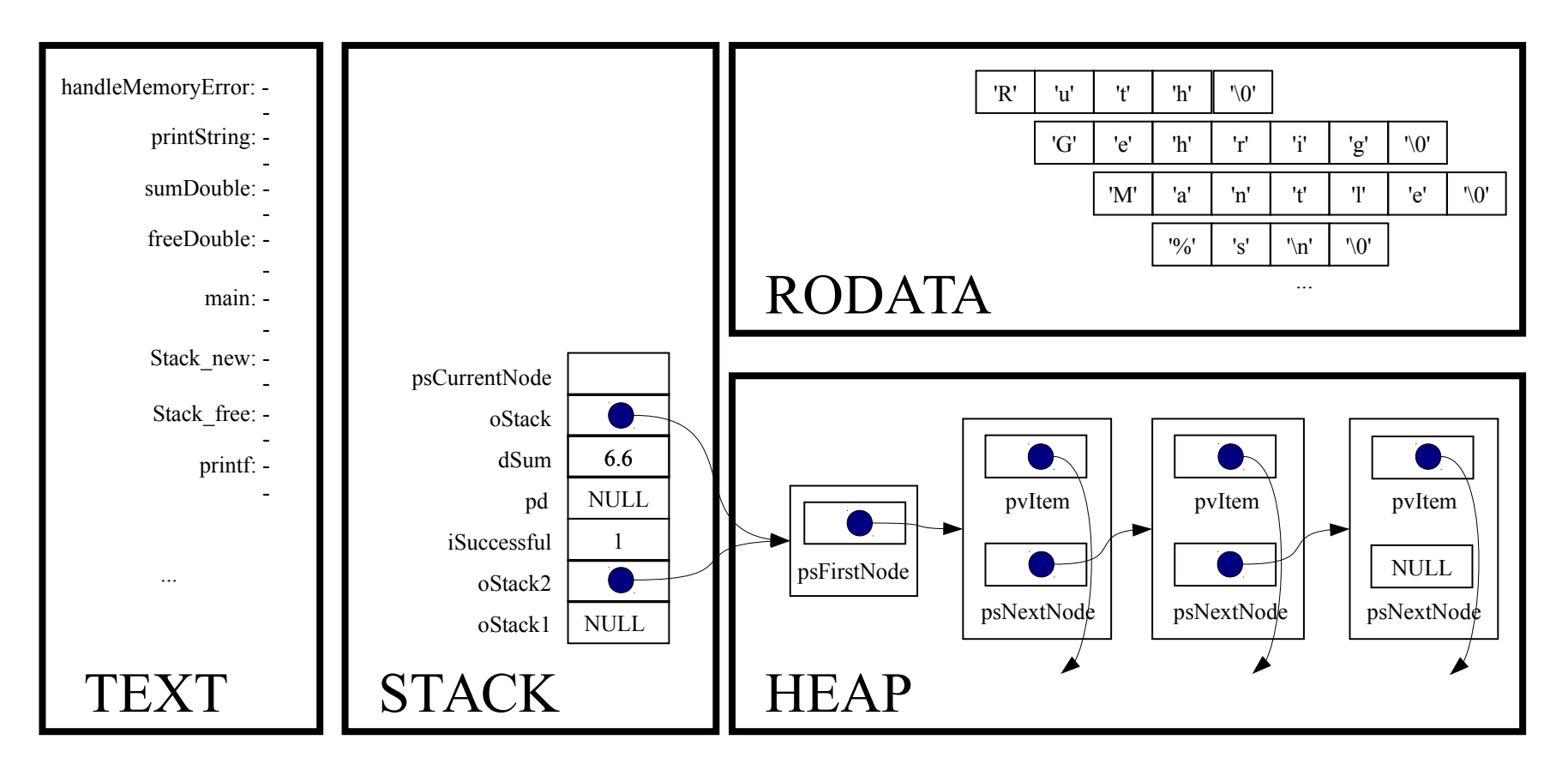

struct StackNode \*psNextNode;

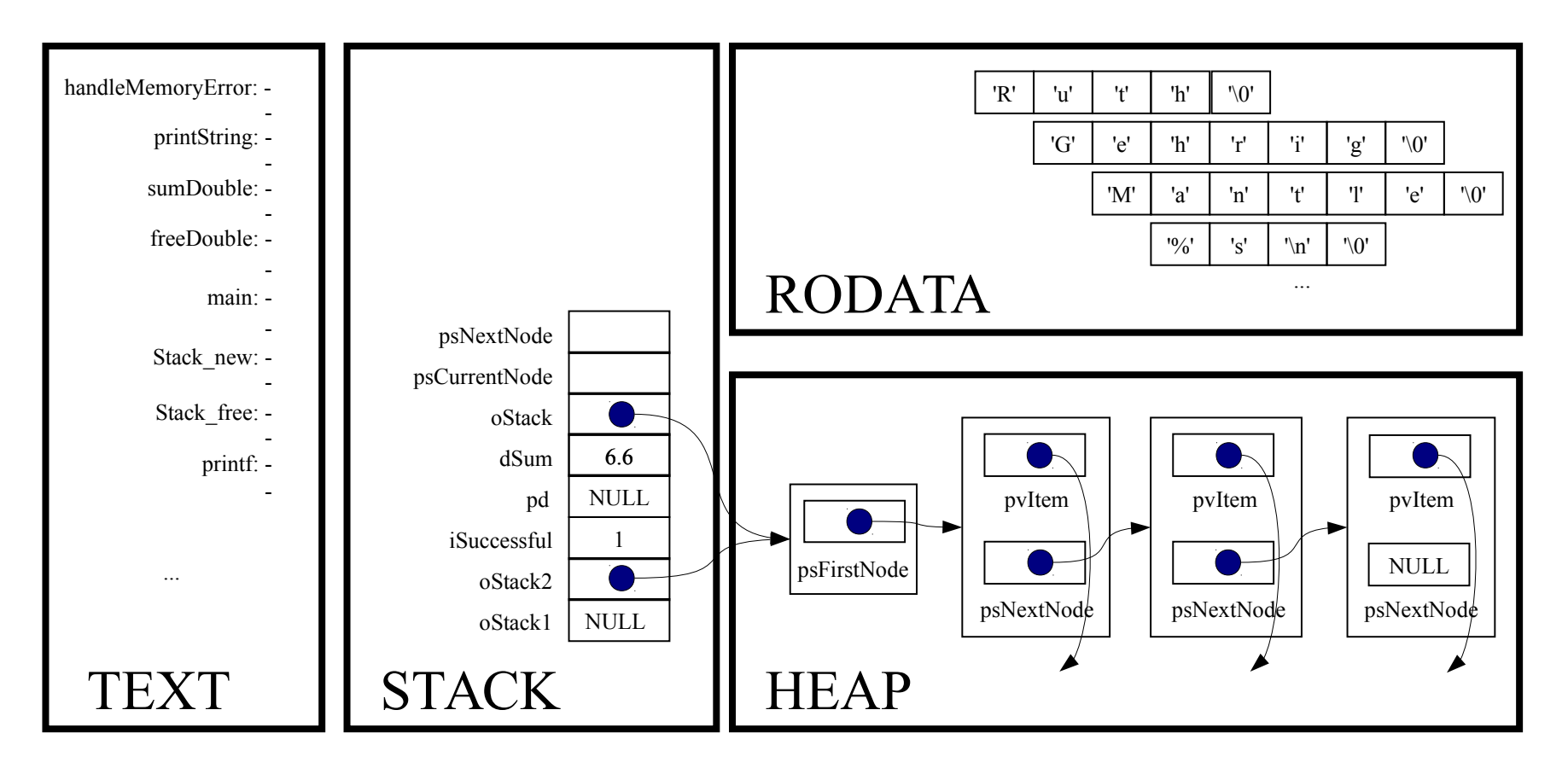

assert(oStack != NULL);

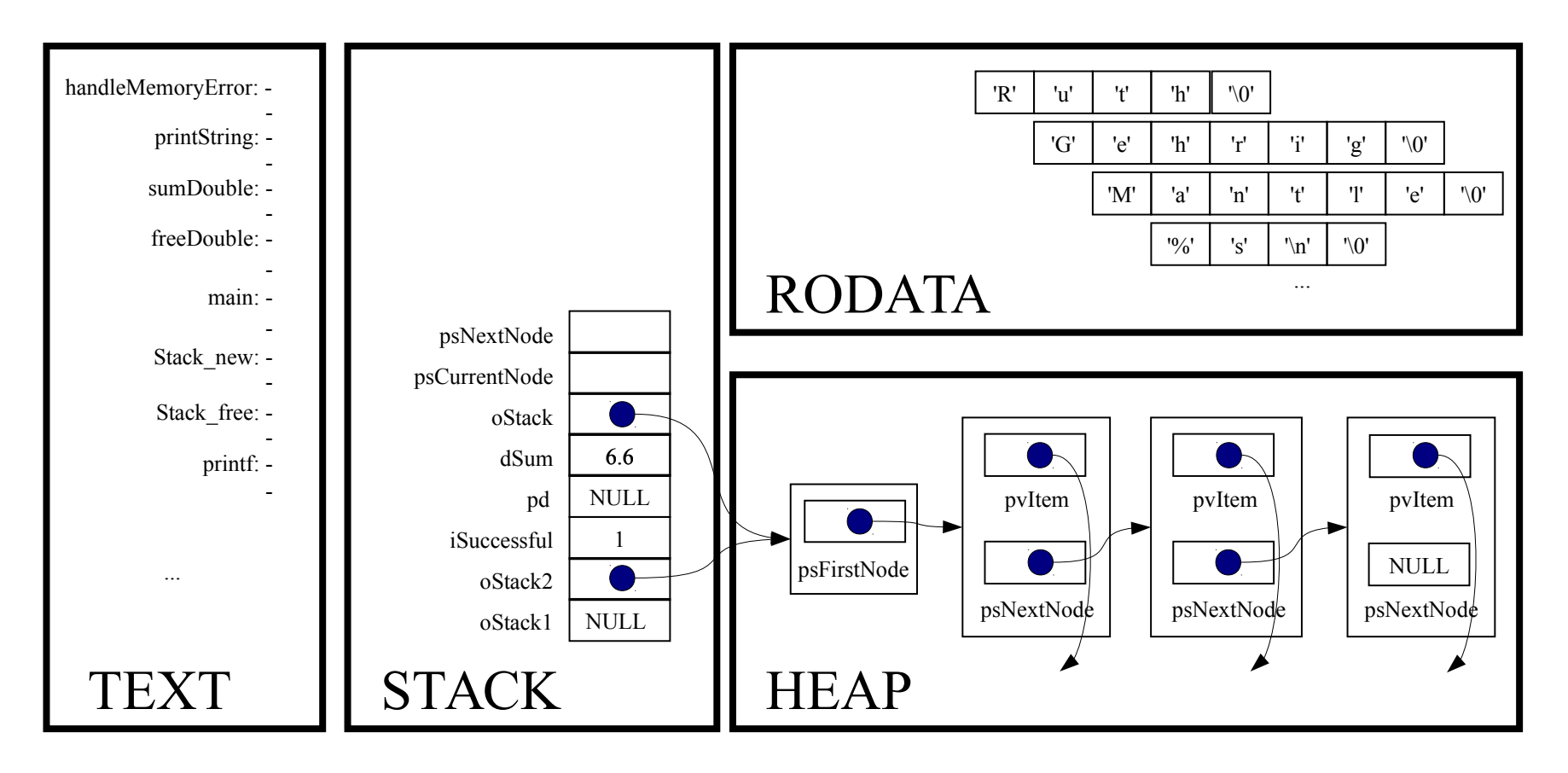

#### for (psCurrentNode = oStack->psFirstNode;

psCurrentNode != NULL; psCurrentNode = psNextNode)

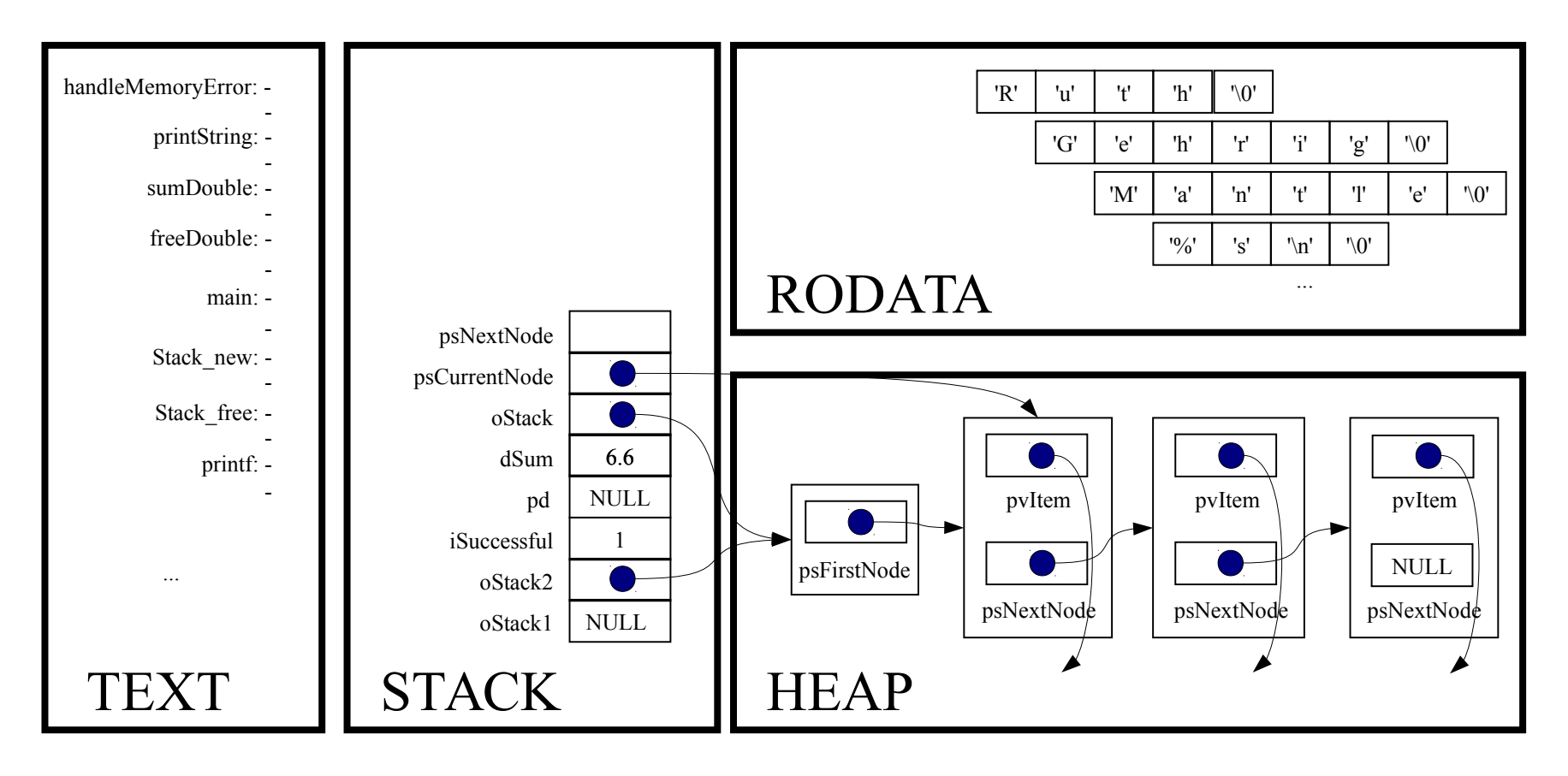

for (psCurrentNode = oStack->psFirstNode;

psCurrentNode != NULL;

psCurrentNode = psNextNode)

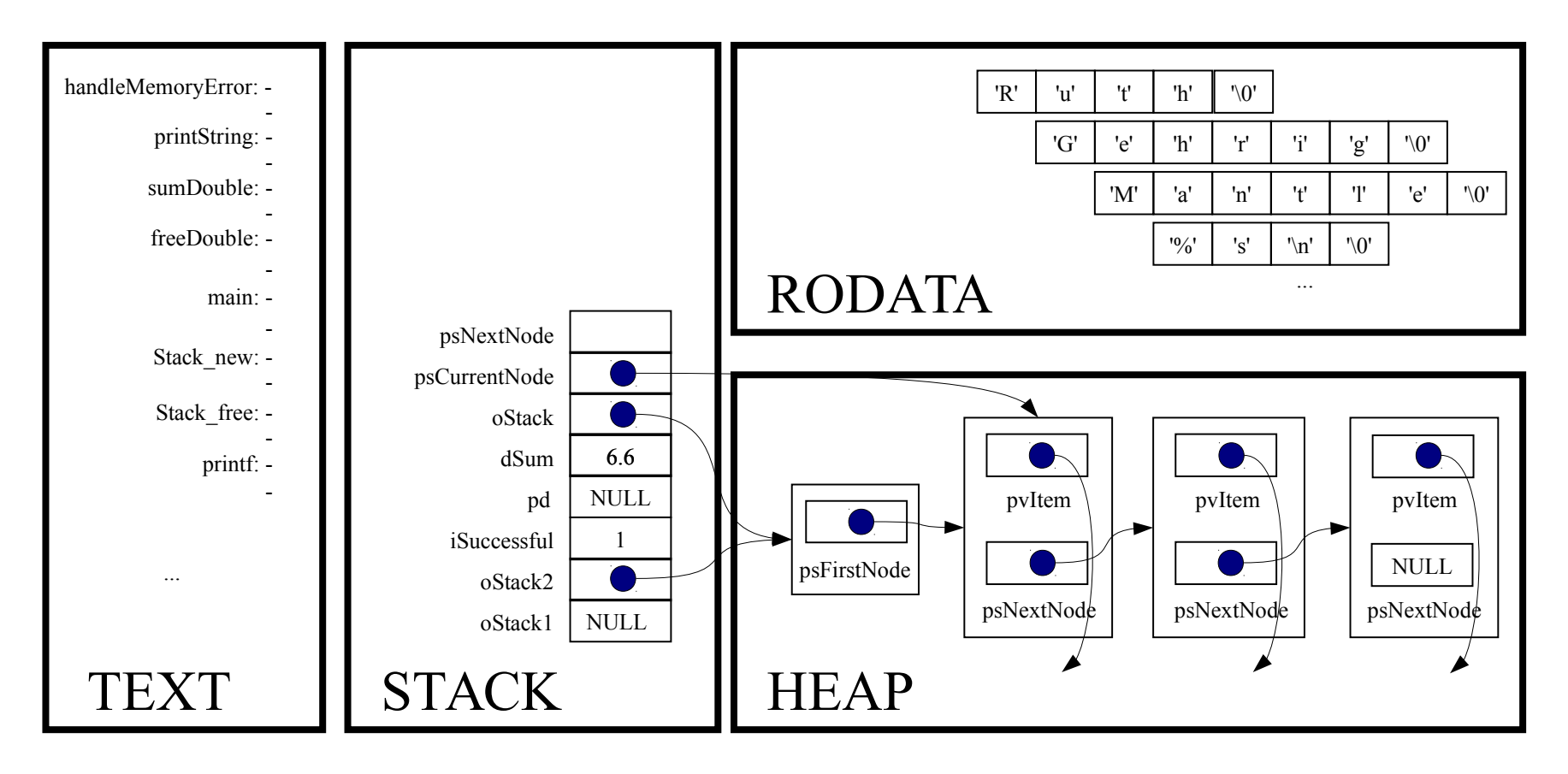

psNextNode = psCurrentNode->psNextNode;

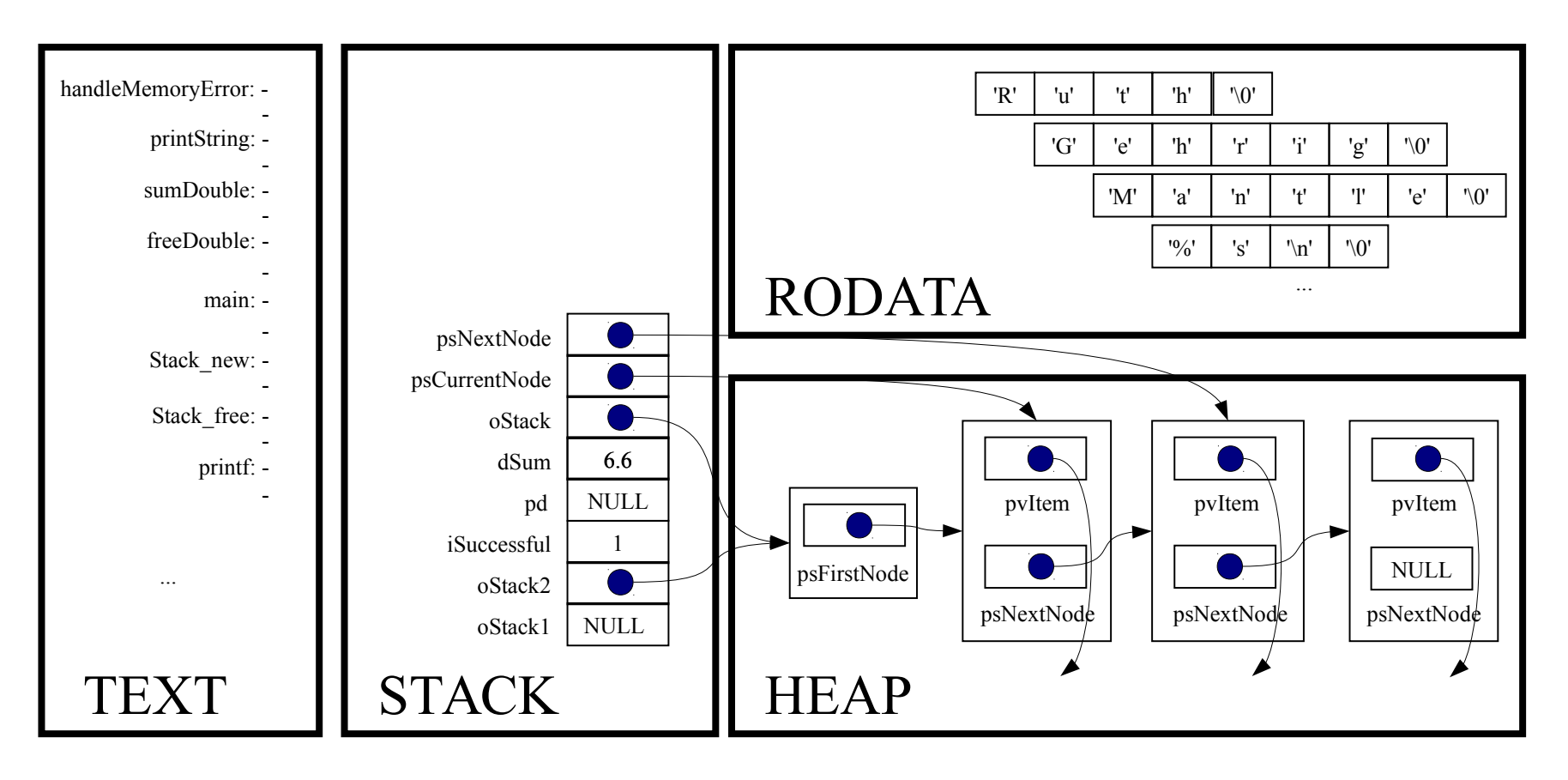

free(psCurrentNode);

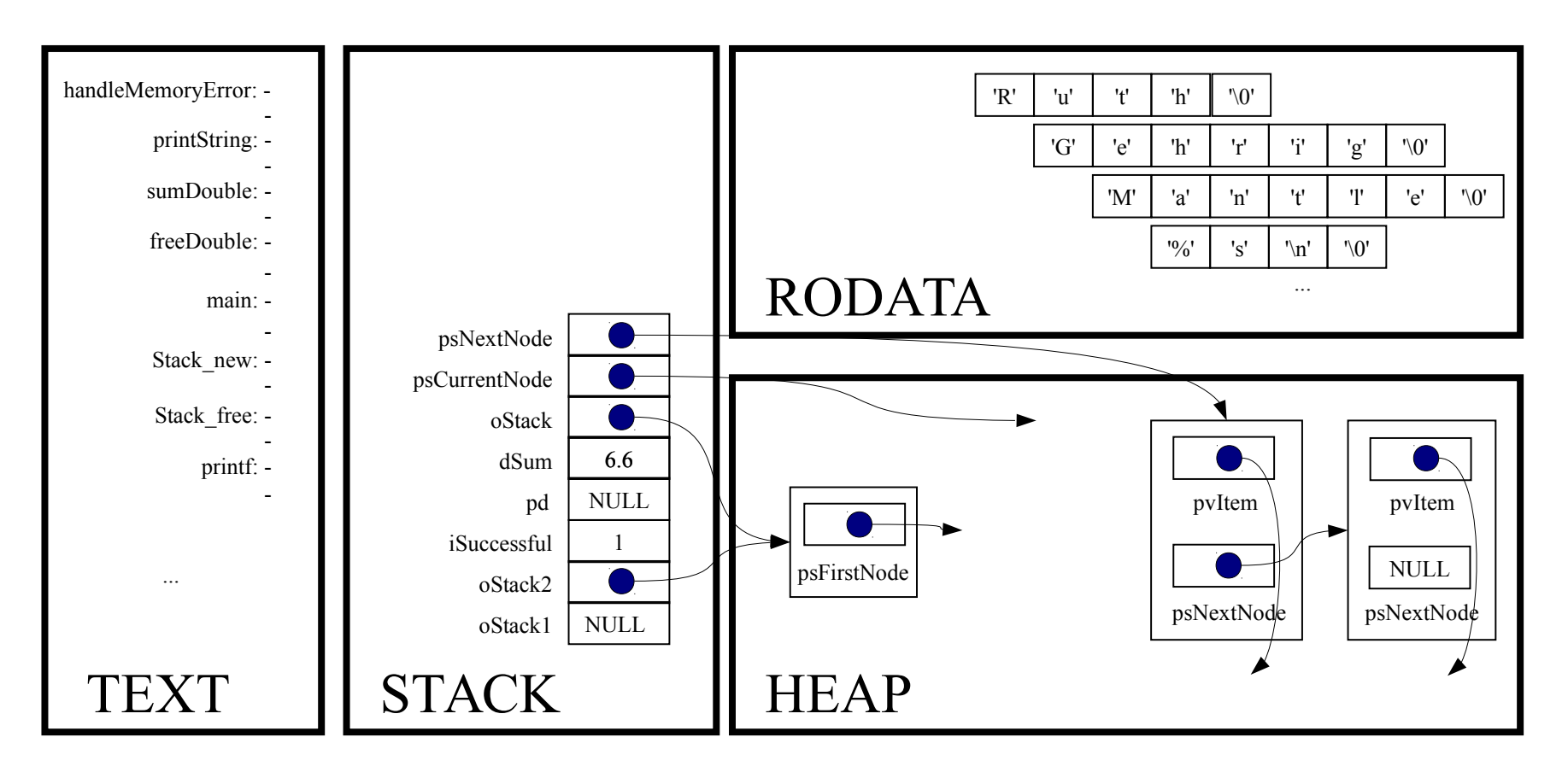

```
for (psCurrentNode = oStack→psFirstNode;
 psCurrentNode != NULL;
 psCurrentNode = psNextNode)
```
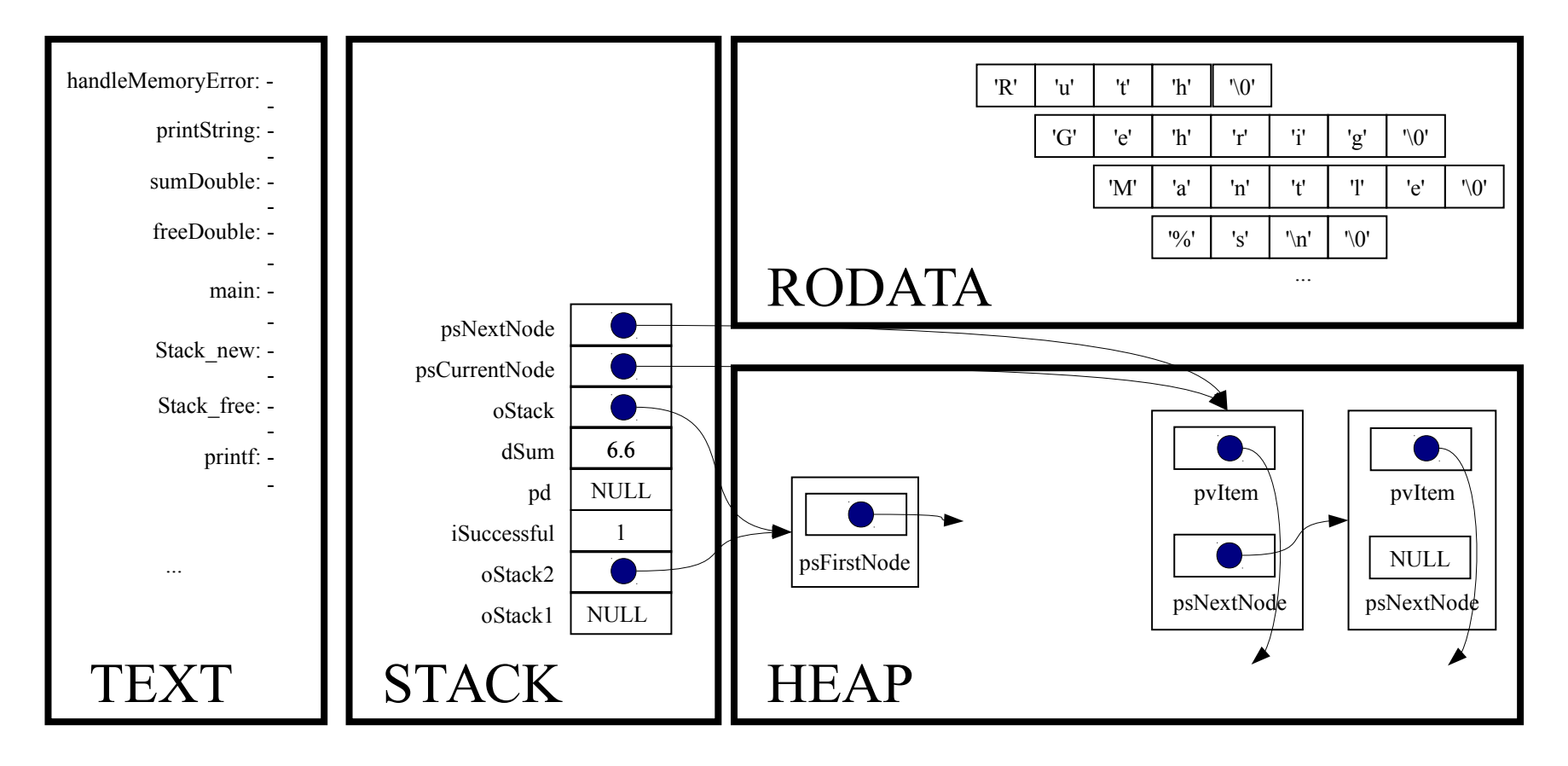

for (psCurrentNode = oStack→psFirstNode;

psCurrentNode != NULL;

psCurrentNode = psNextNode)

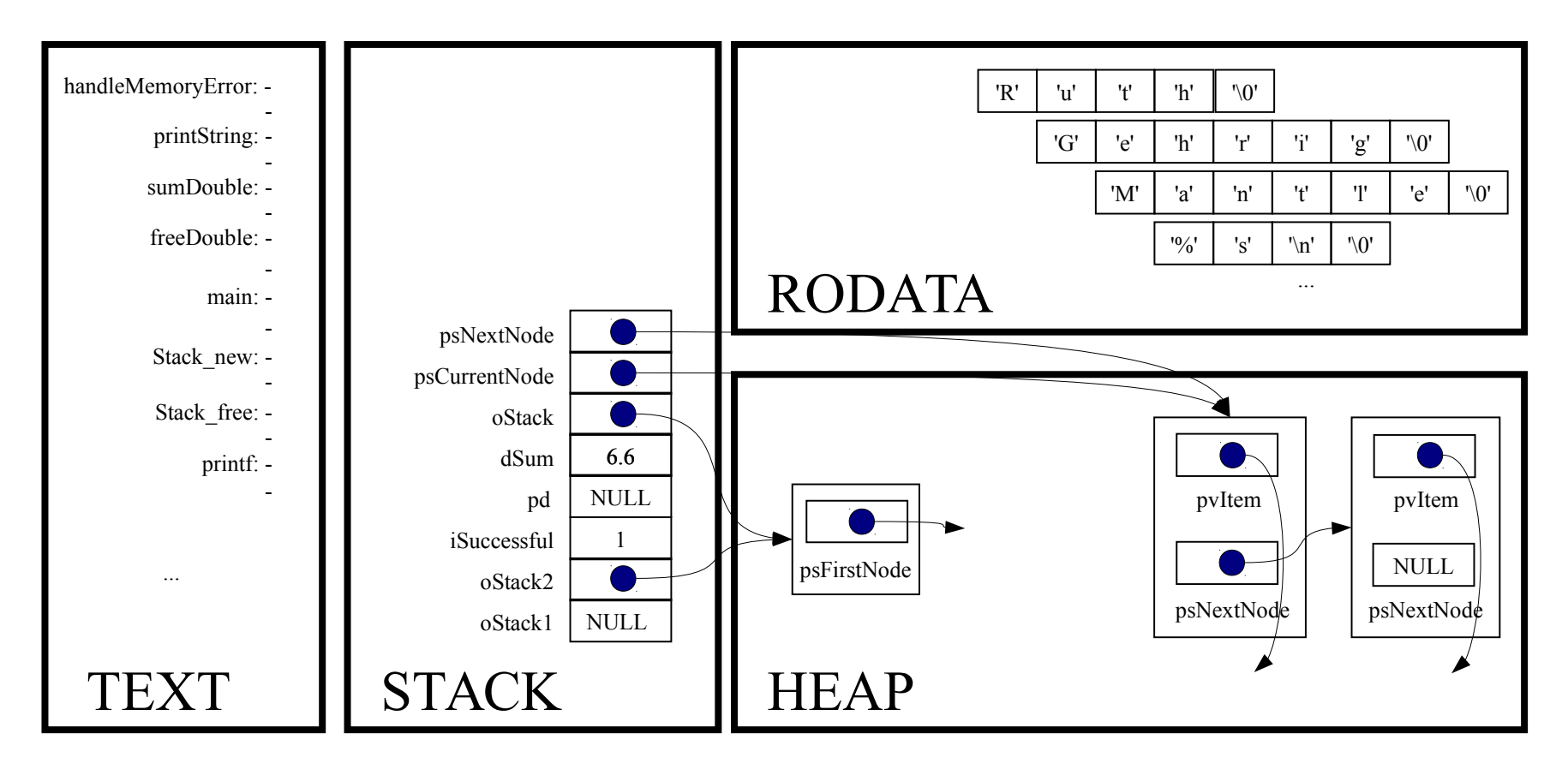

psNextNode = psCurrentNode->psNextNode;

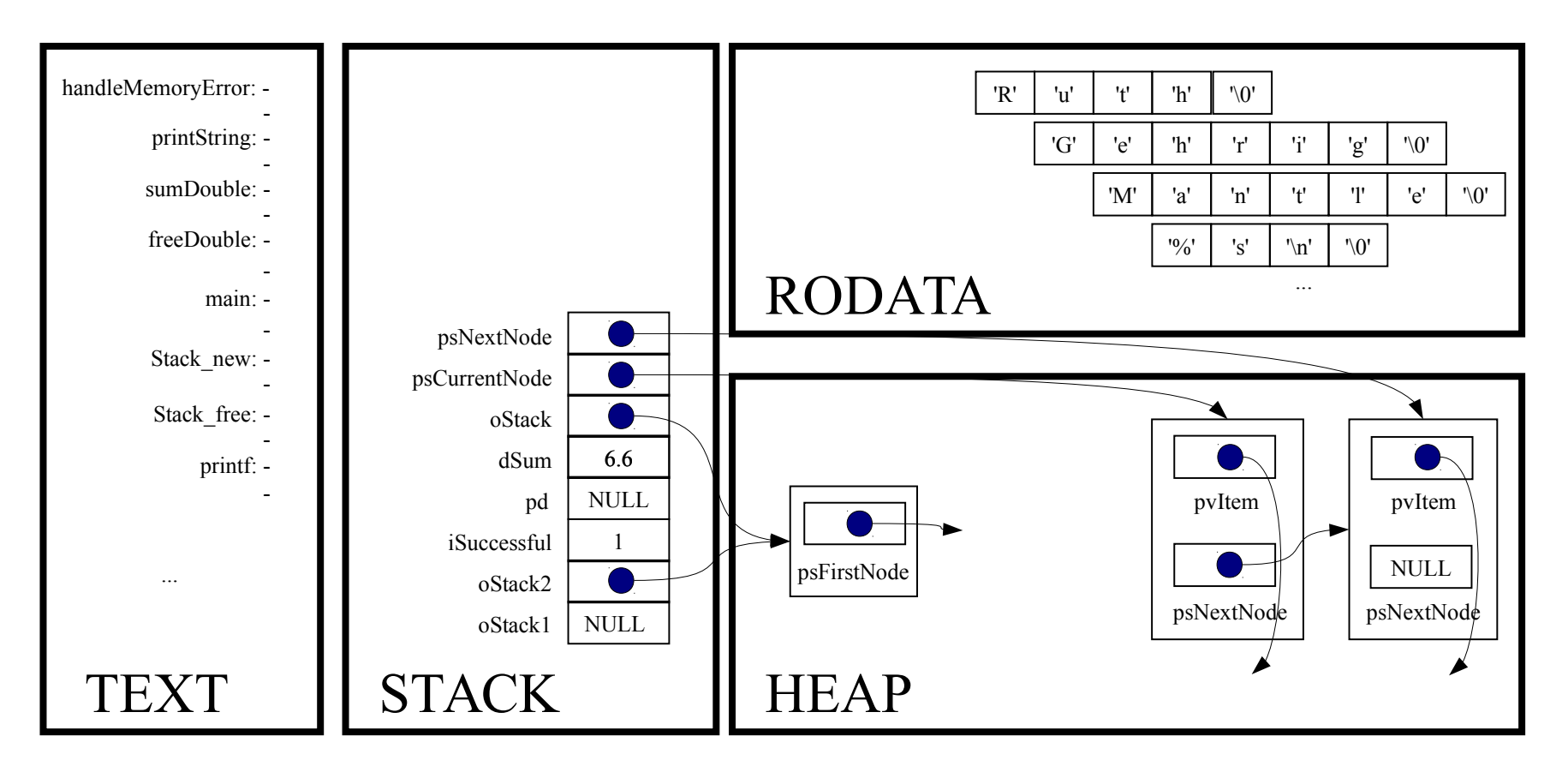

free(psCurrentNode);

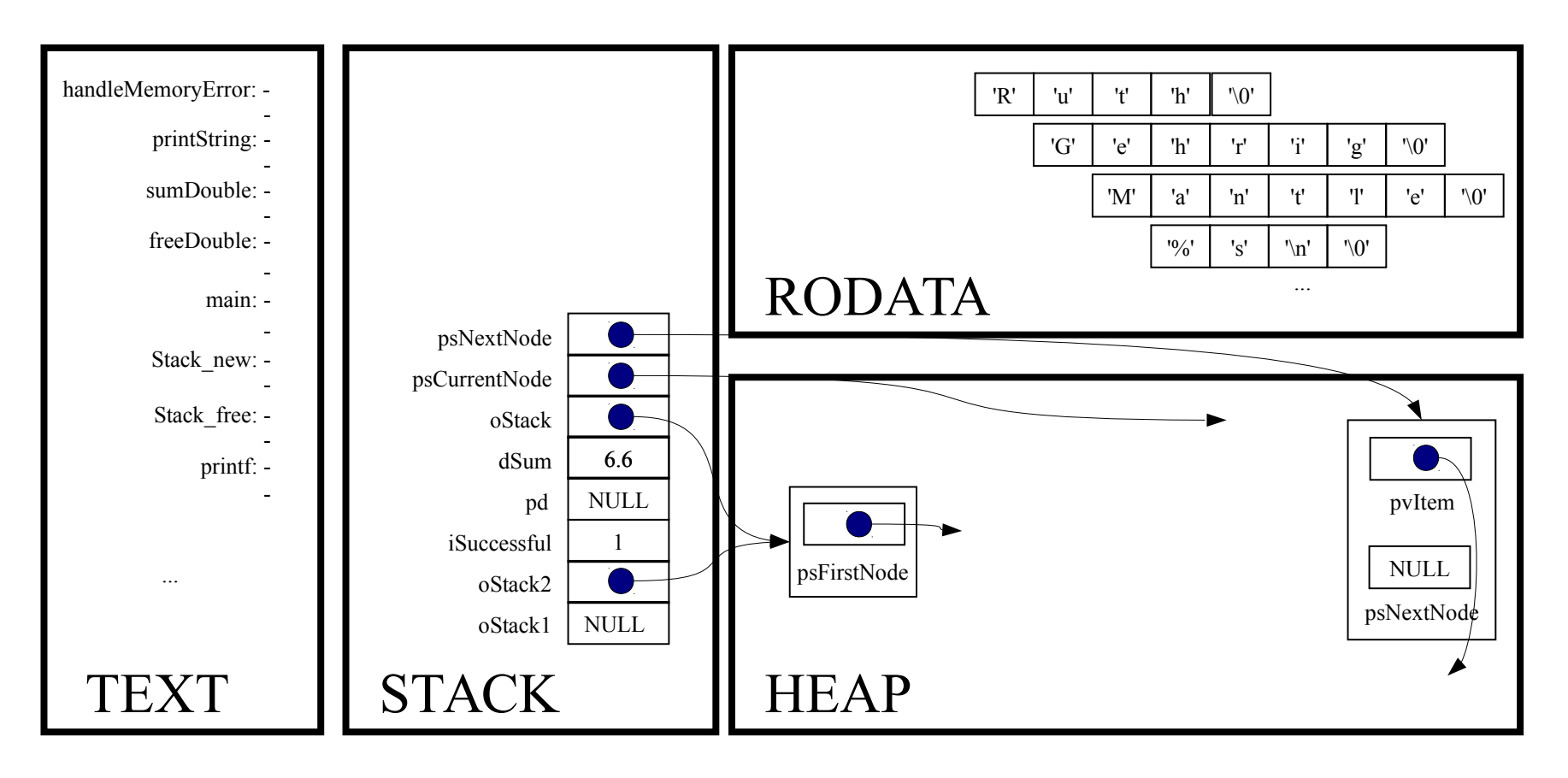

```
for (psCurrentNode = oStack->psFirstNode;
psCurrentNode != NULL;
psCurrentNode = psNextNode)
```
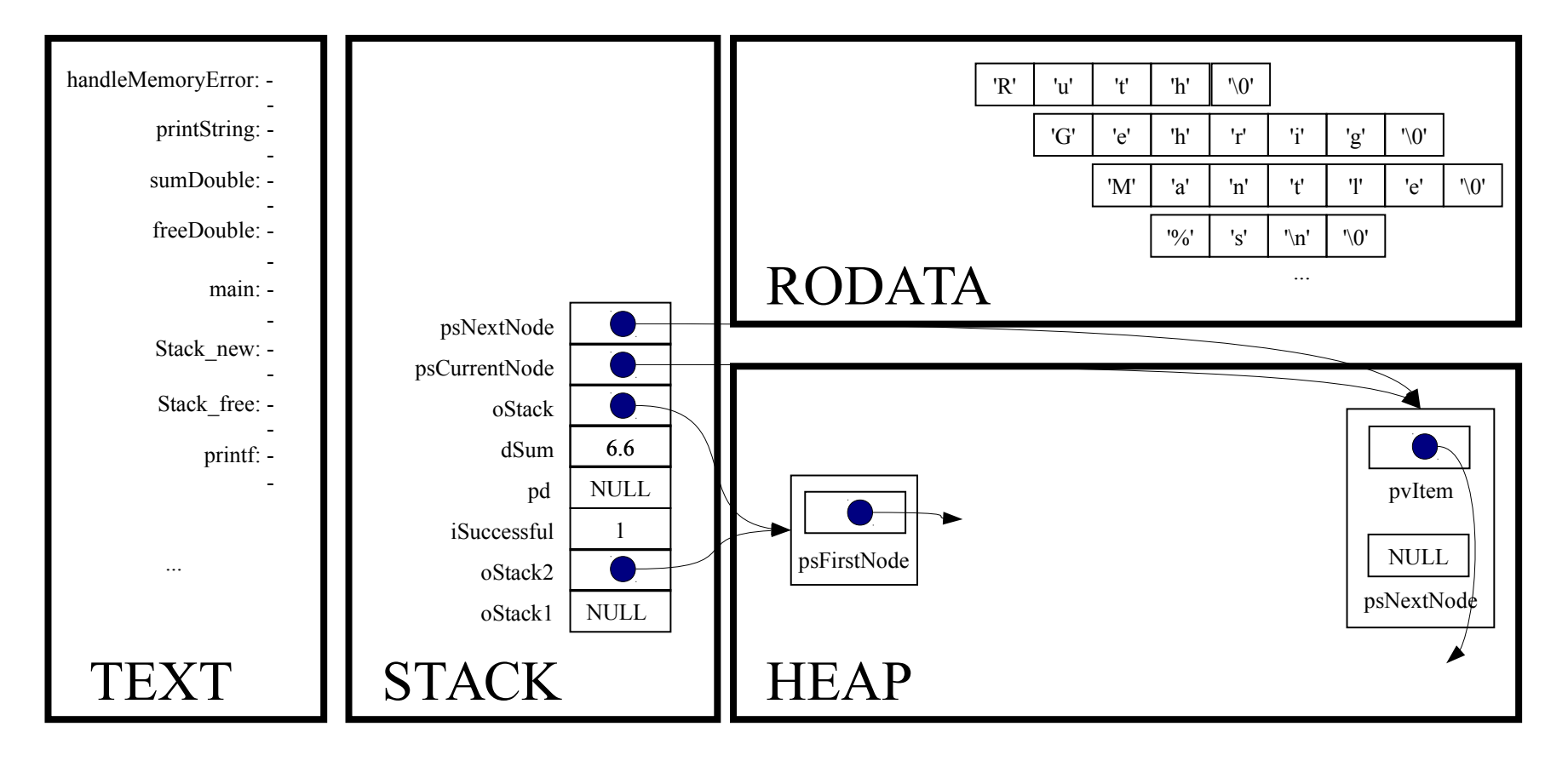

for (psCurrentNode = oStack->psFirstNode;

psCurrentNode != NULL;

psCurrentNode = psNextNode)

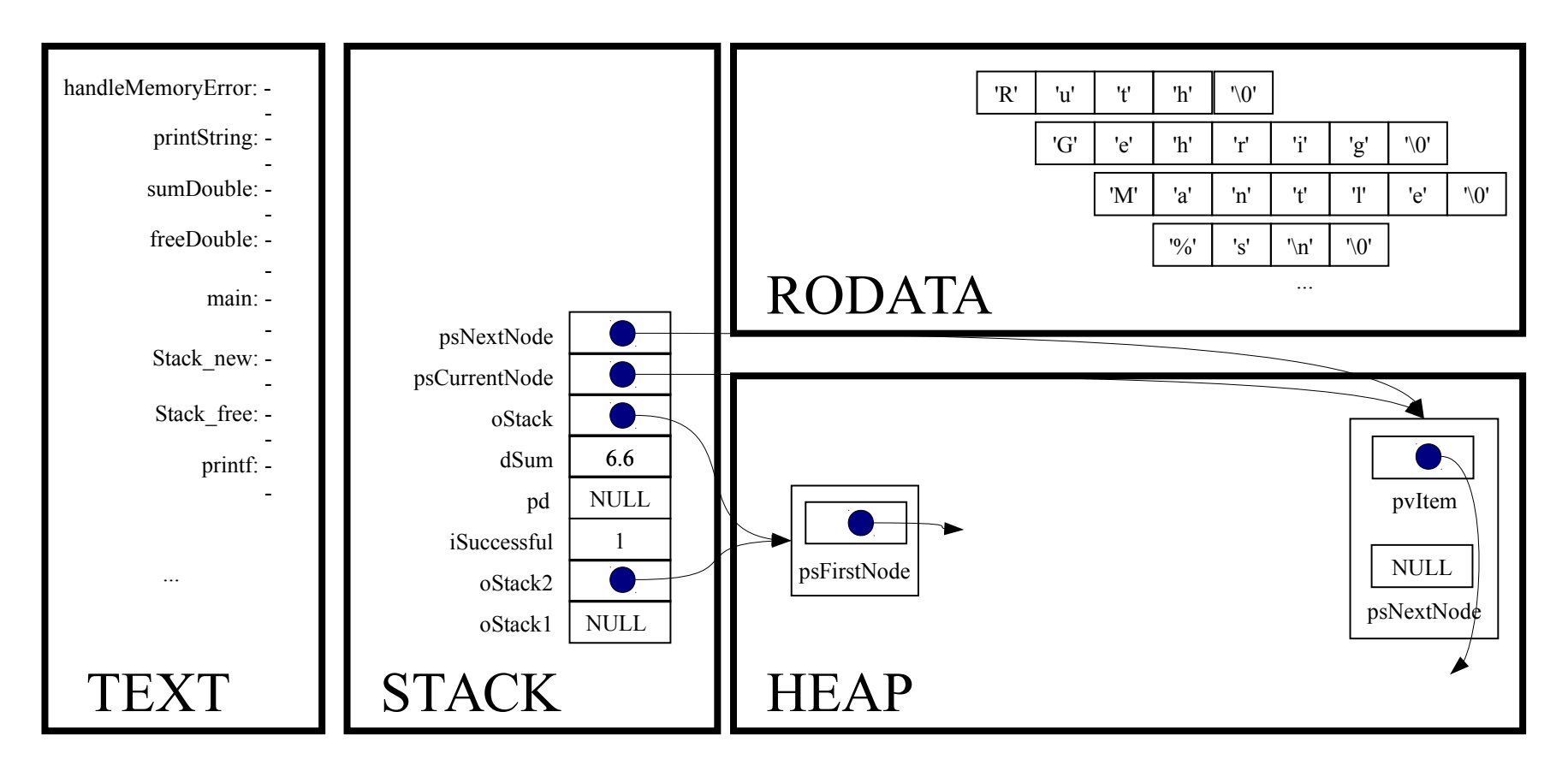

psNextNode = psCurrentNode->psNextNode;

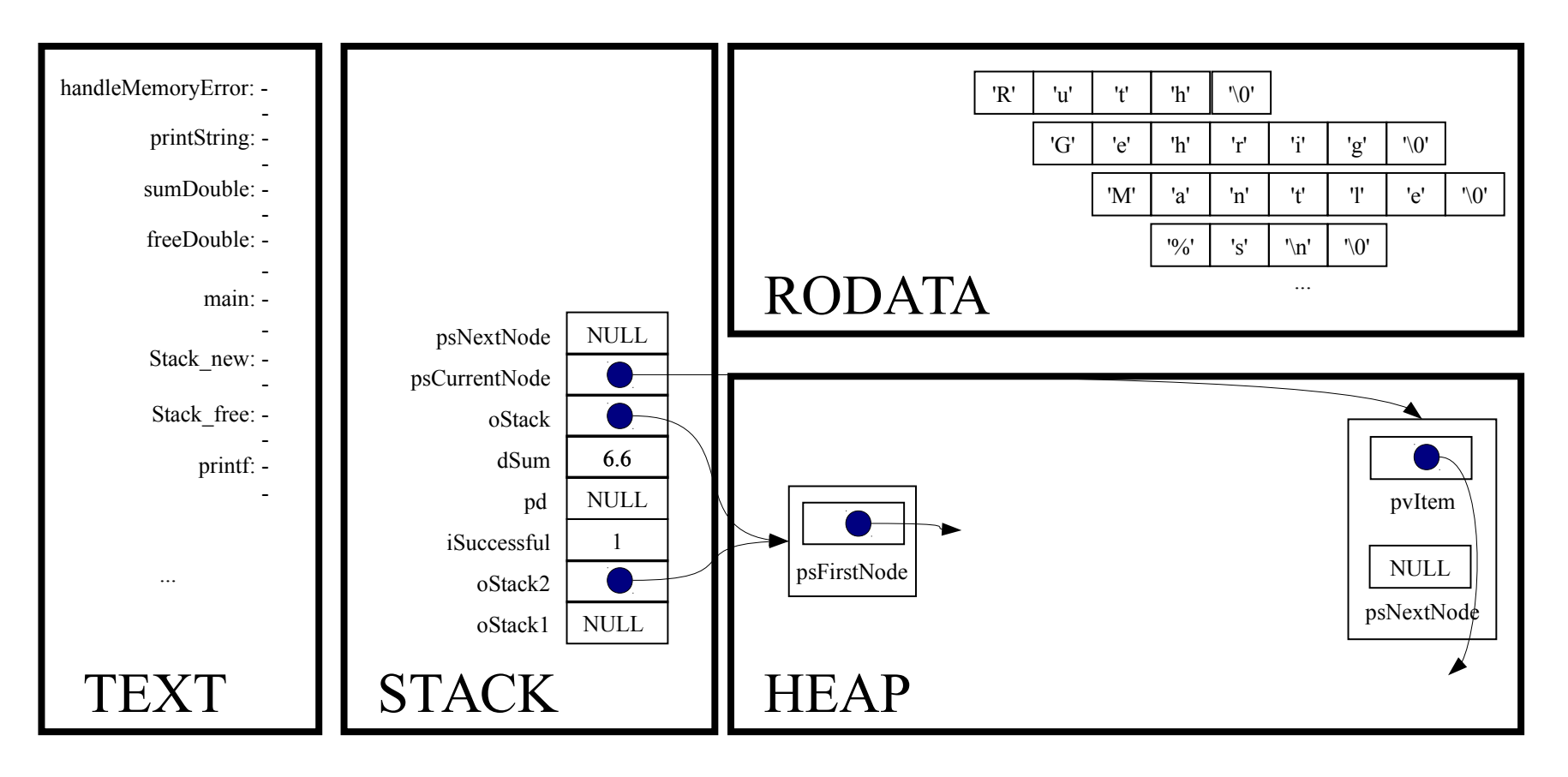

free(psCurrentNode);

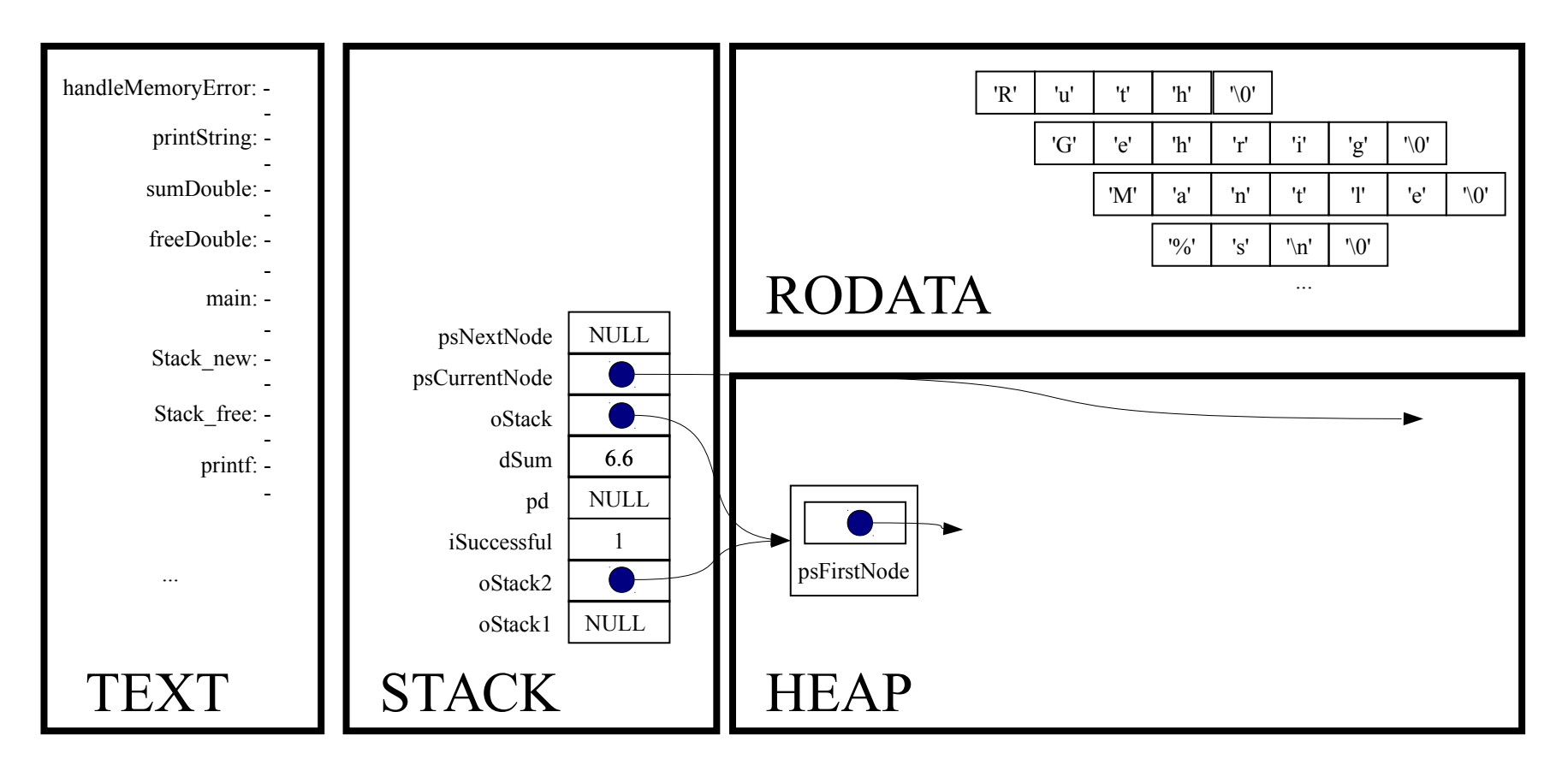

```
for (psCurrentNode = oStack-psFirstNode;
psCurrentNode != NULL;
psCurrentNode = psNextNode)
```
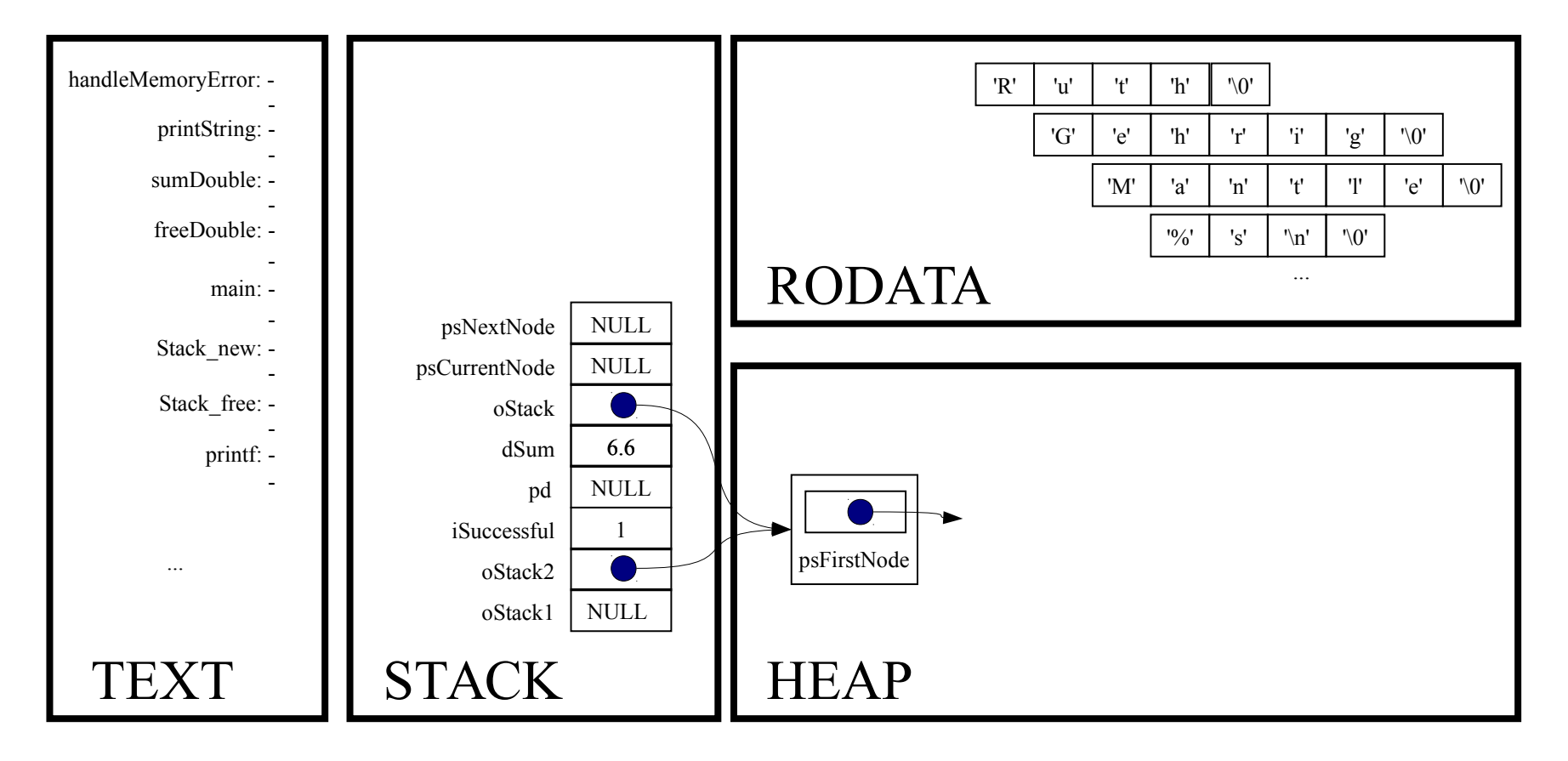

for (psCurrentNode = oStack→psFirstNode;

psCurrentNode != NULL;

psCurrentNode = psNextNode)

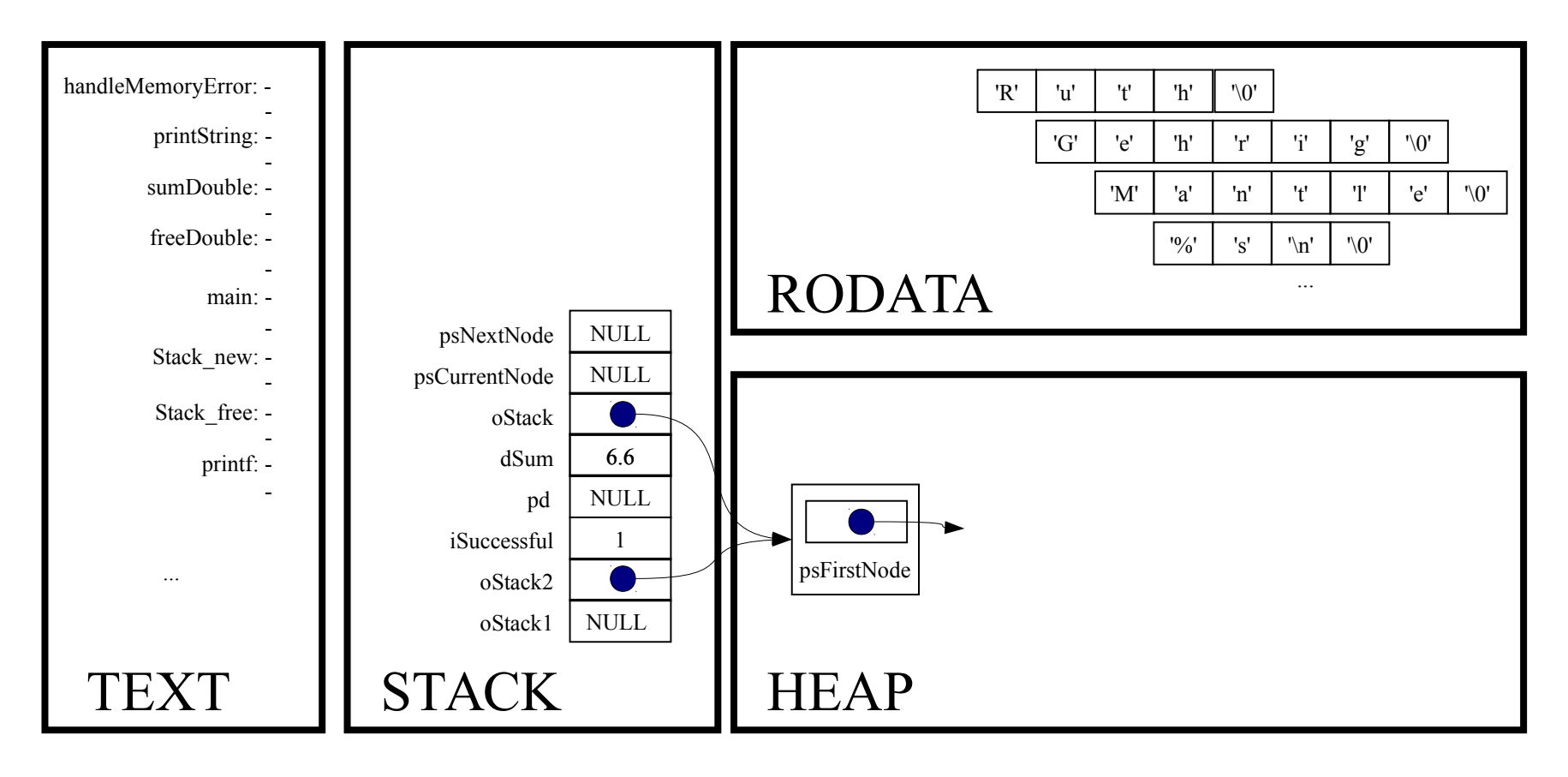

free(oStack);

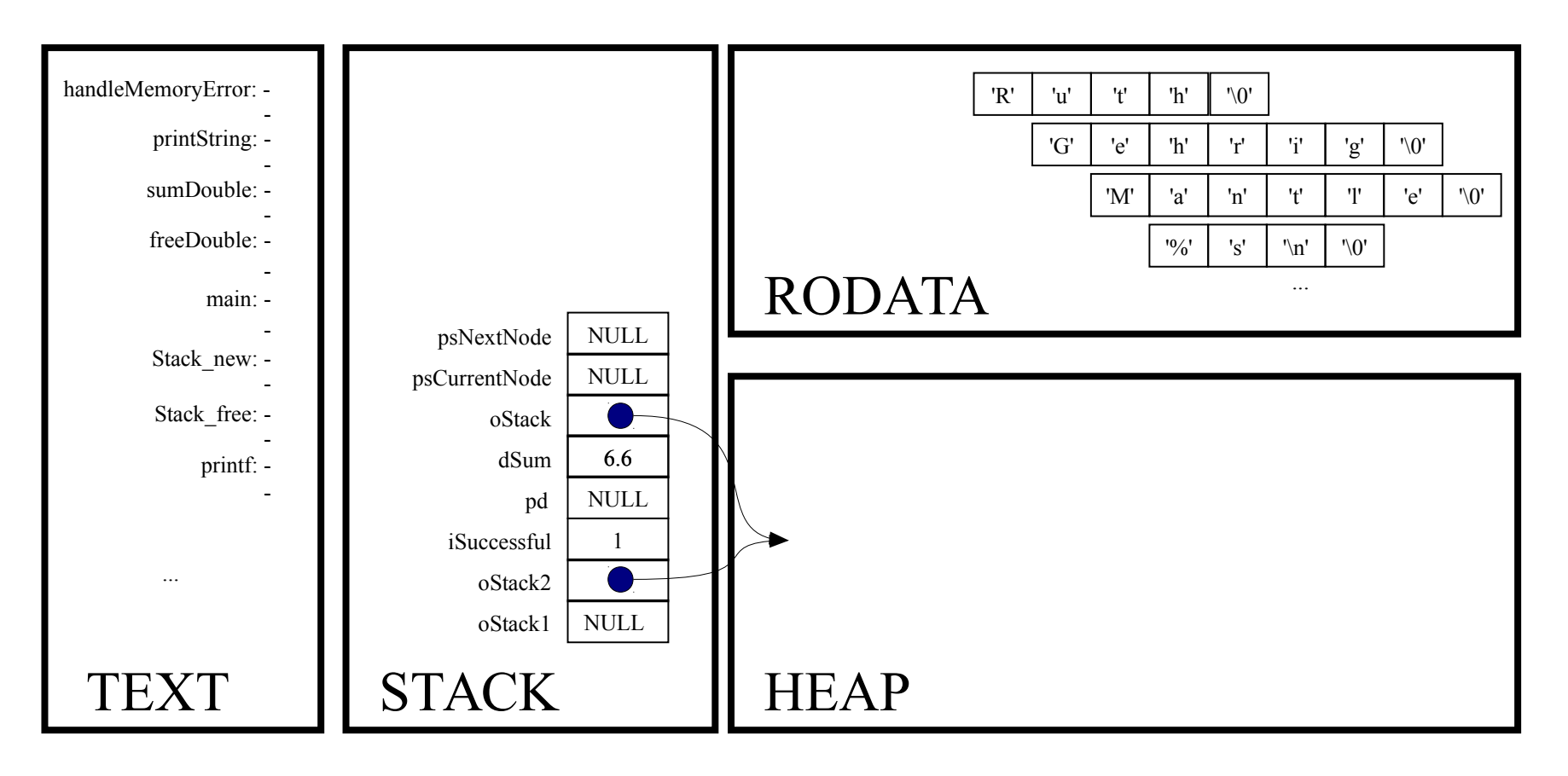

*Implicit return*

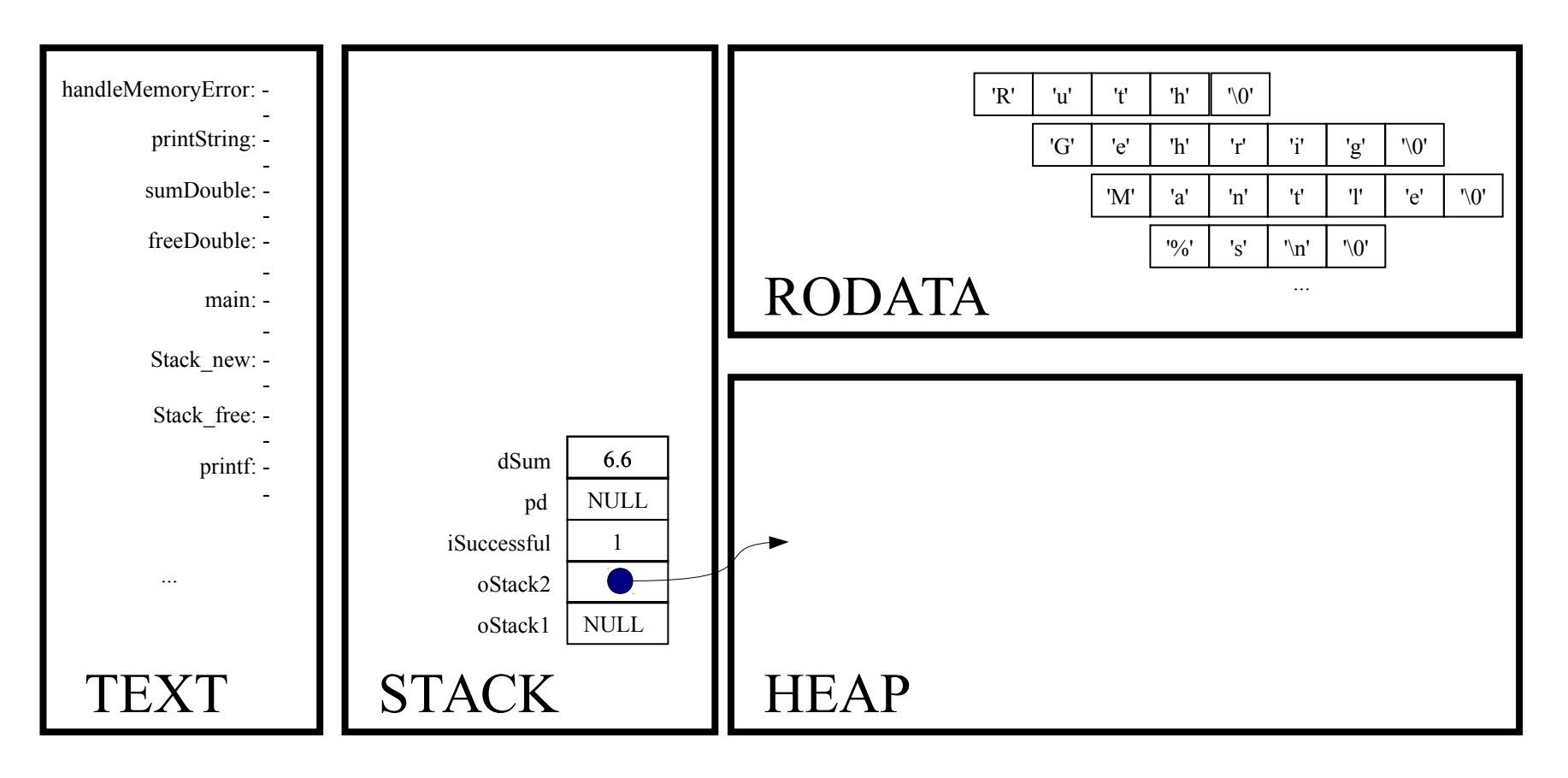

 $oStack2 = NULL;$ 

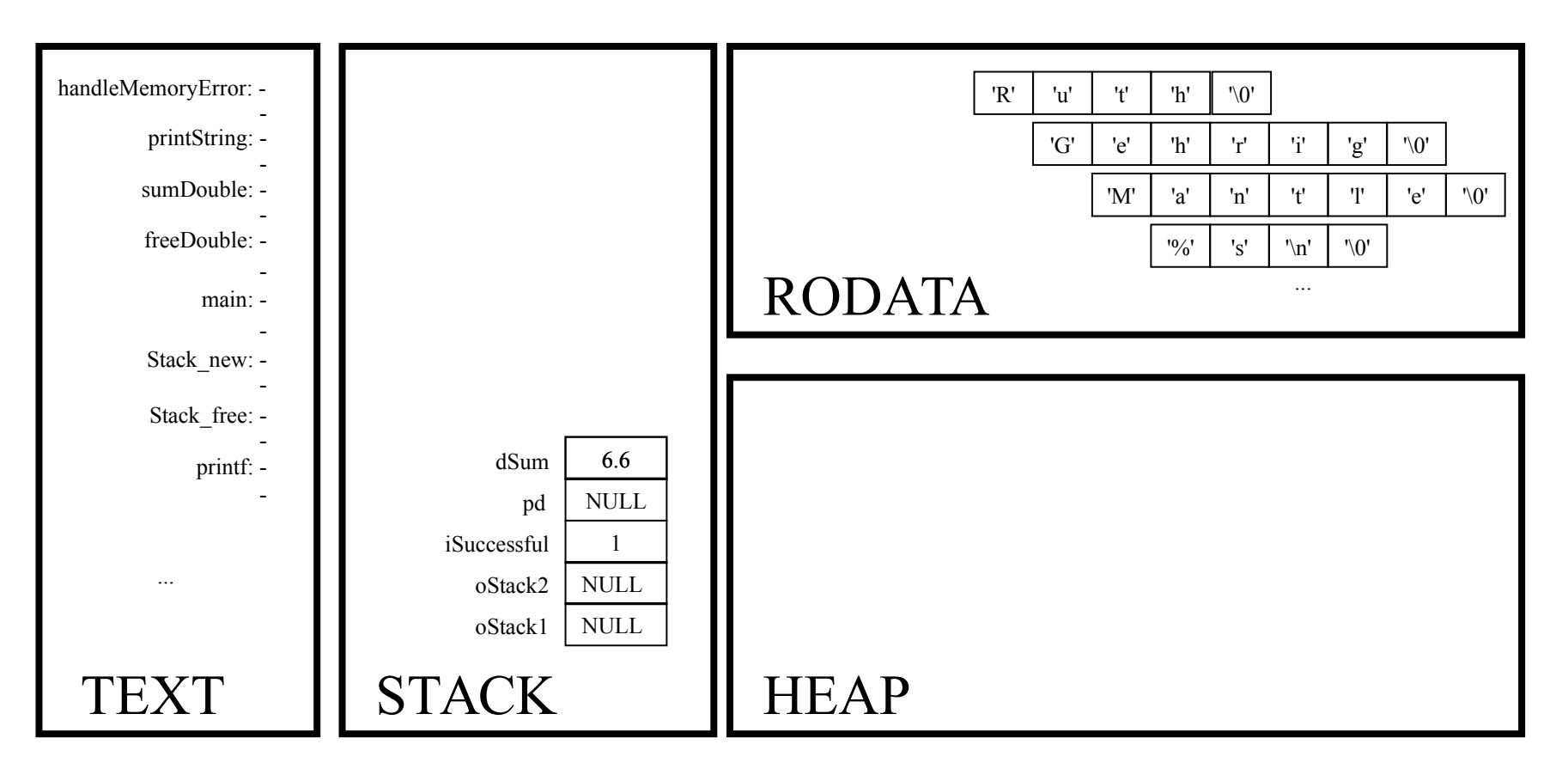

return 0;

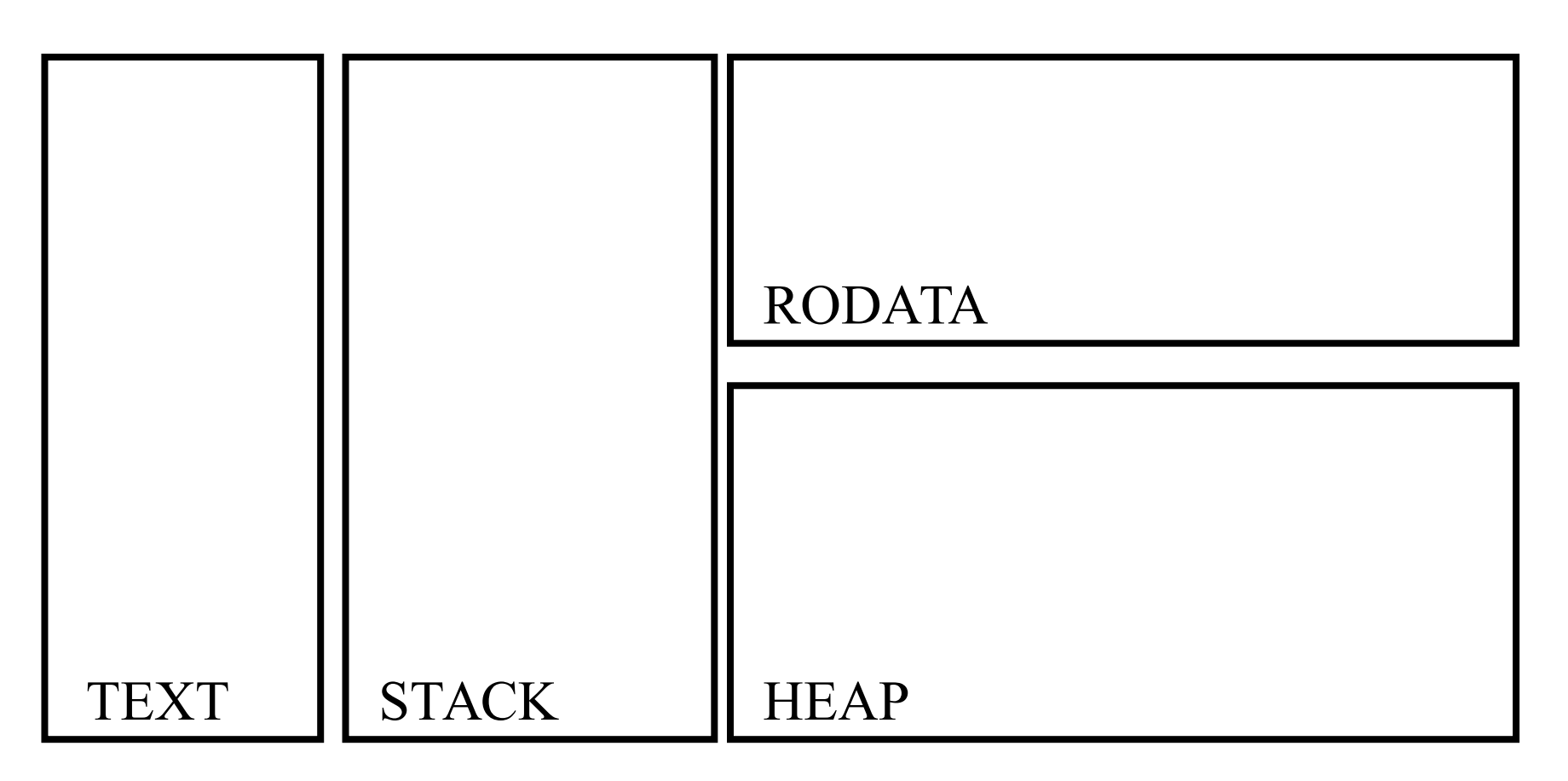